## **A. Test Verification**

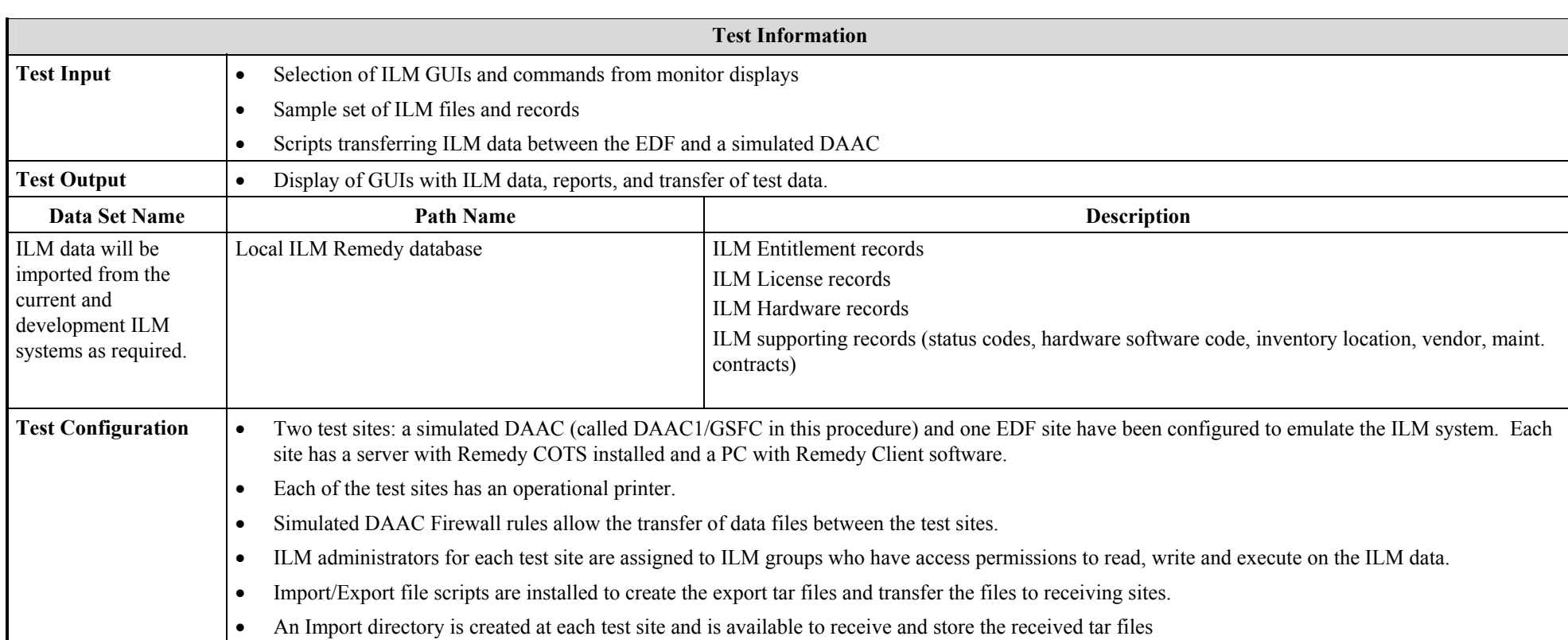

## **Step-By-Step Procedures**

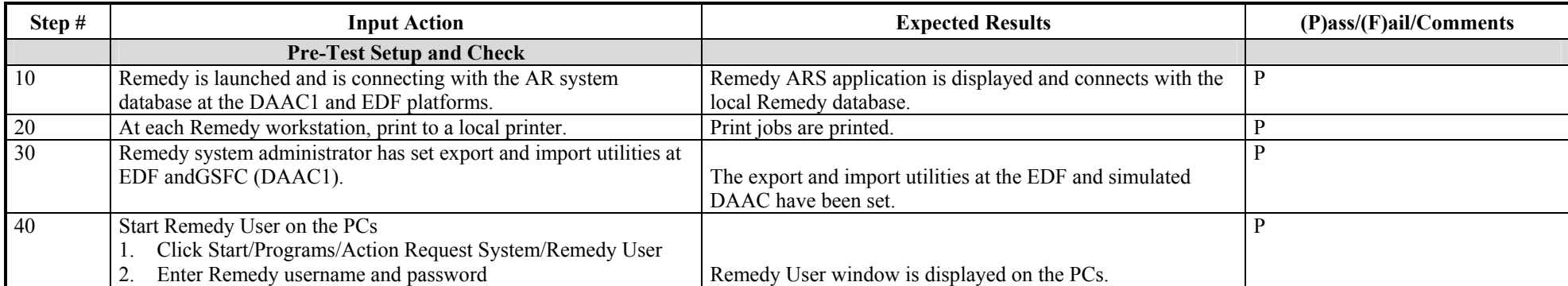

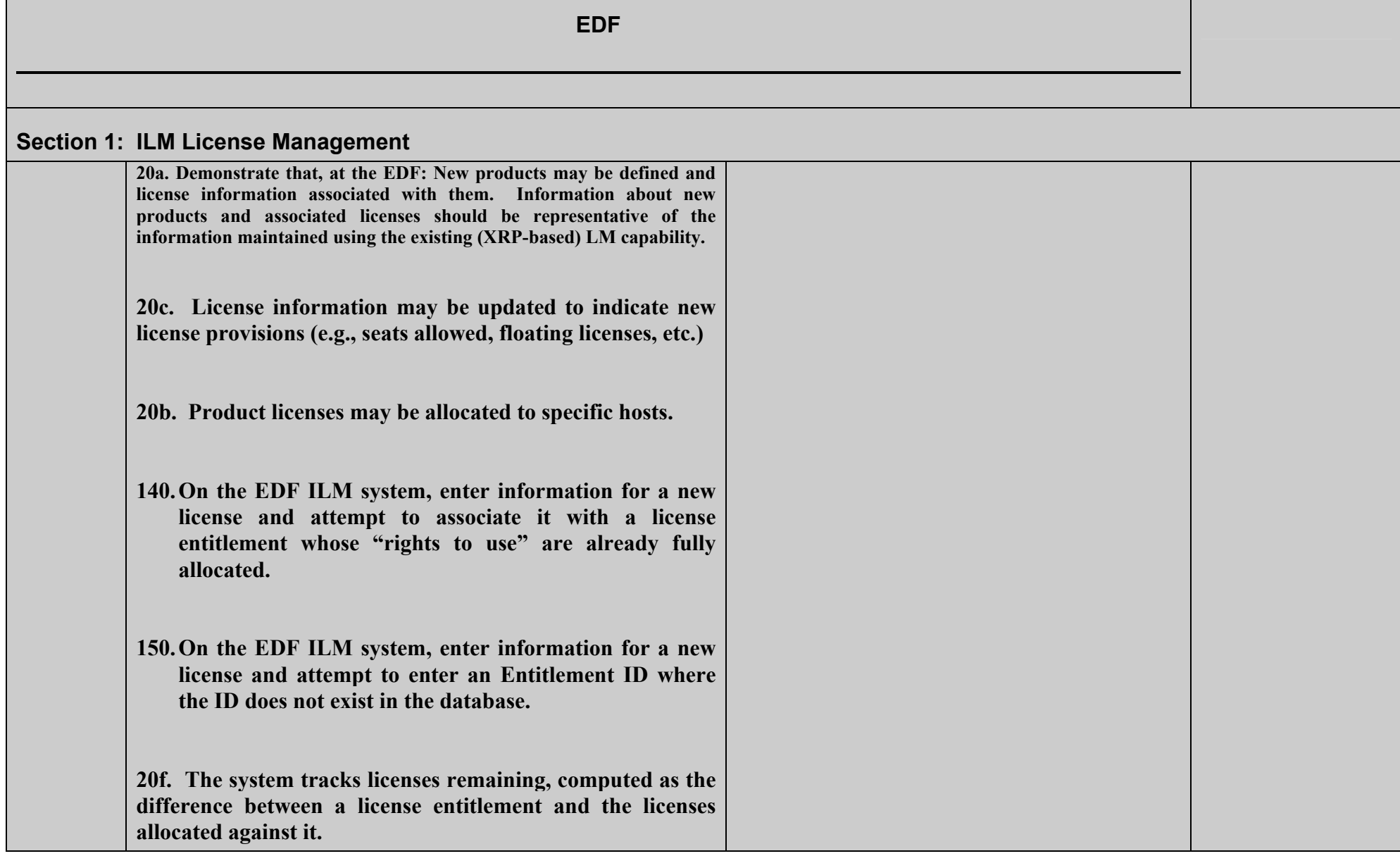

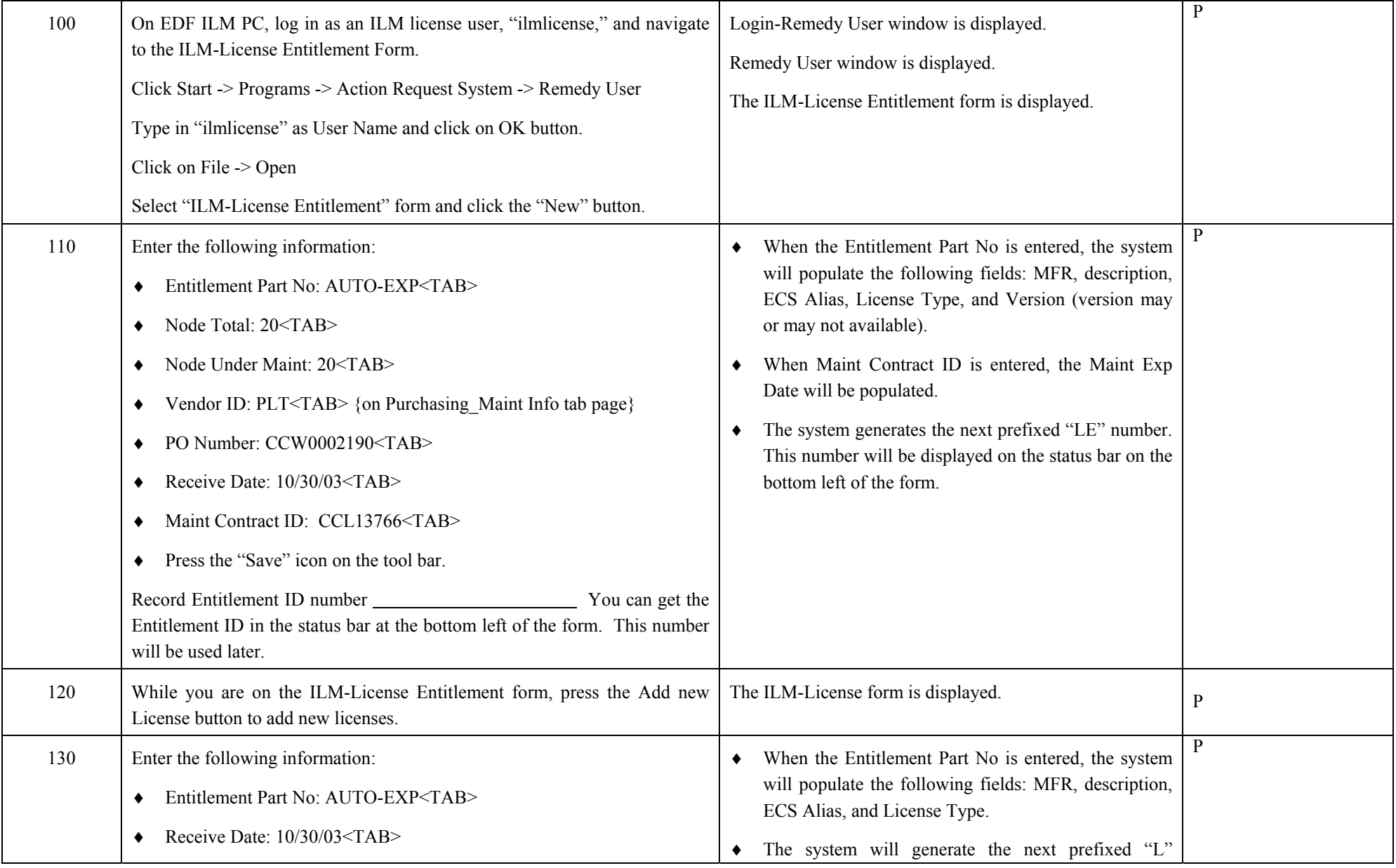

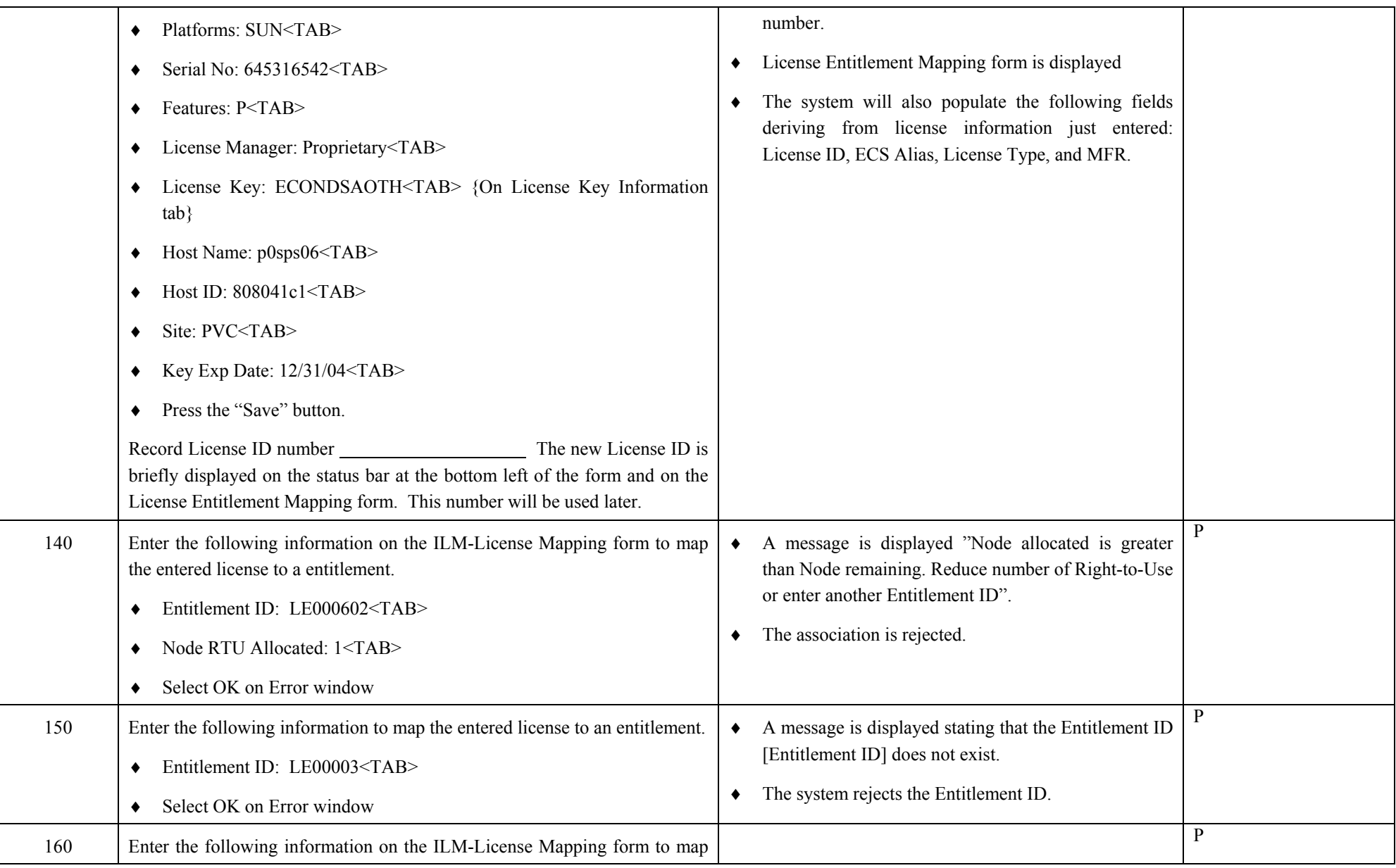

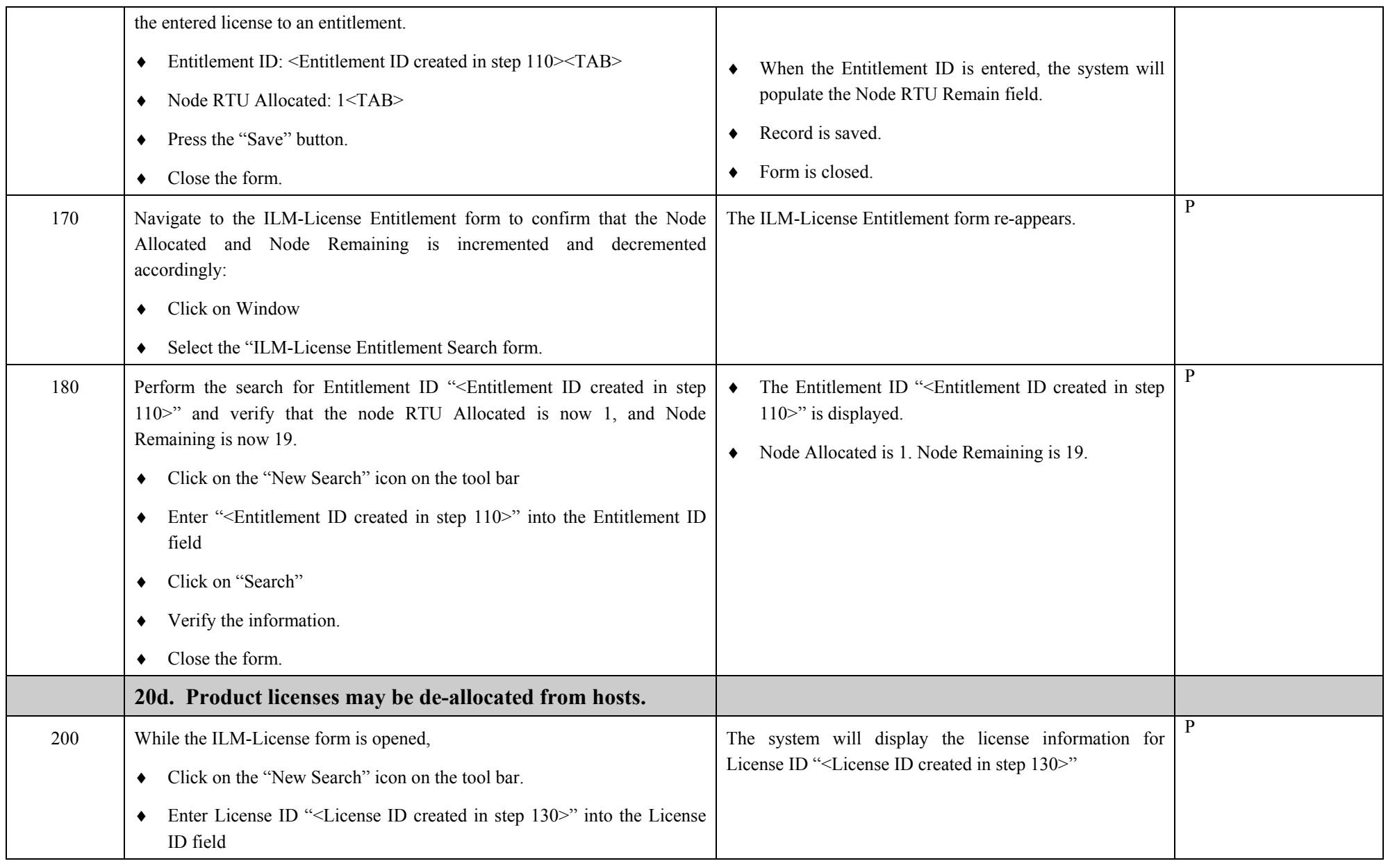

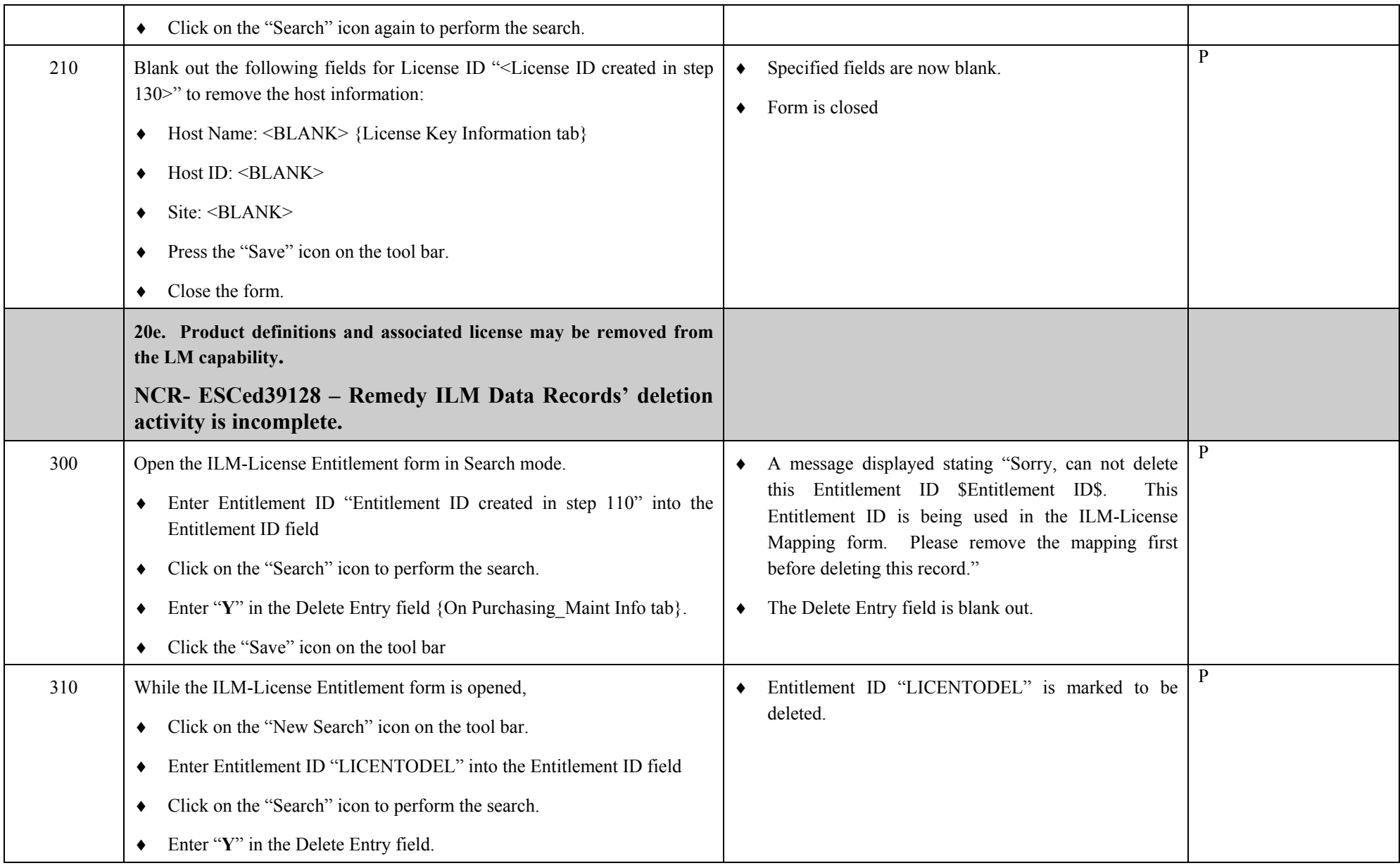

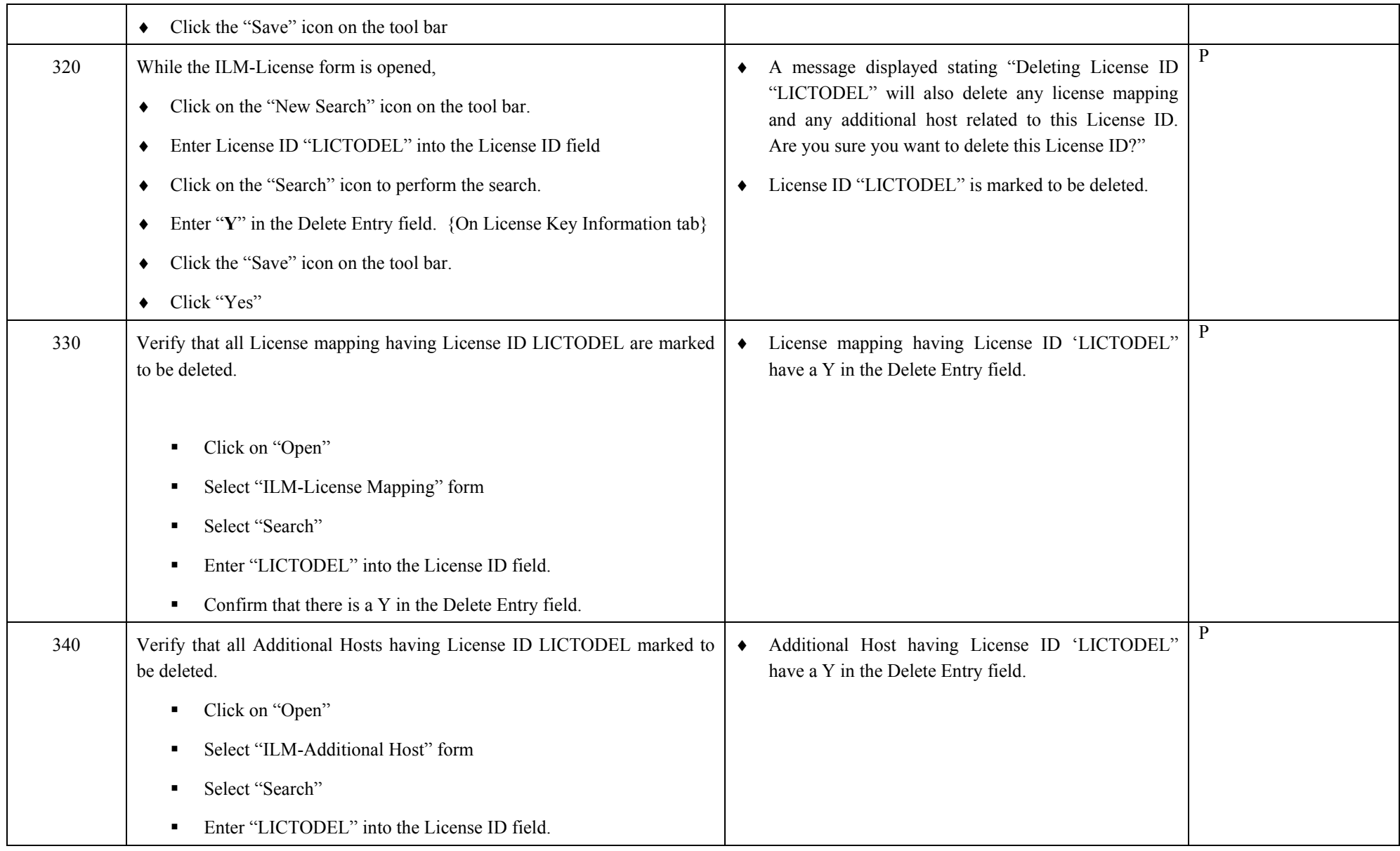

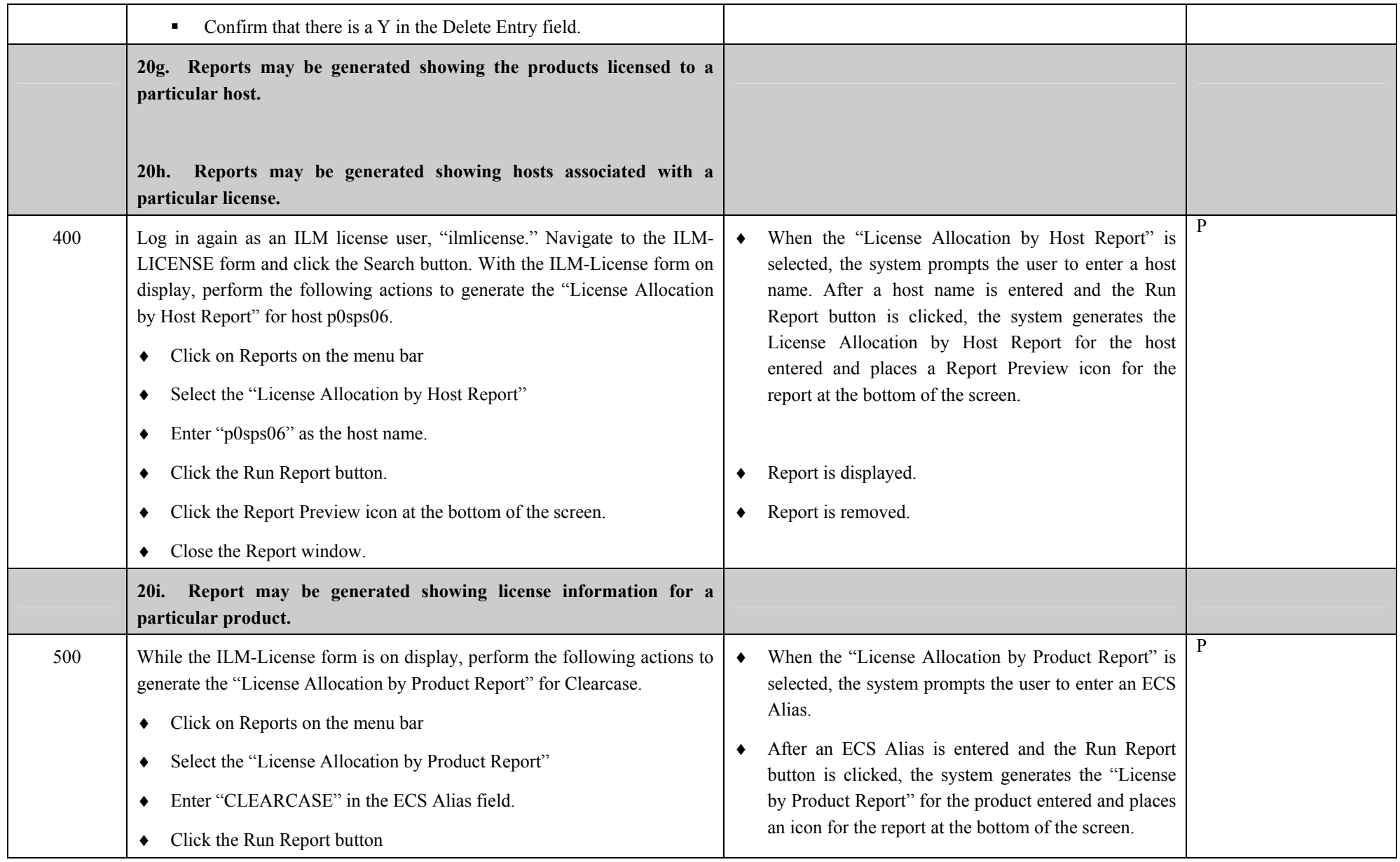

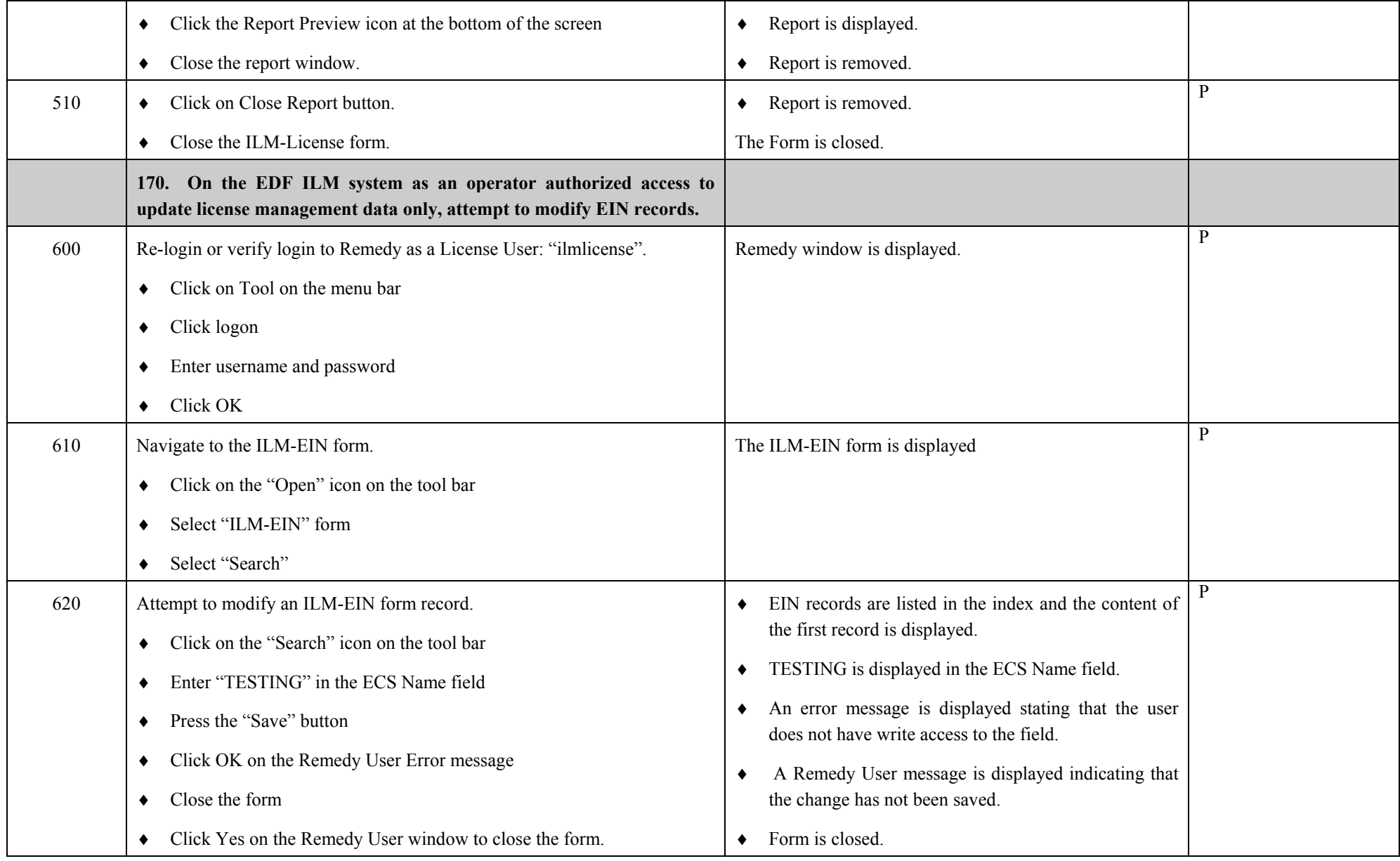

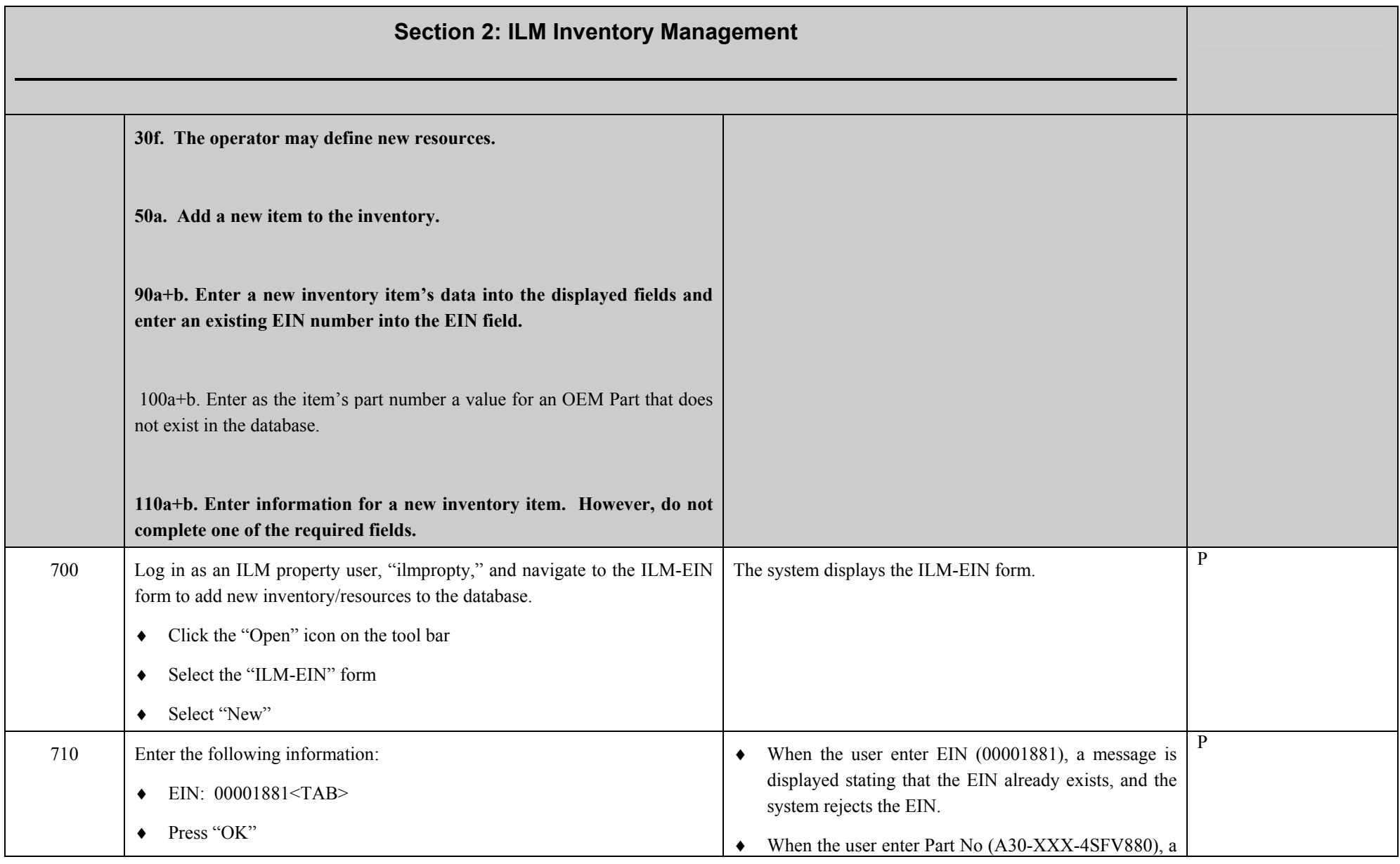

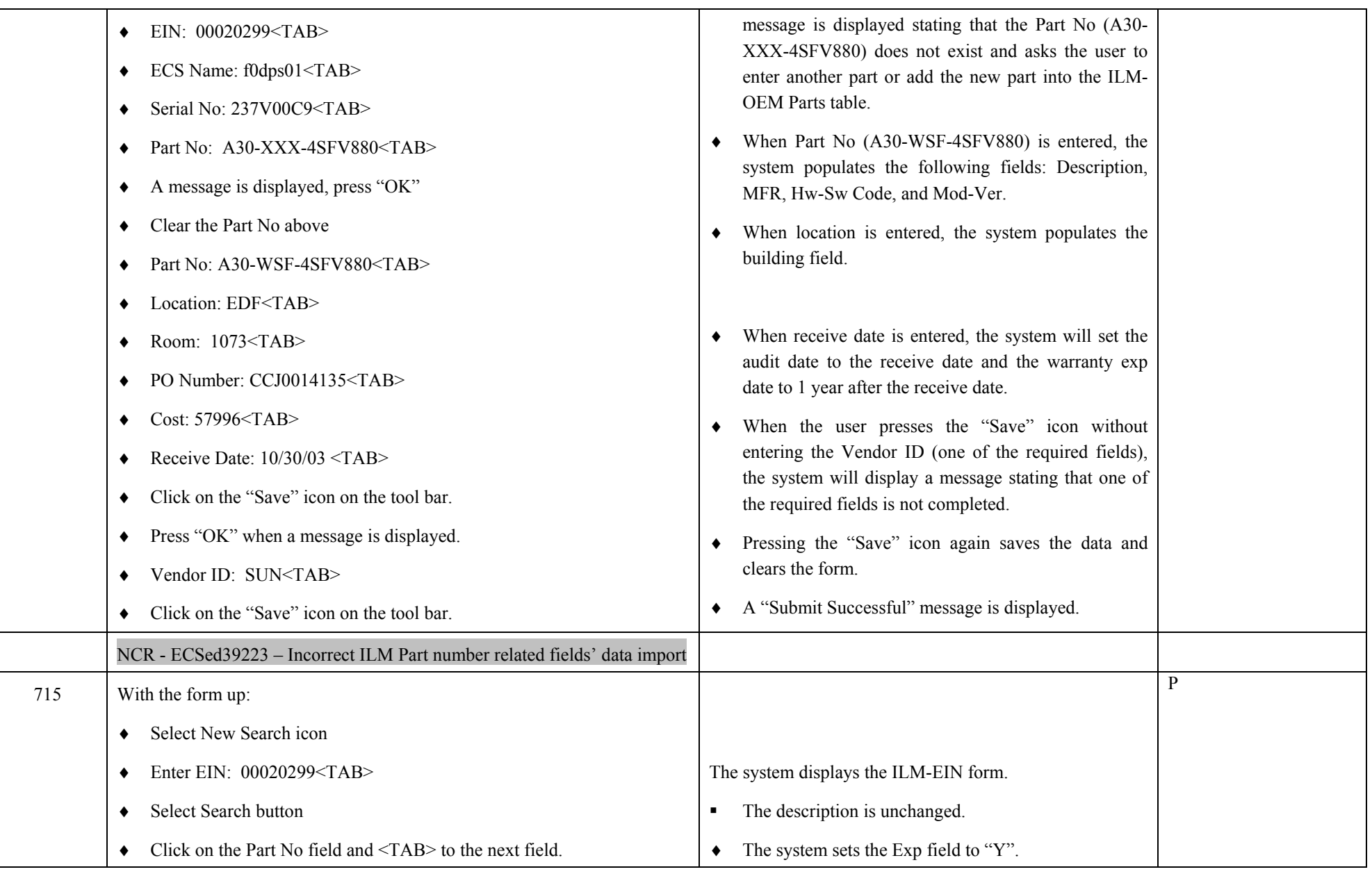

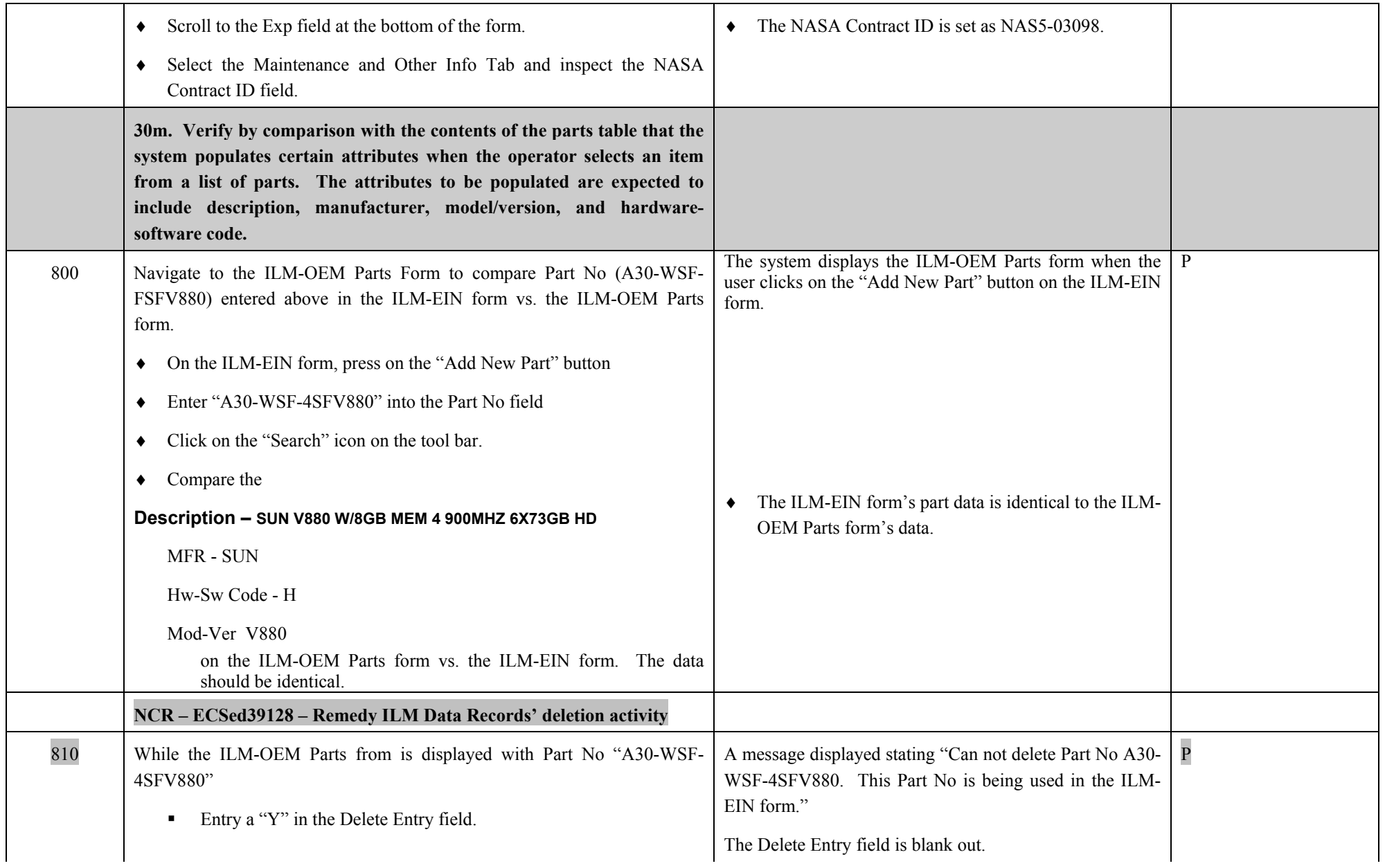

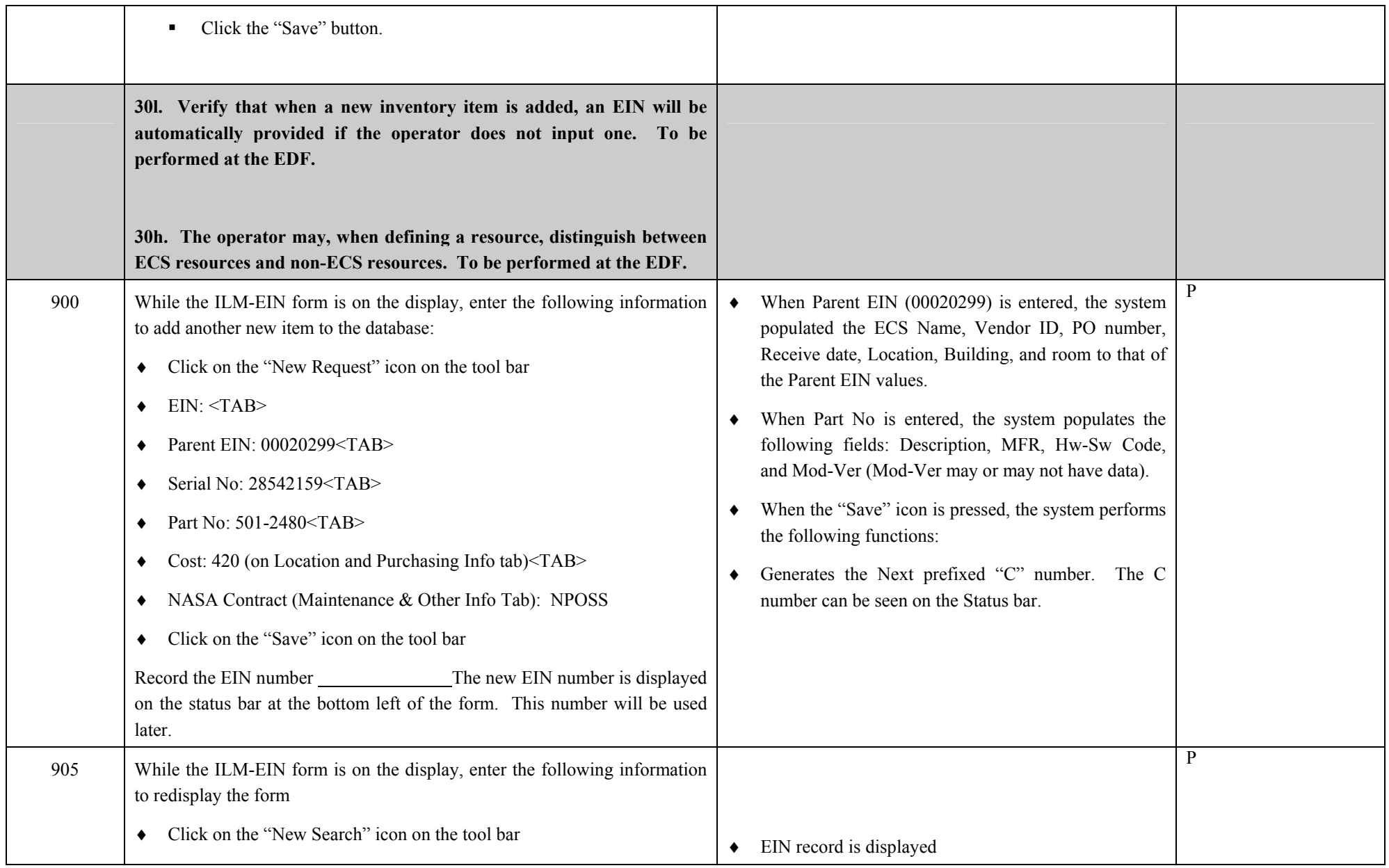

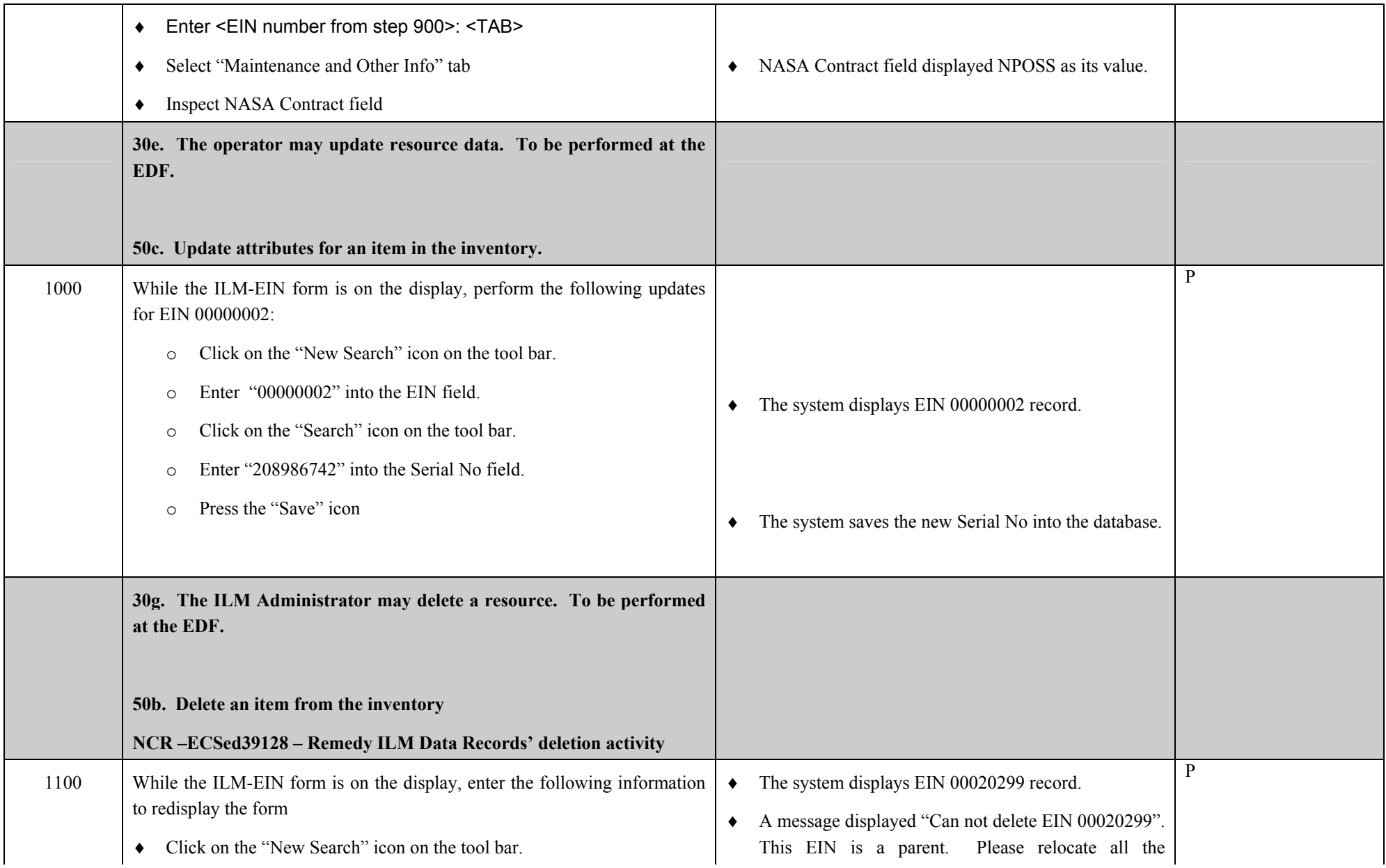

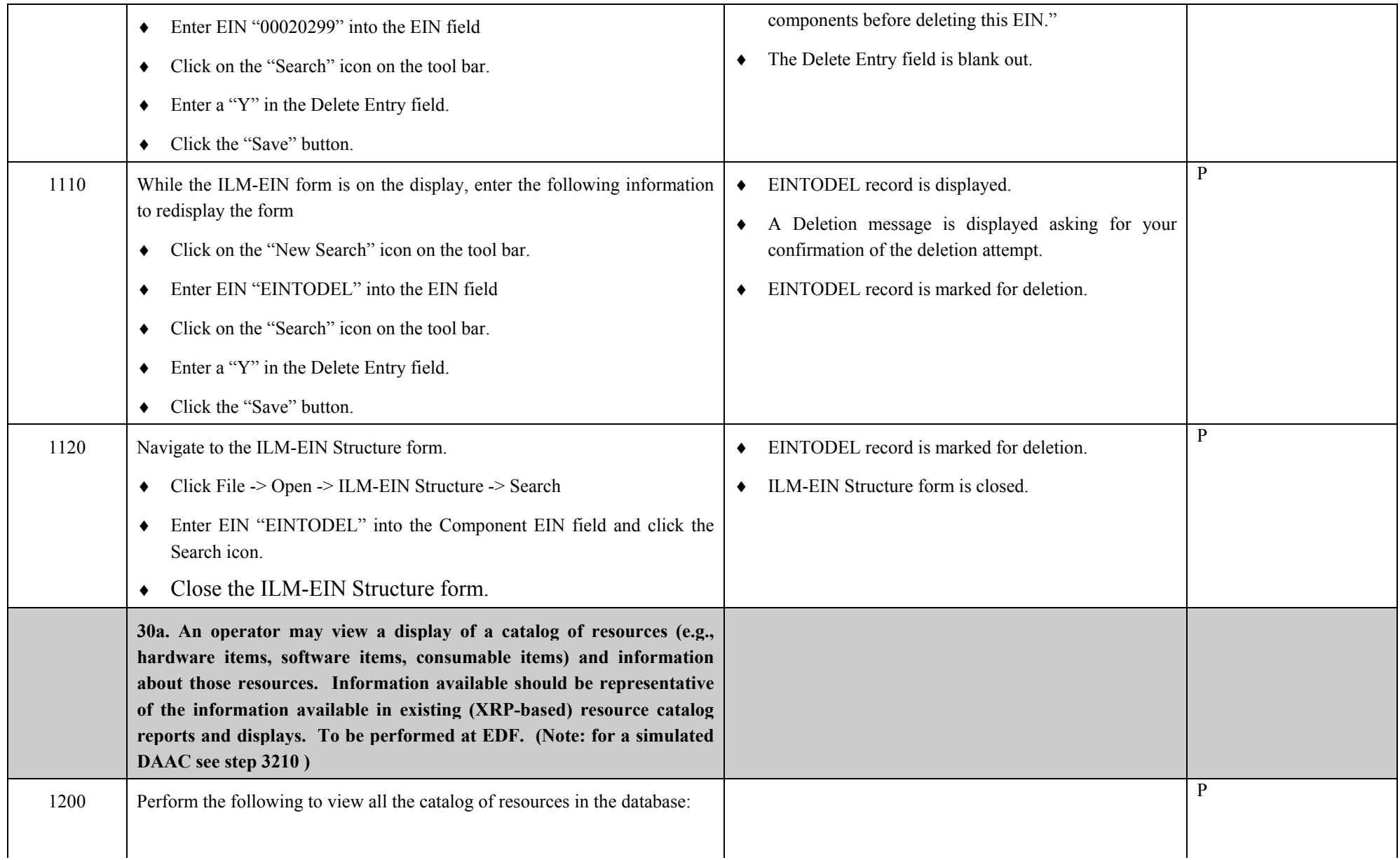

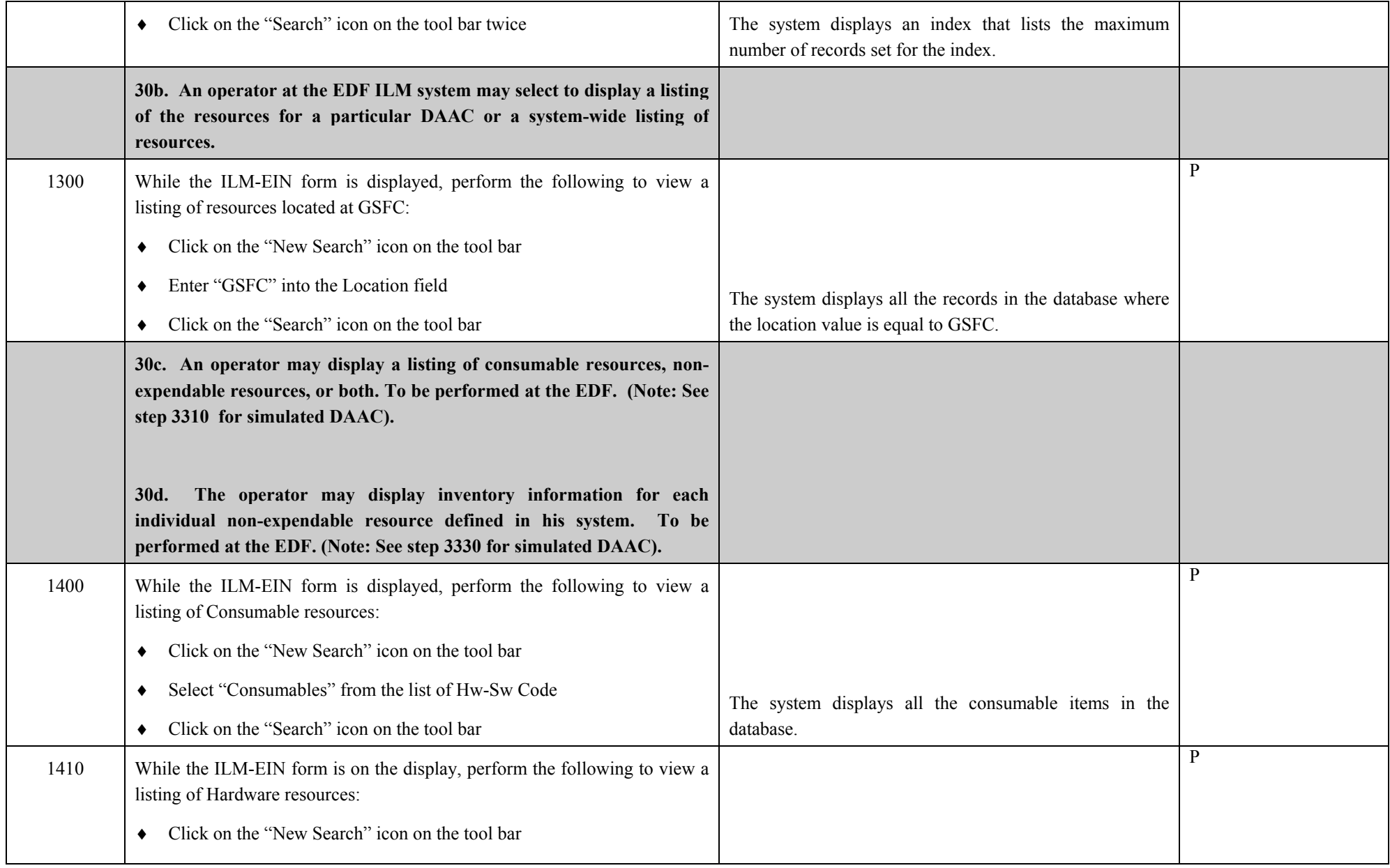

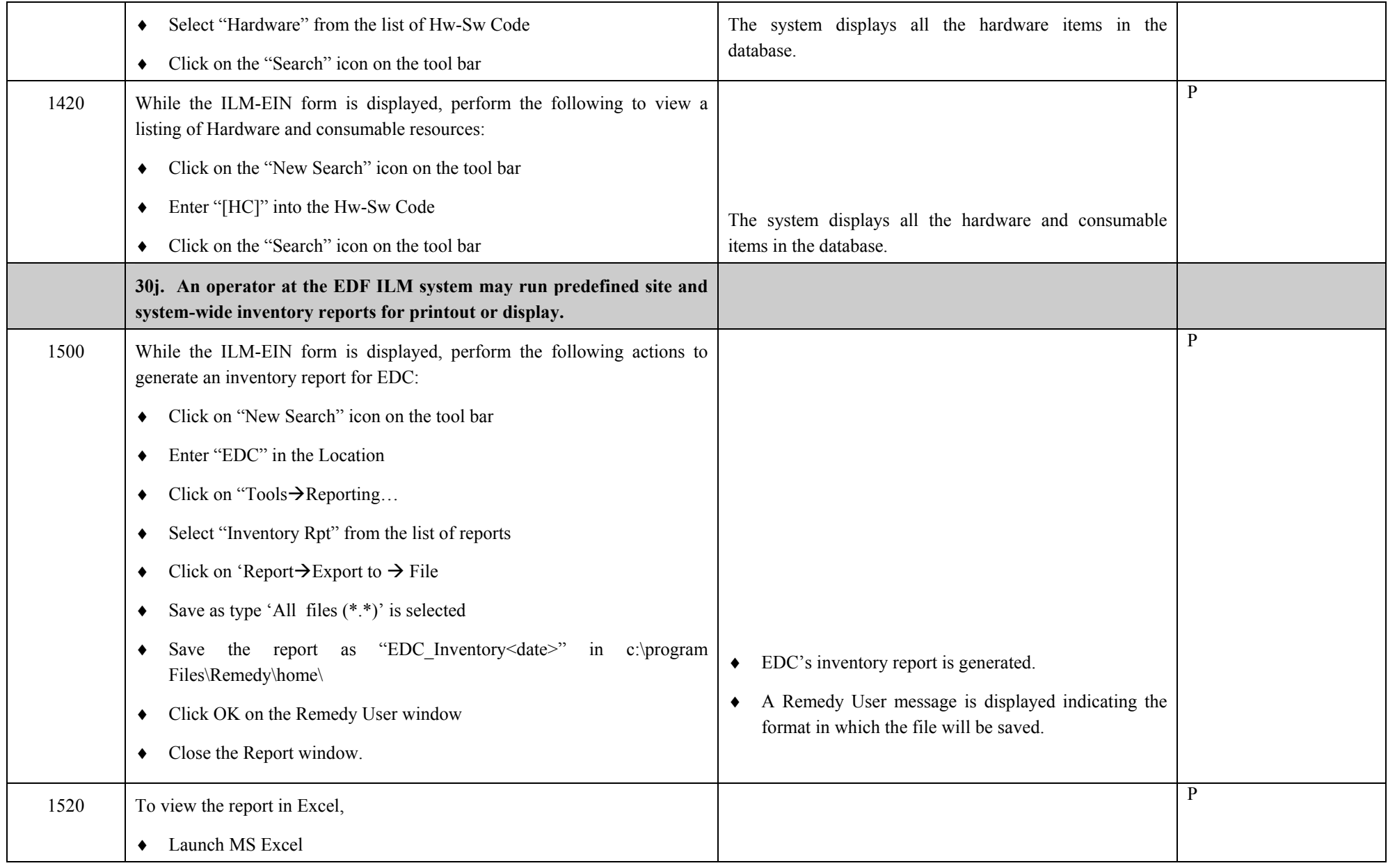

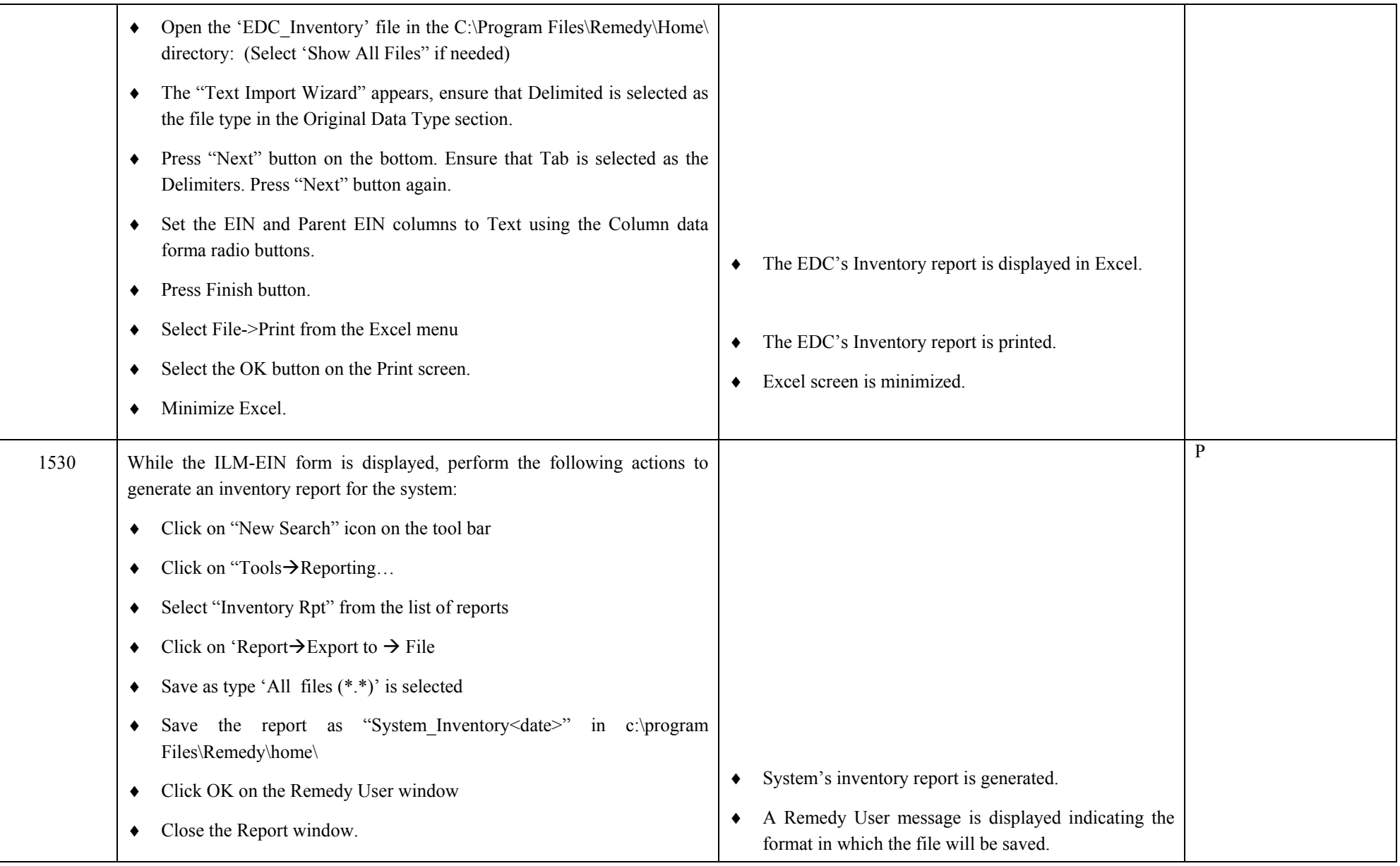

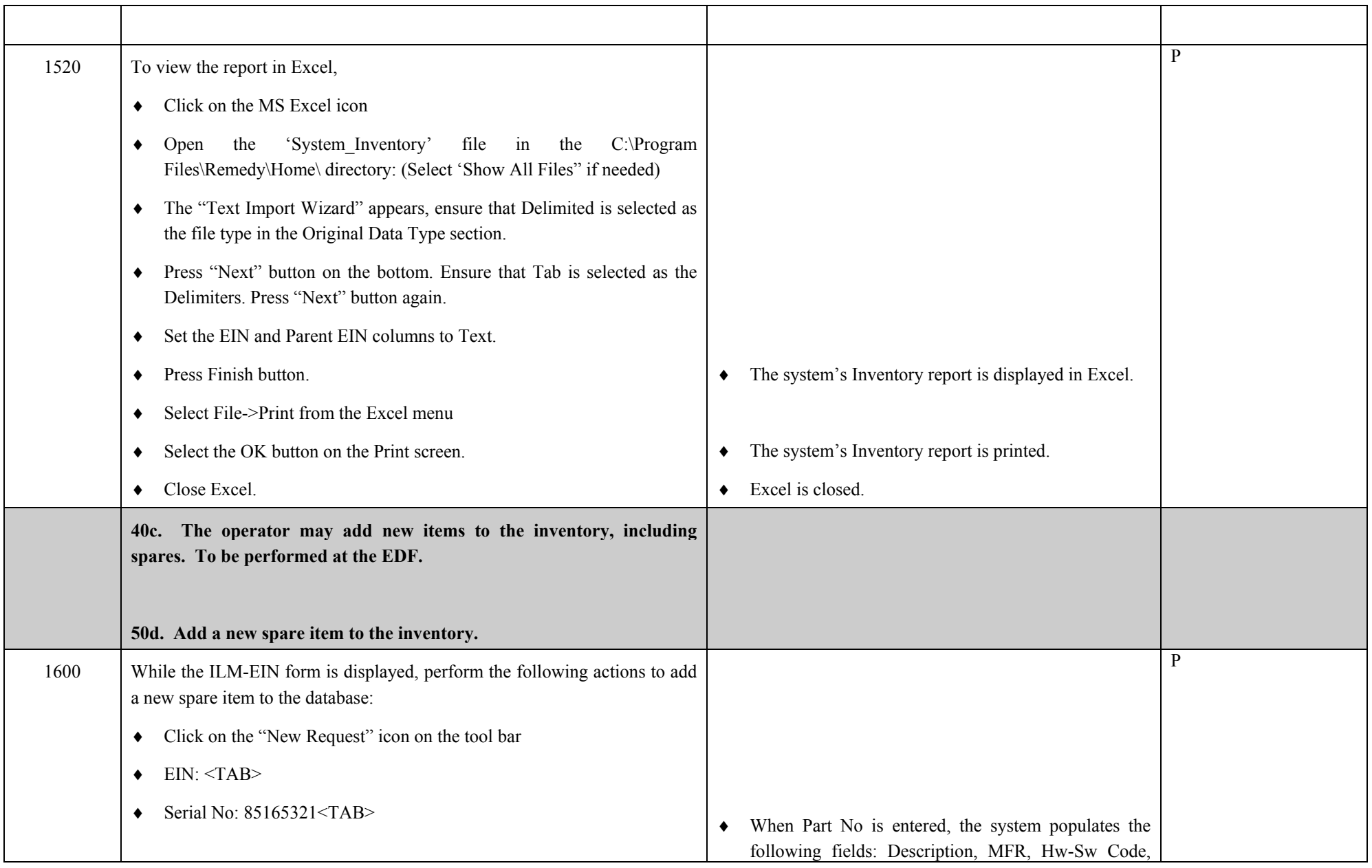

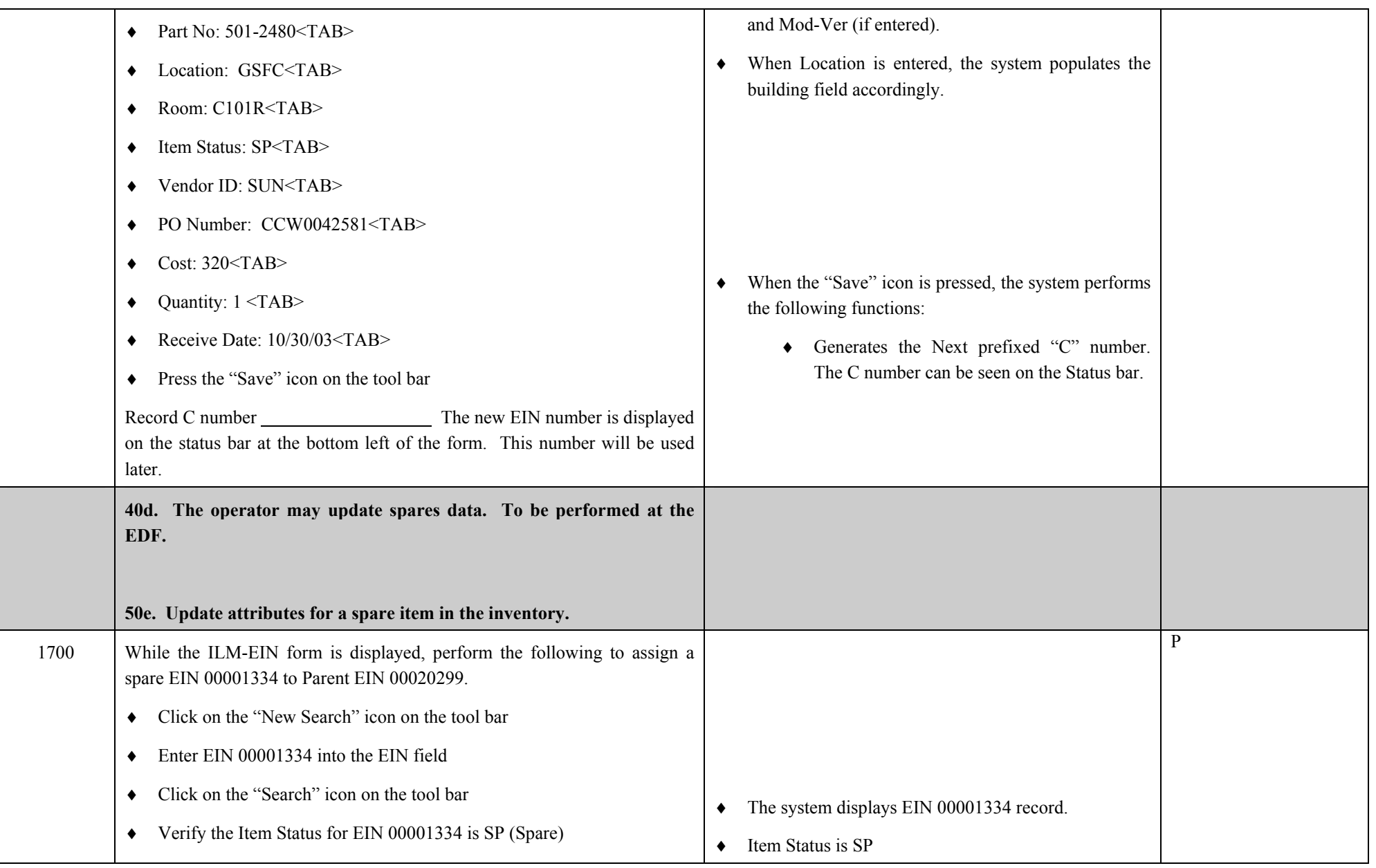

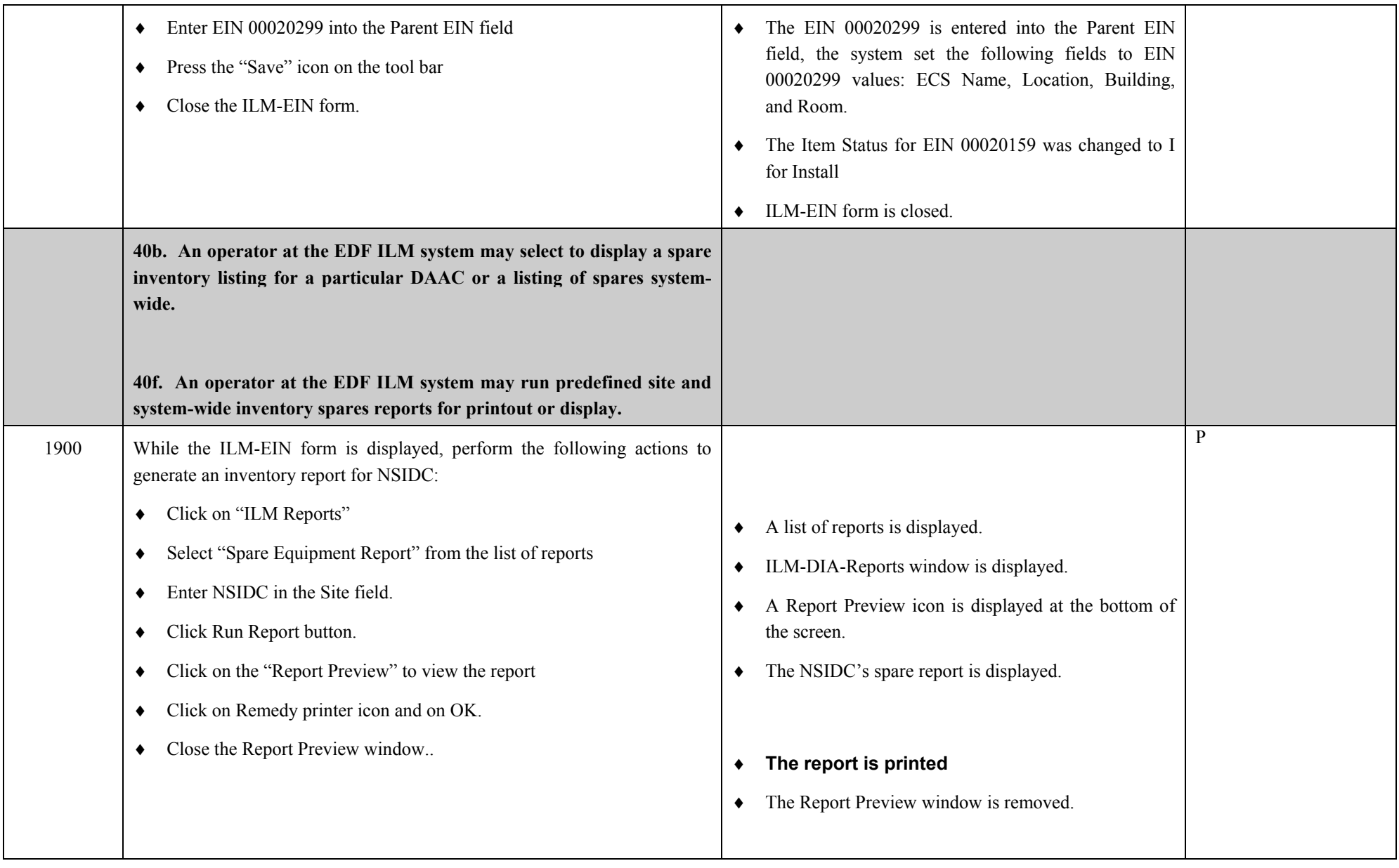

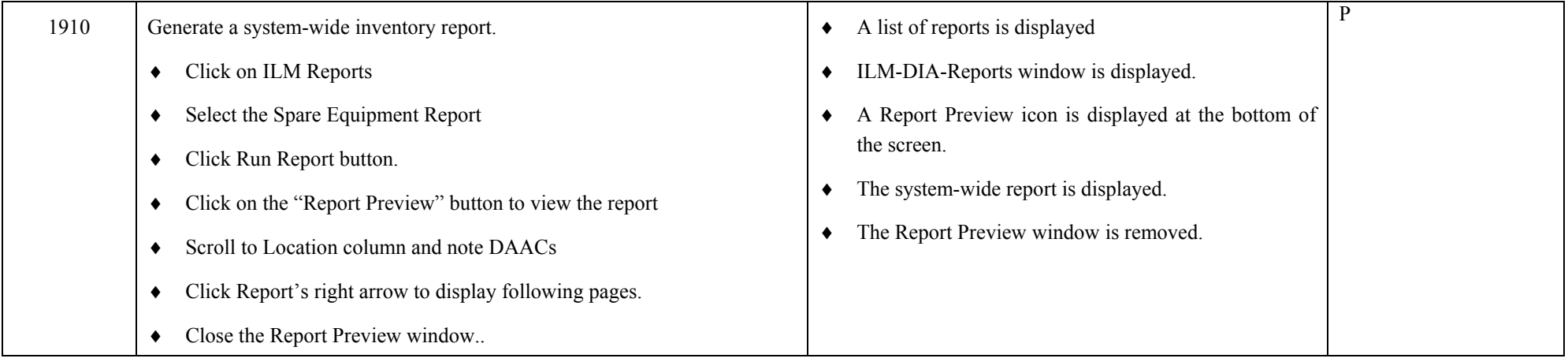

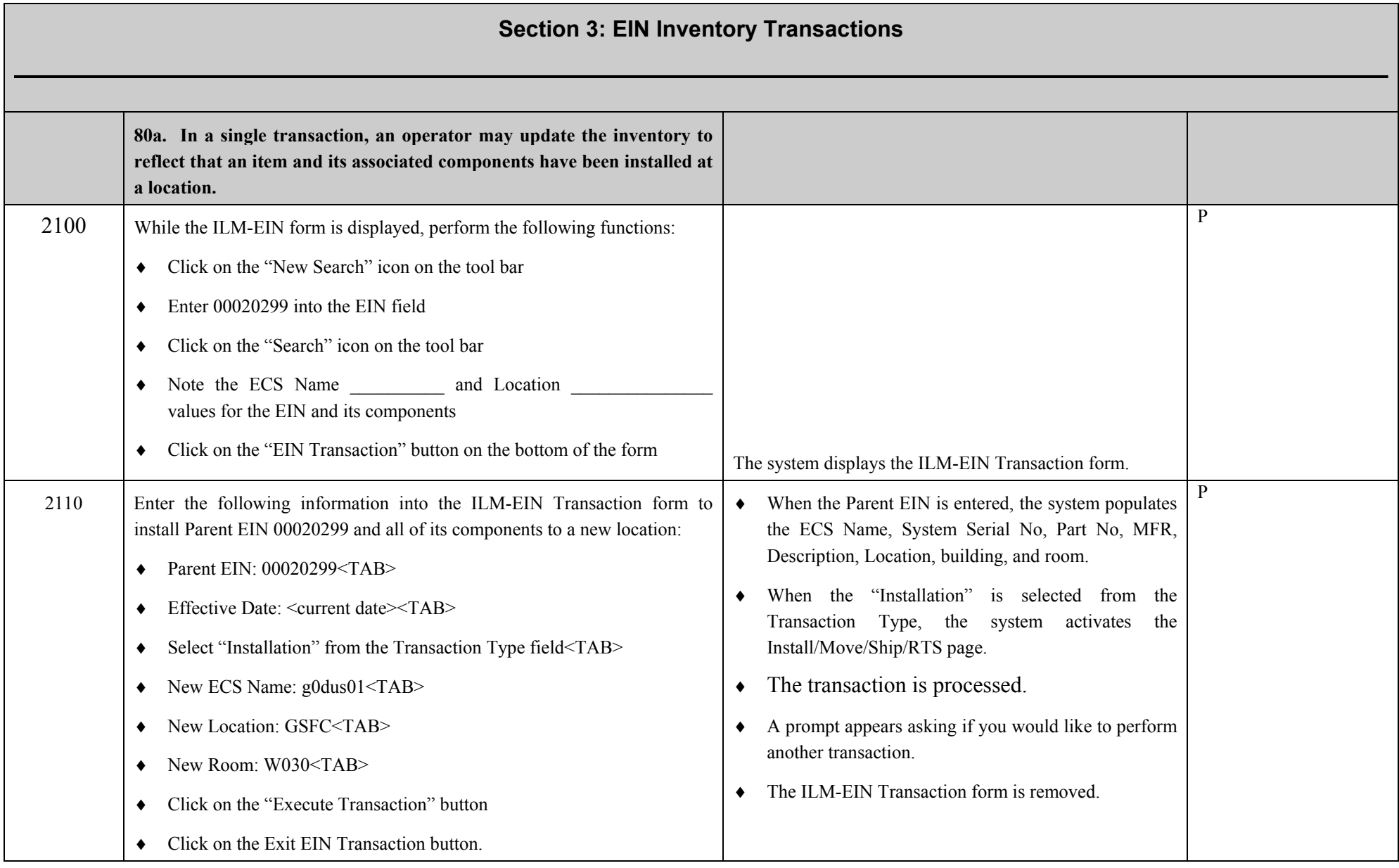

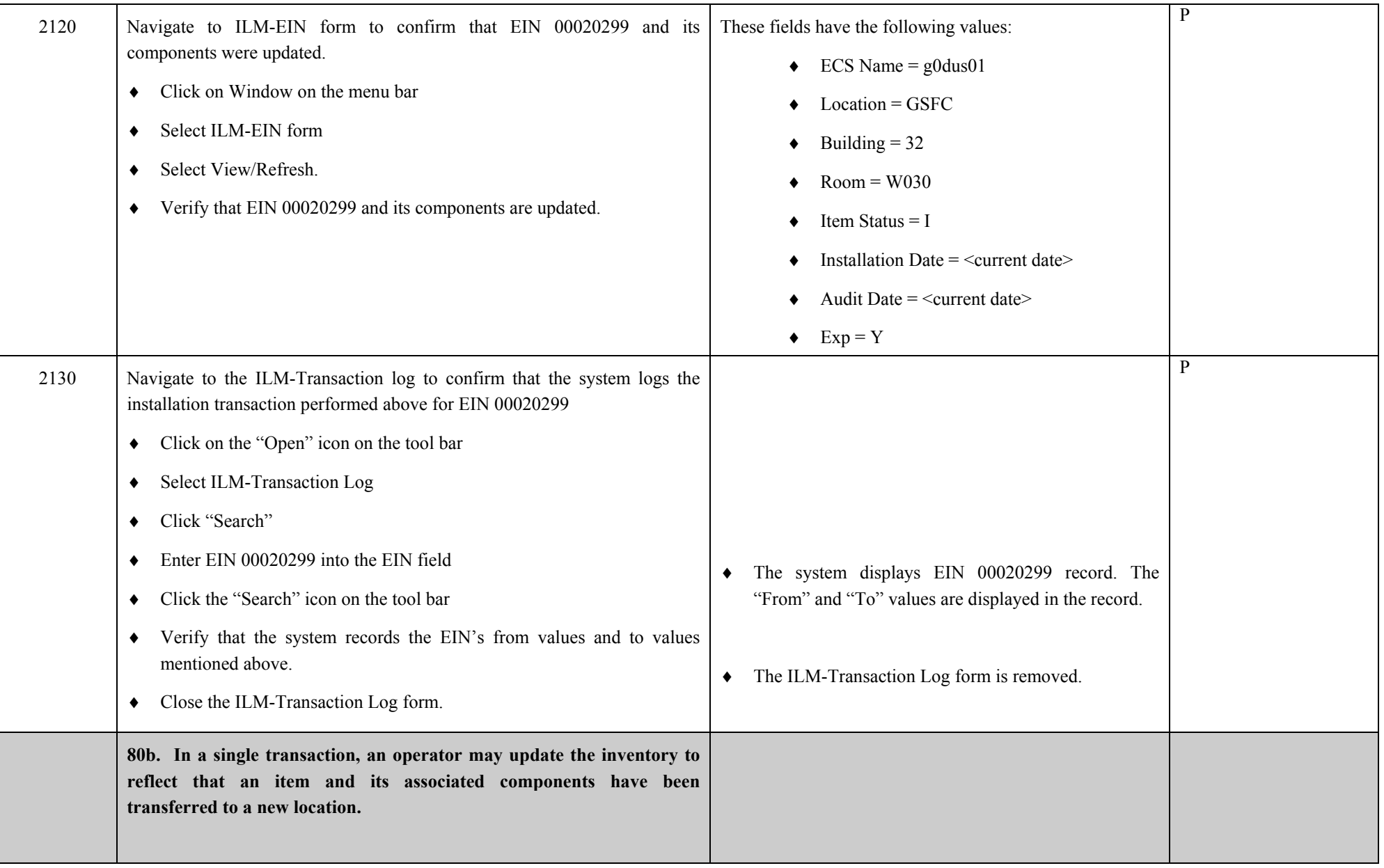

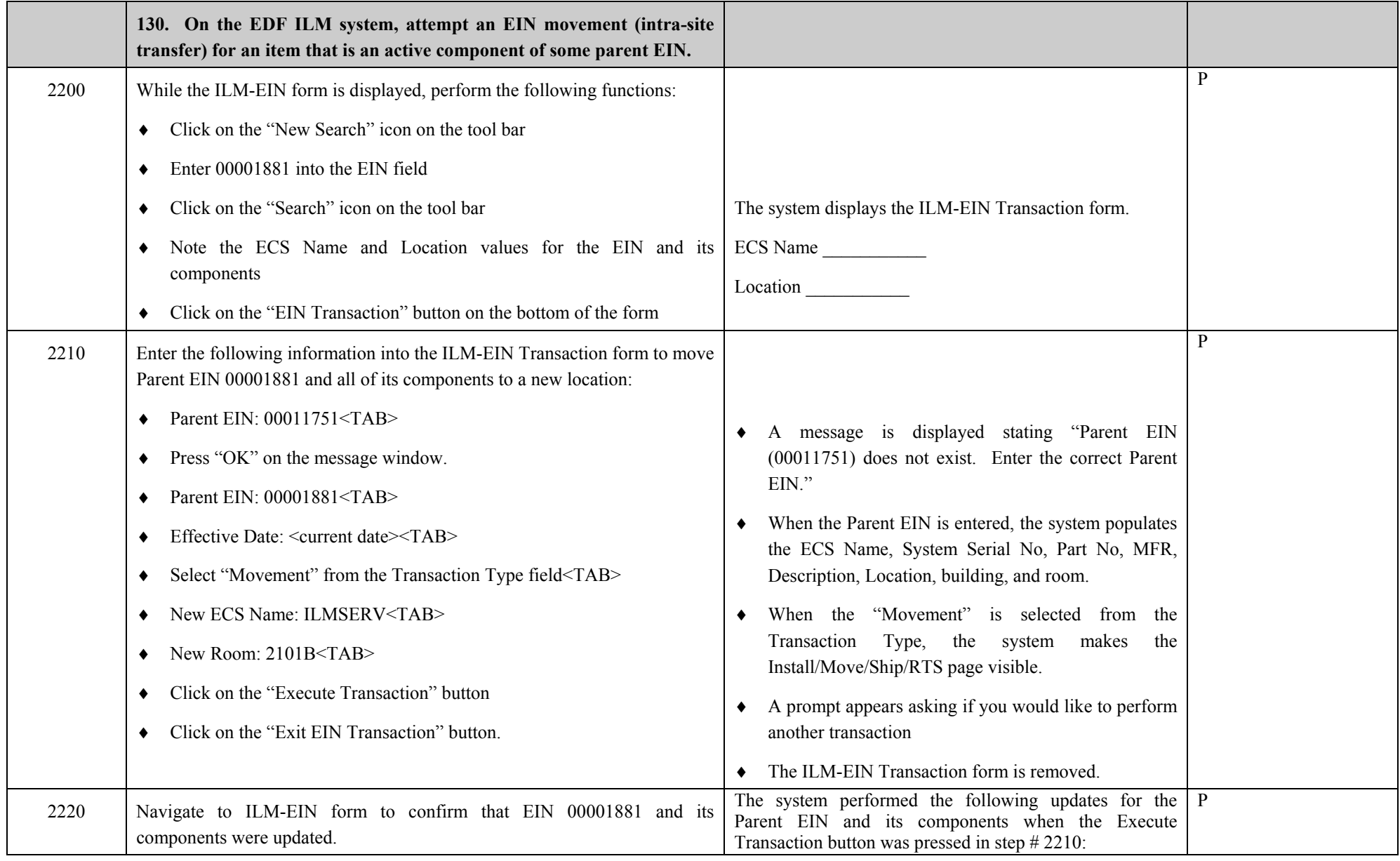

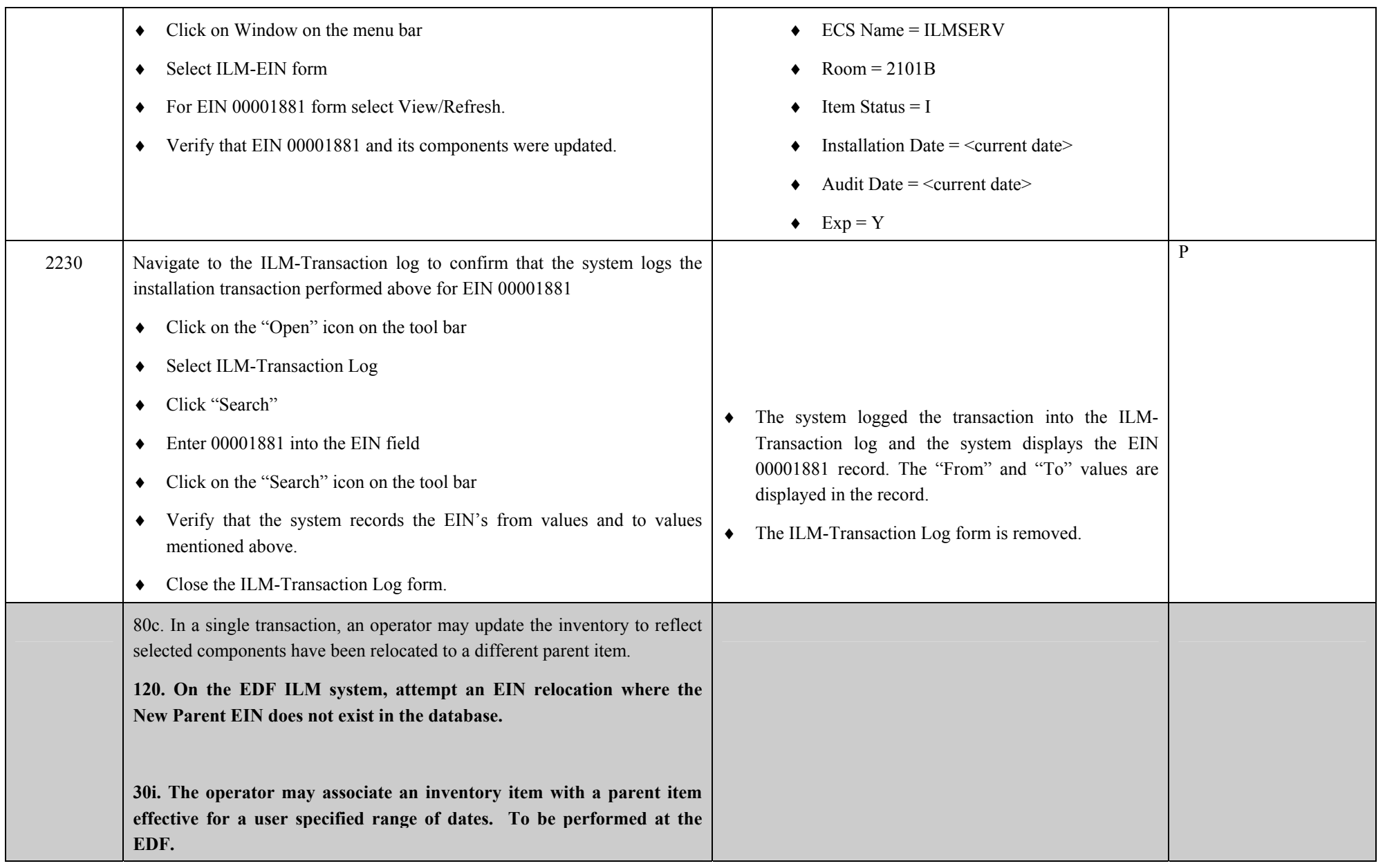

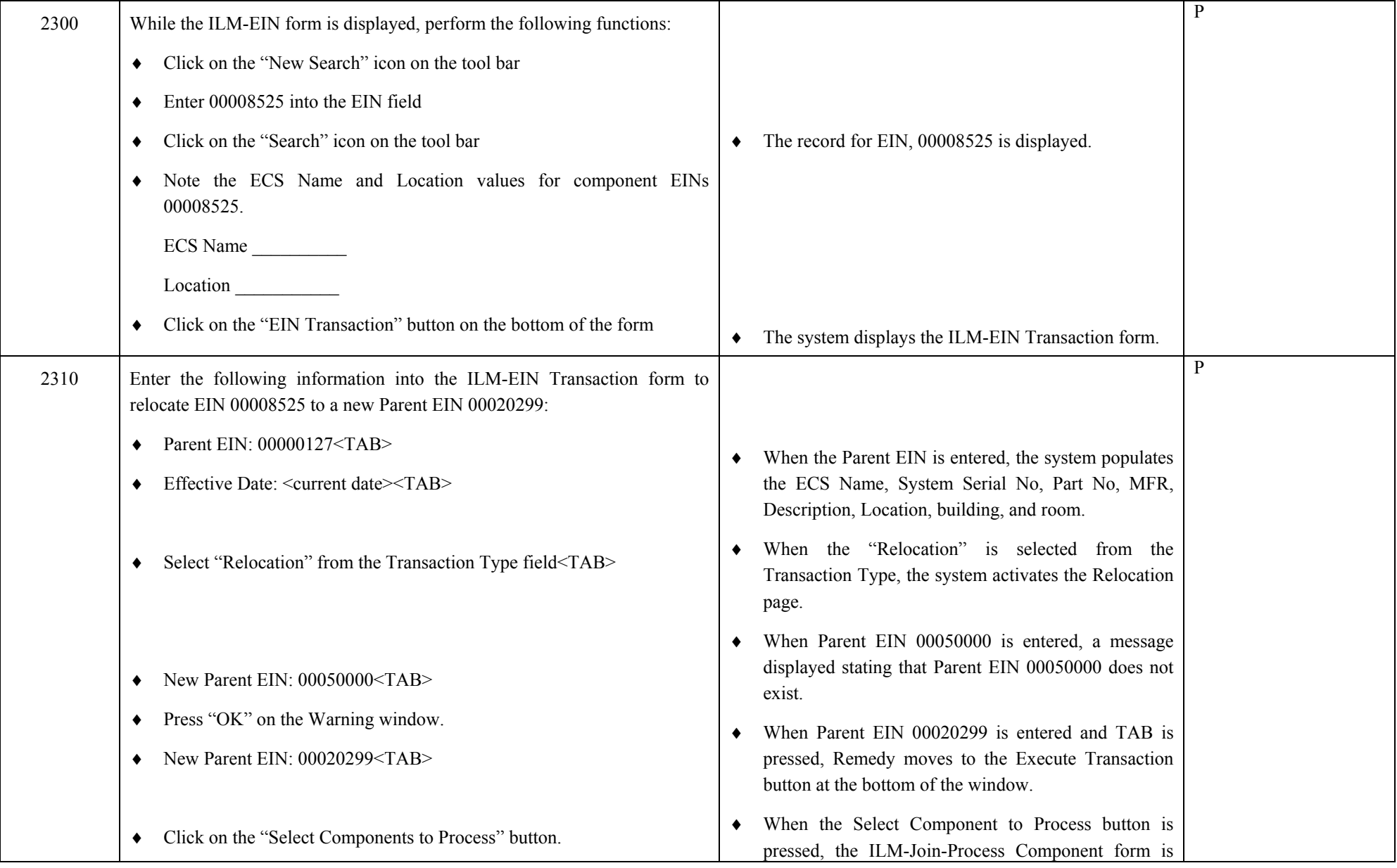

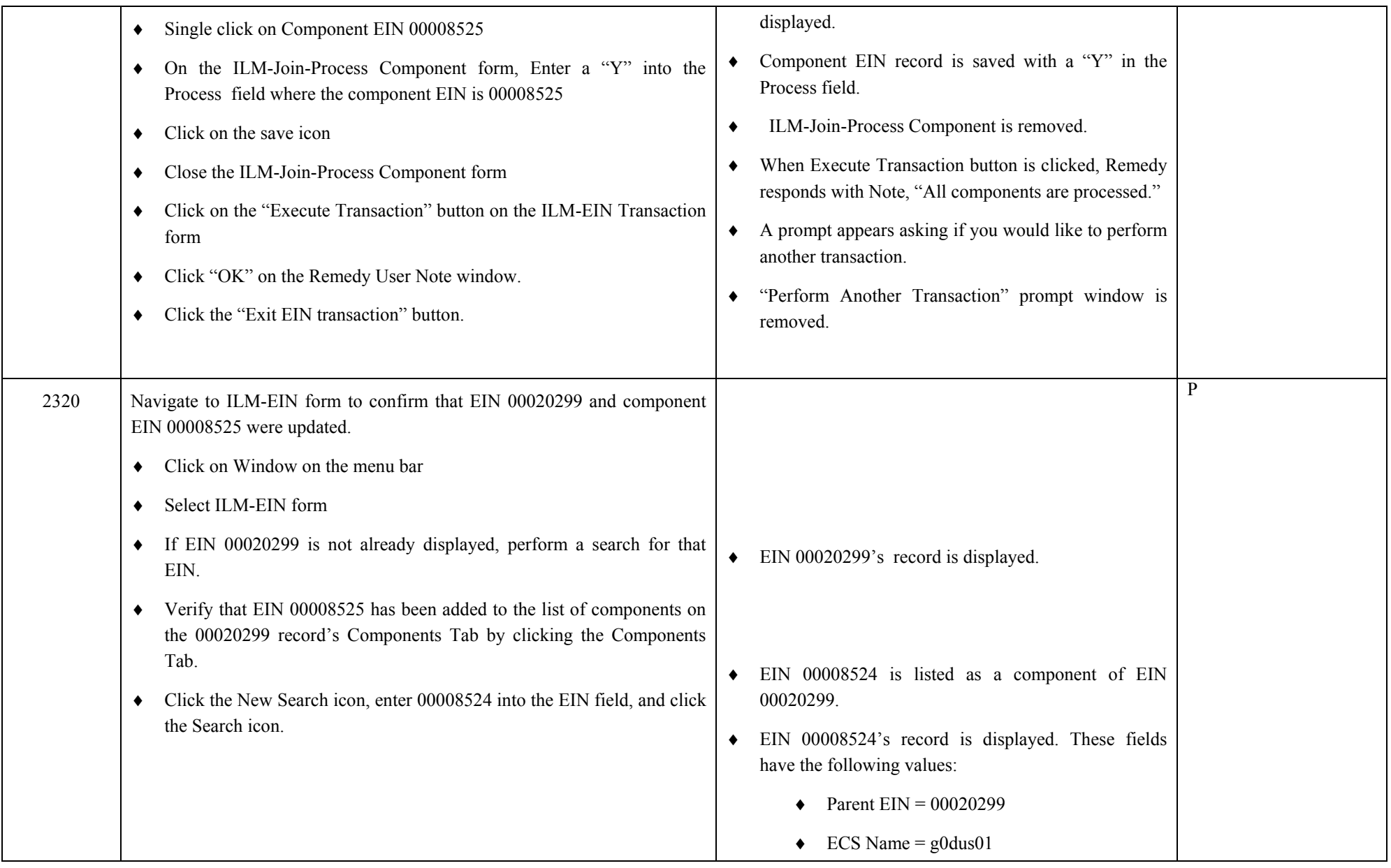

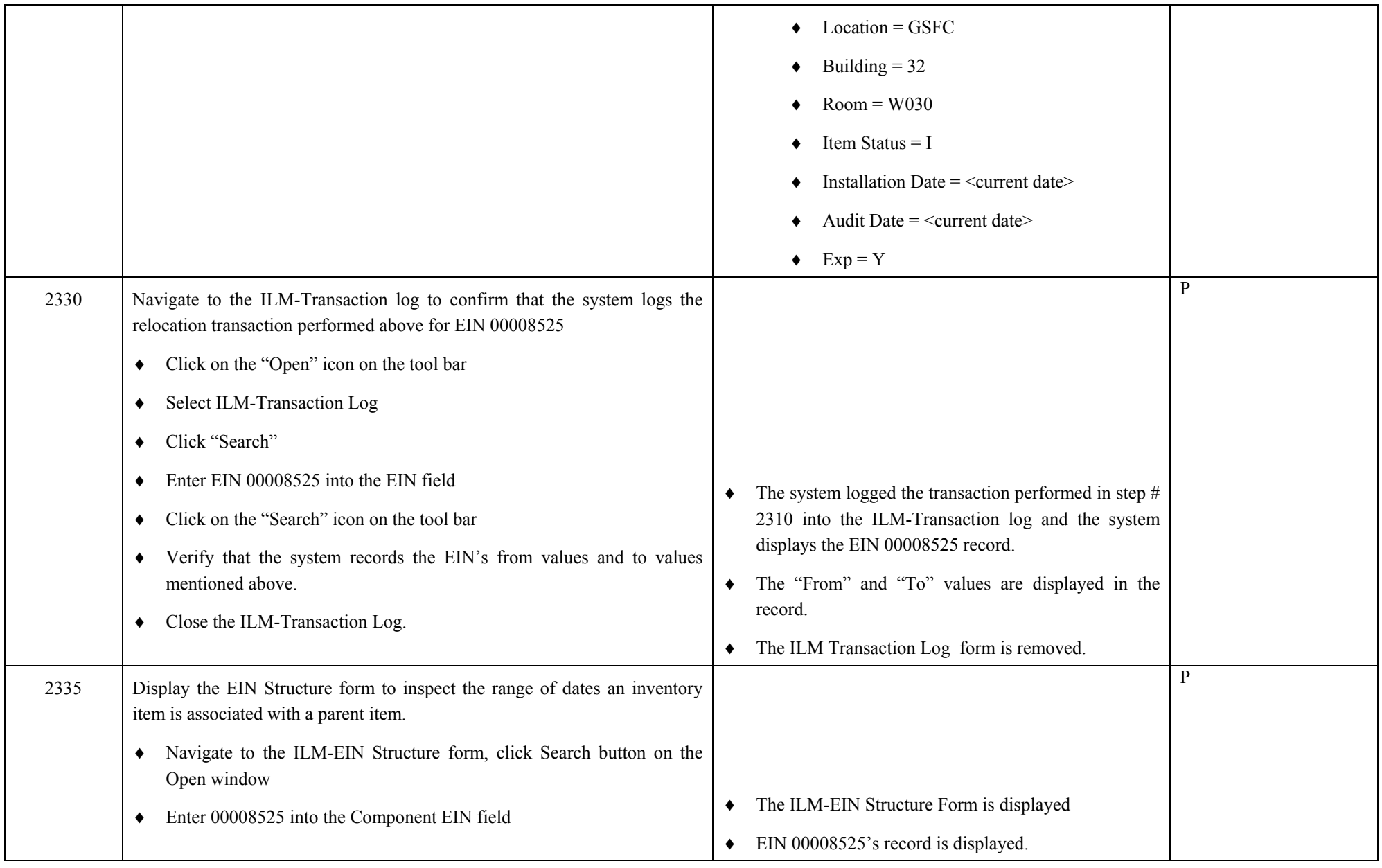

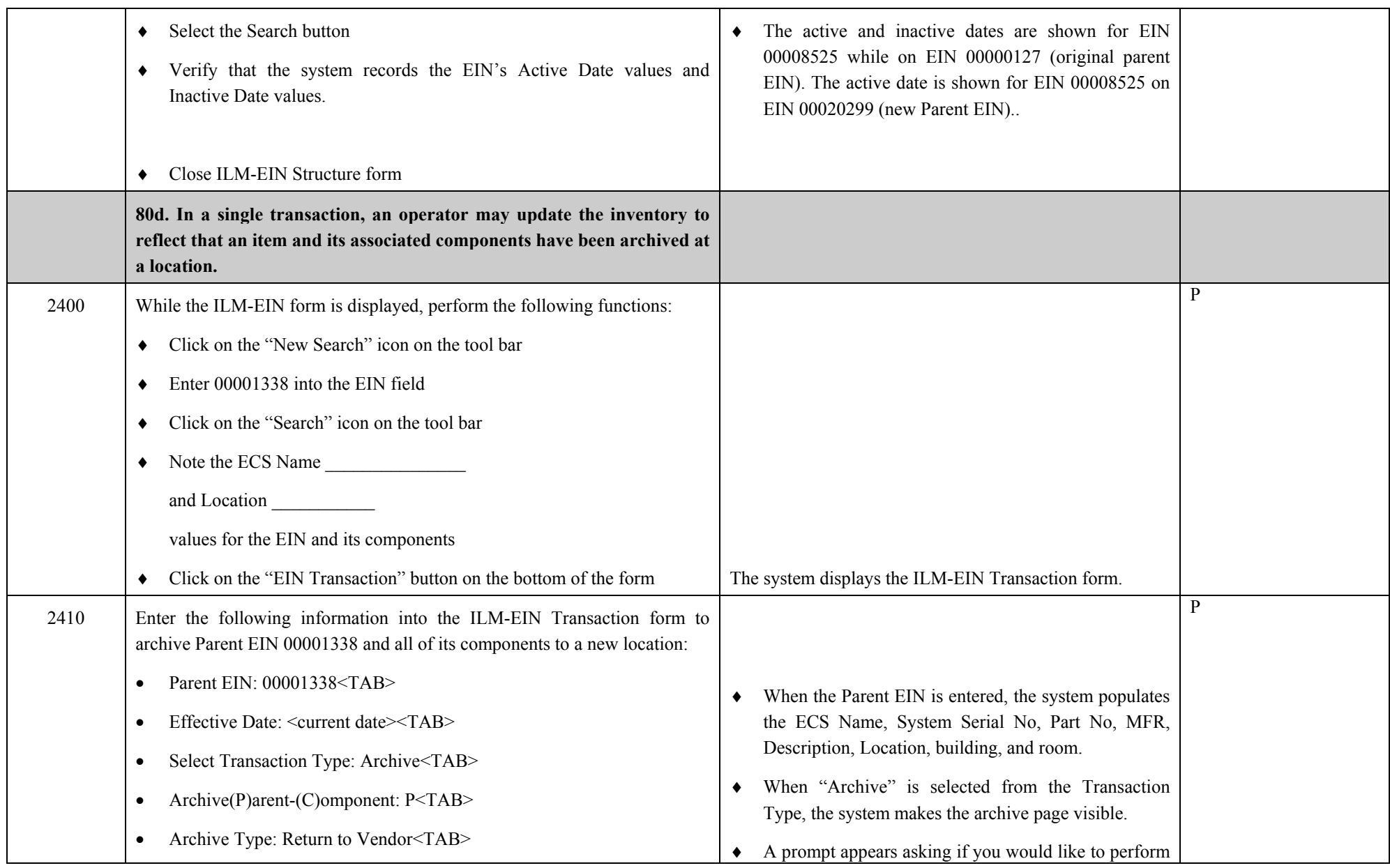

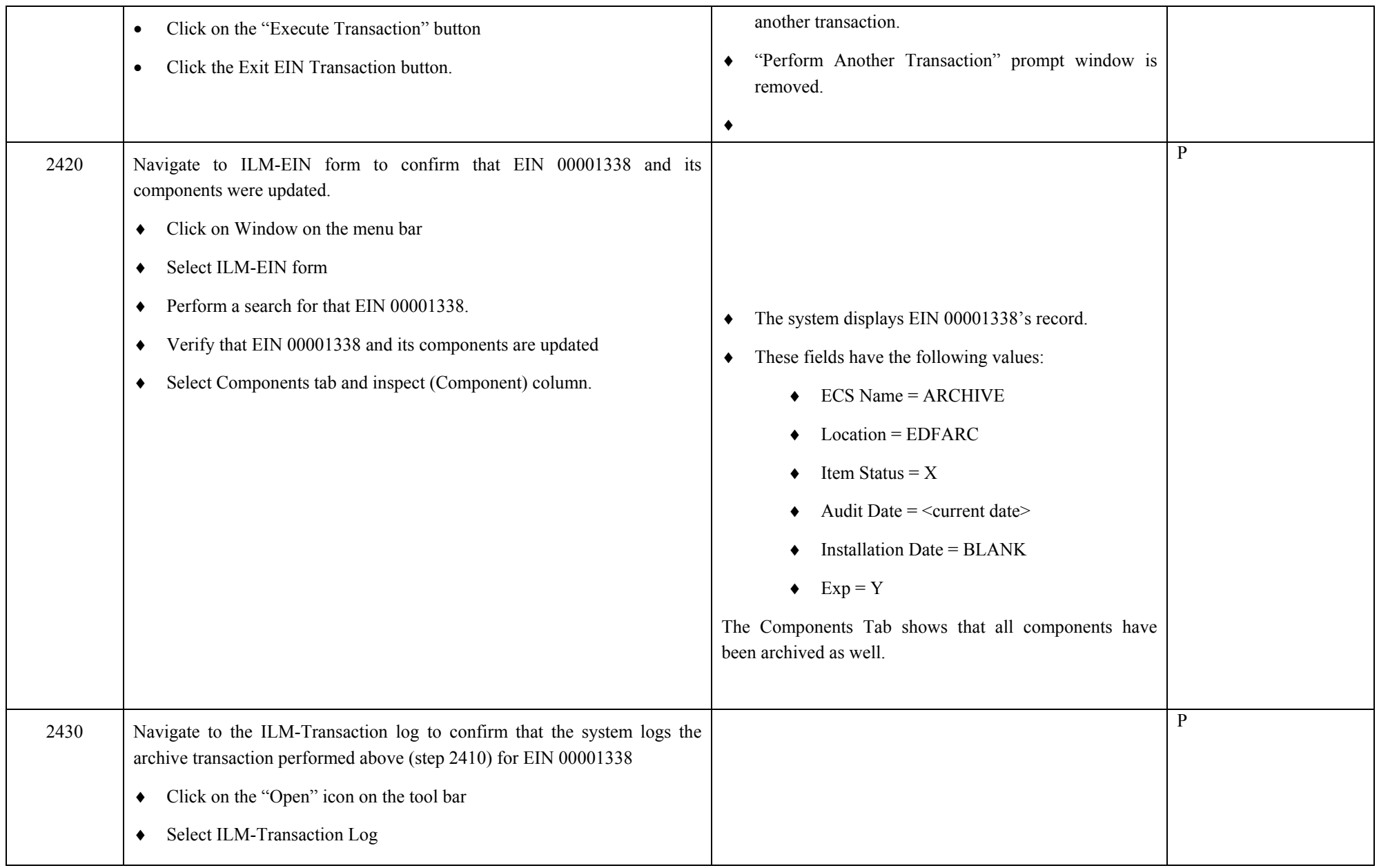

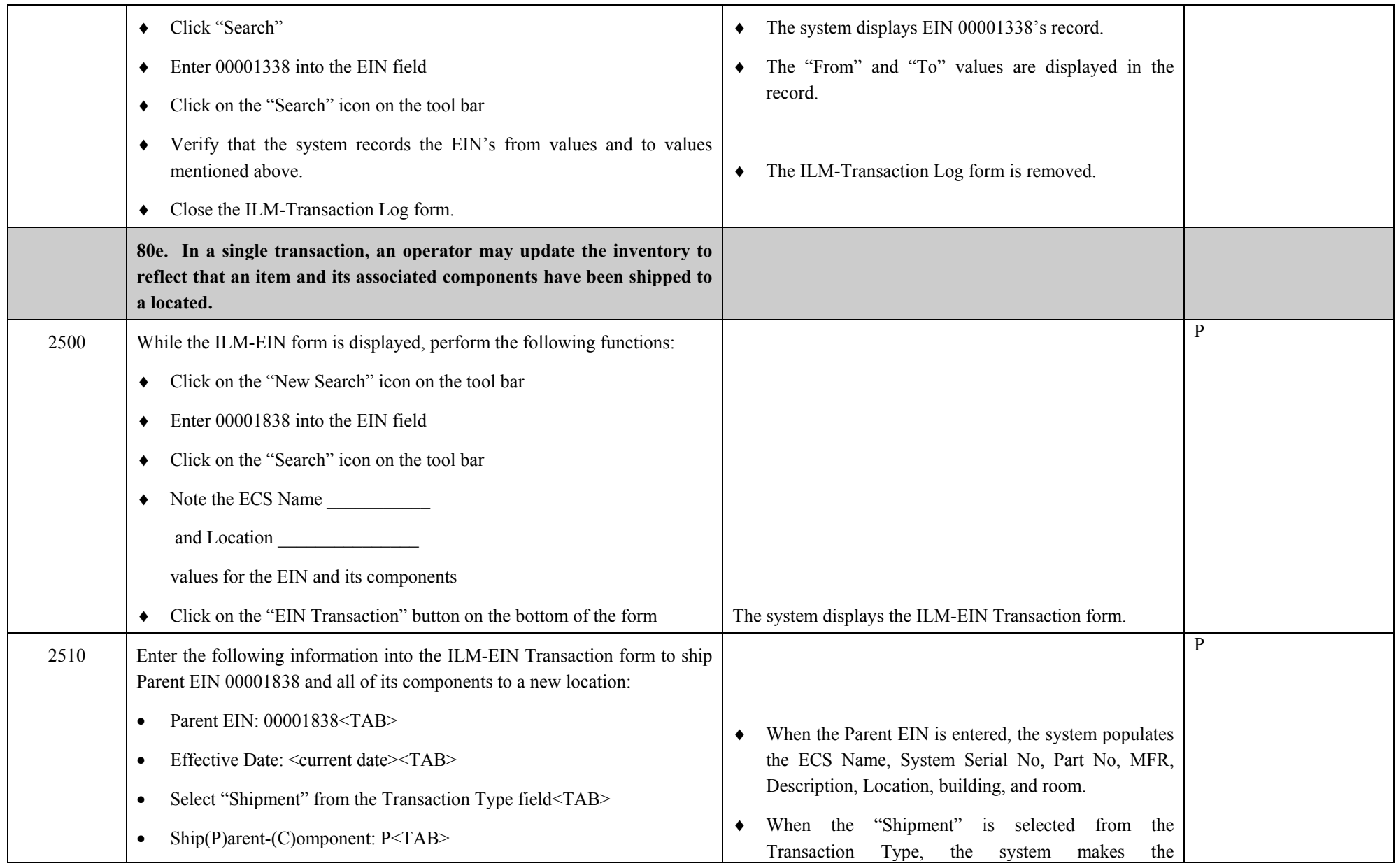

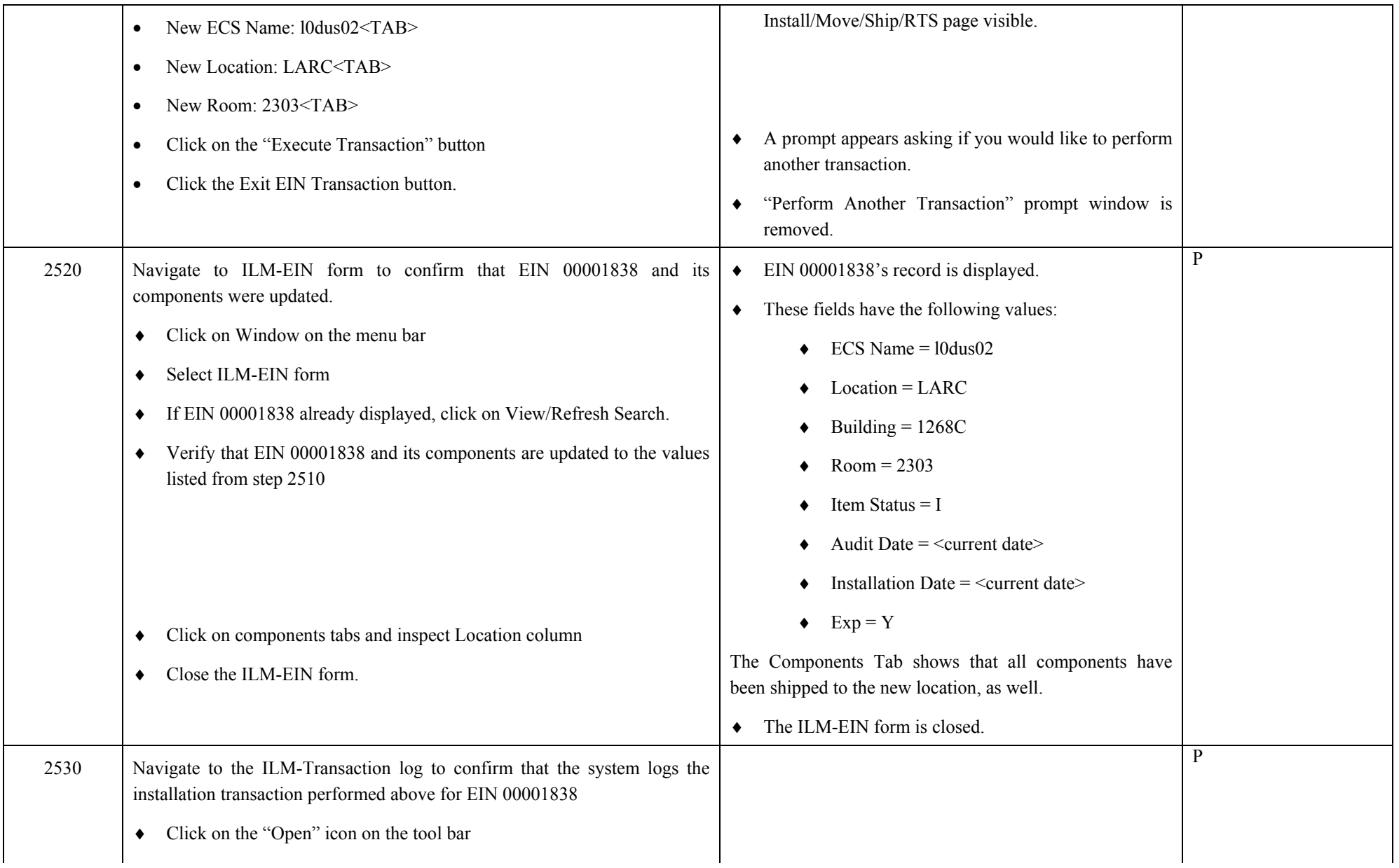

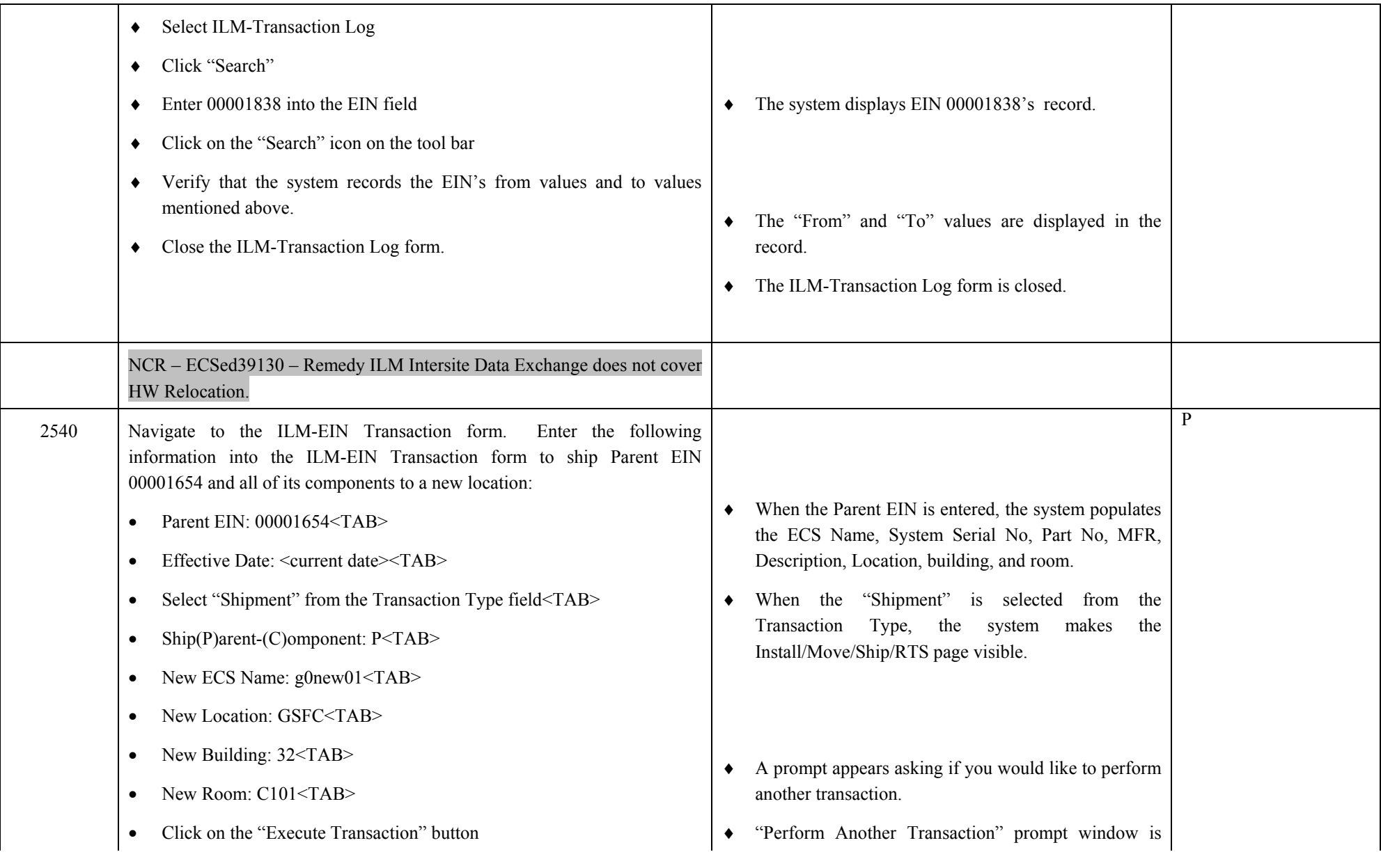

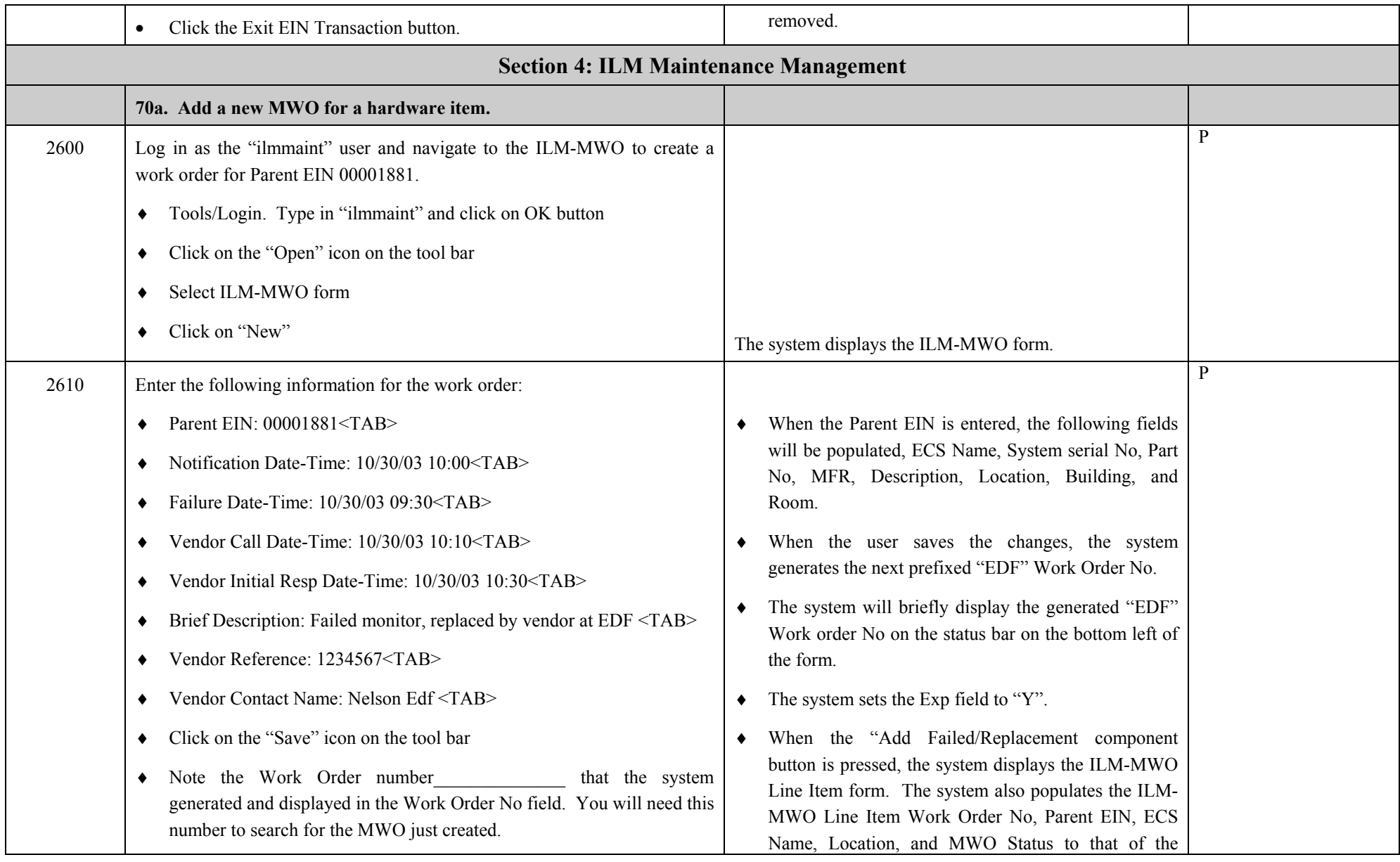

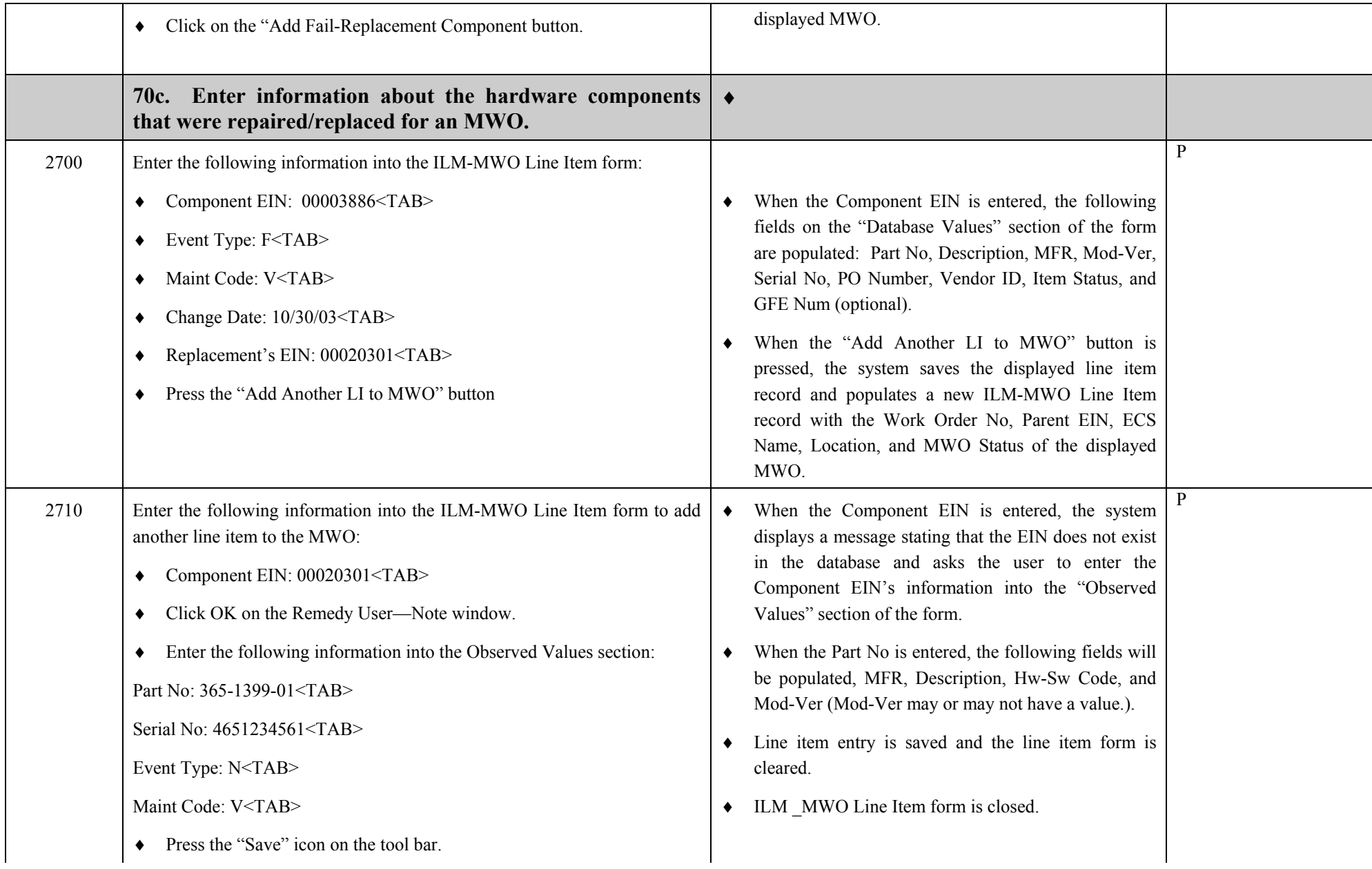

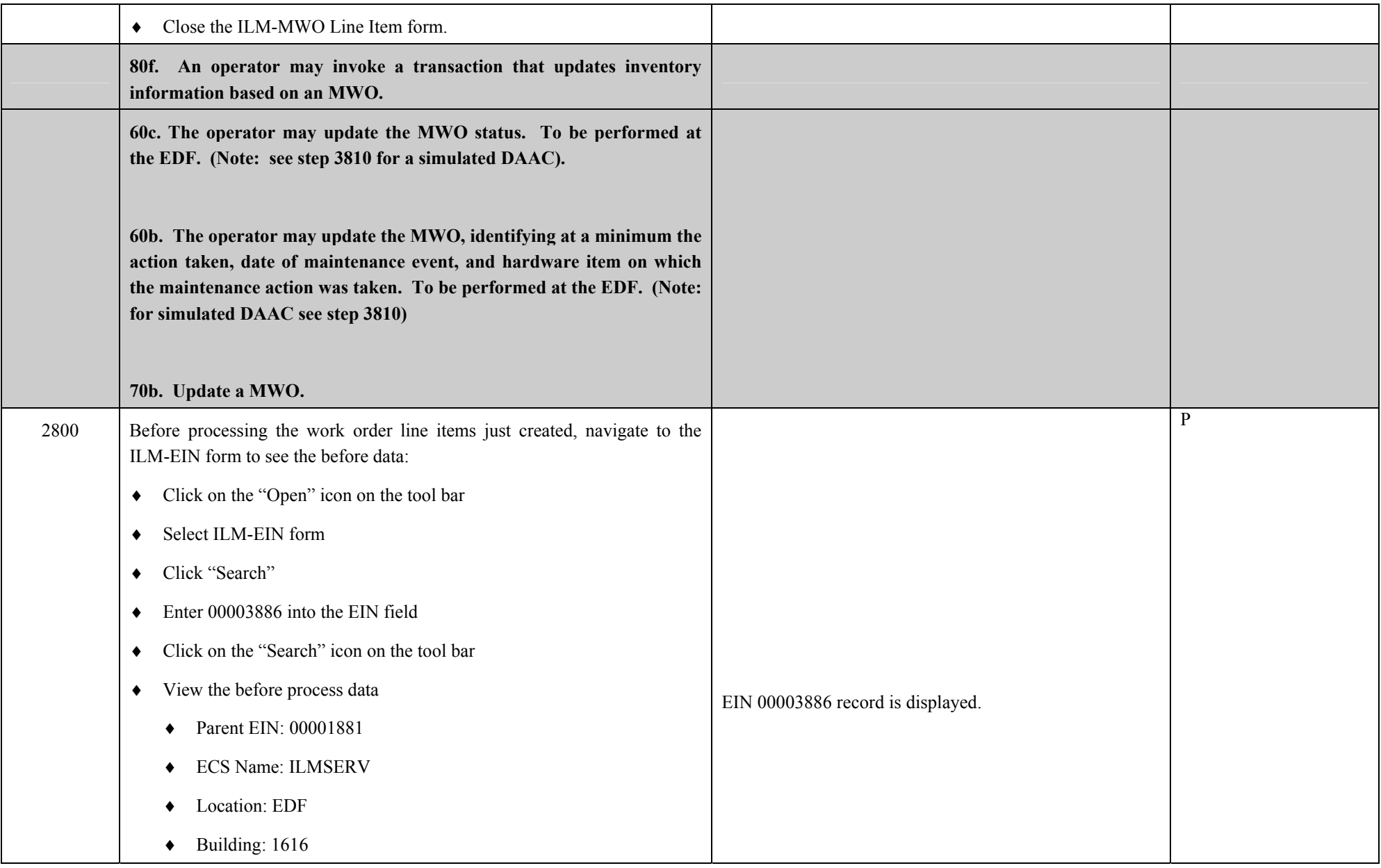

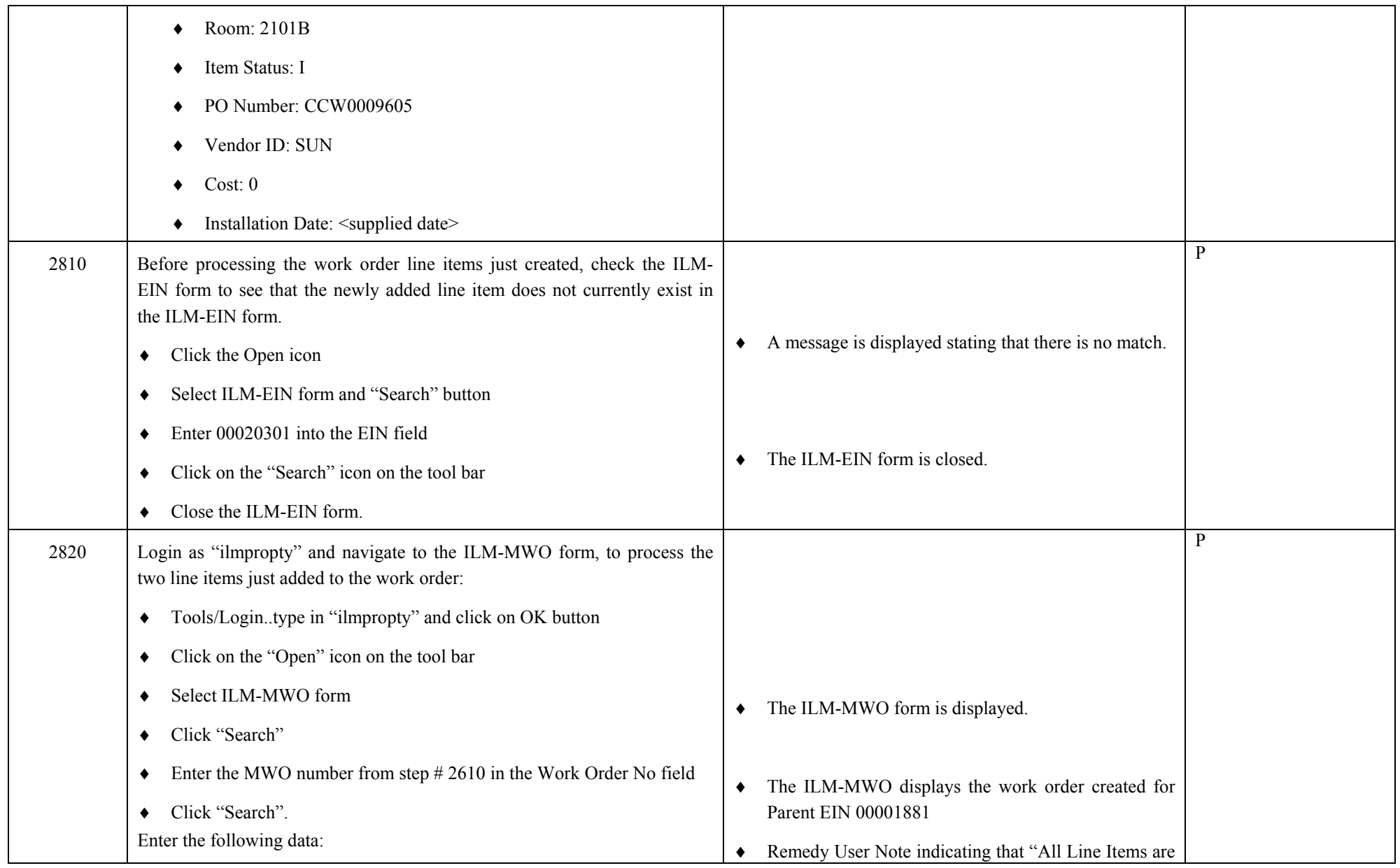

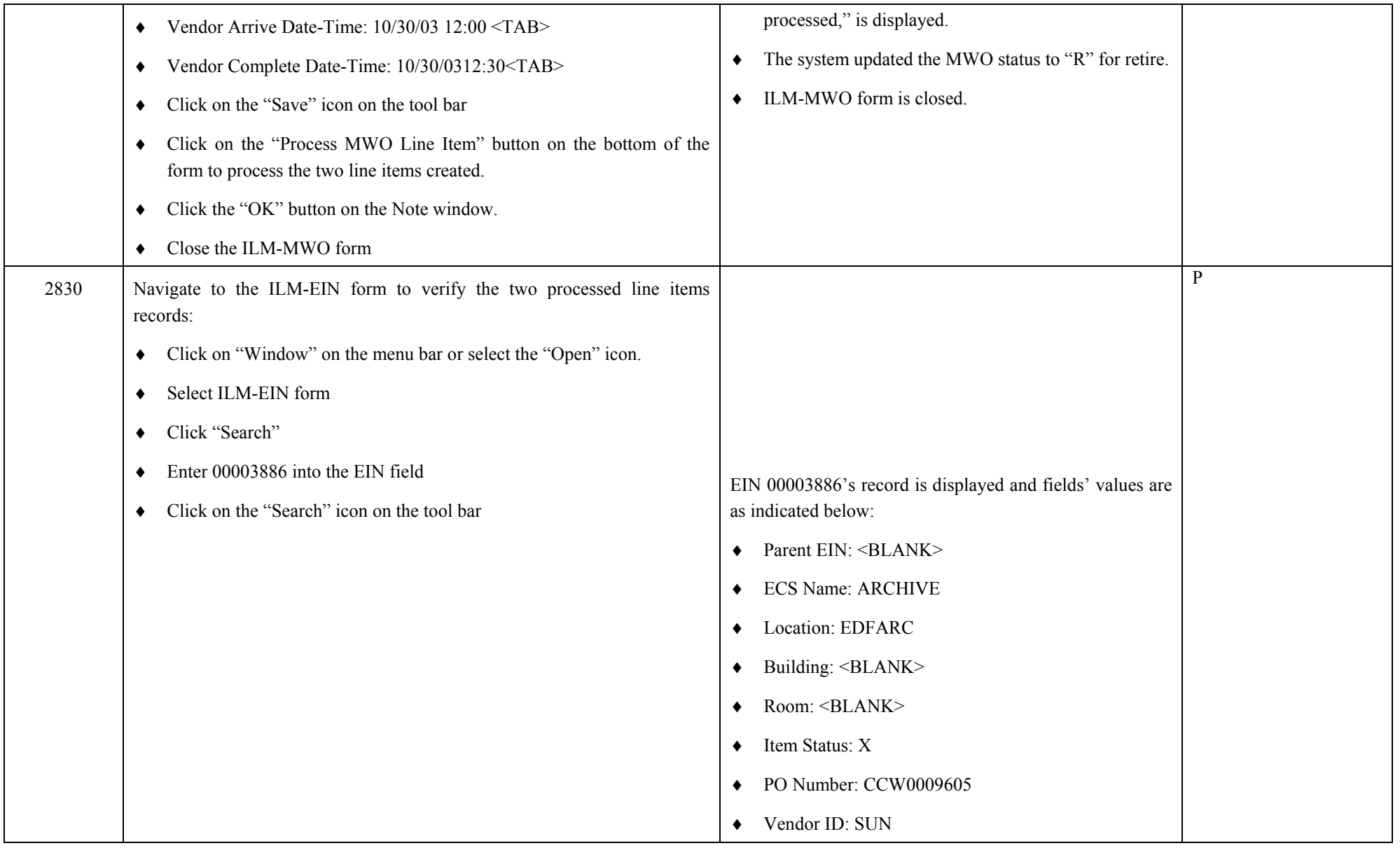

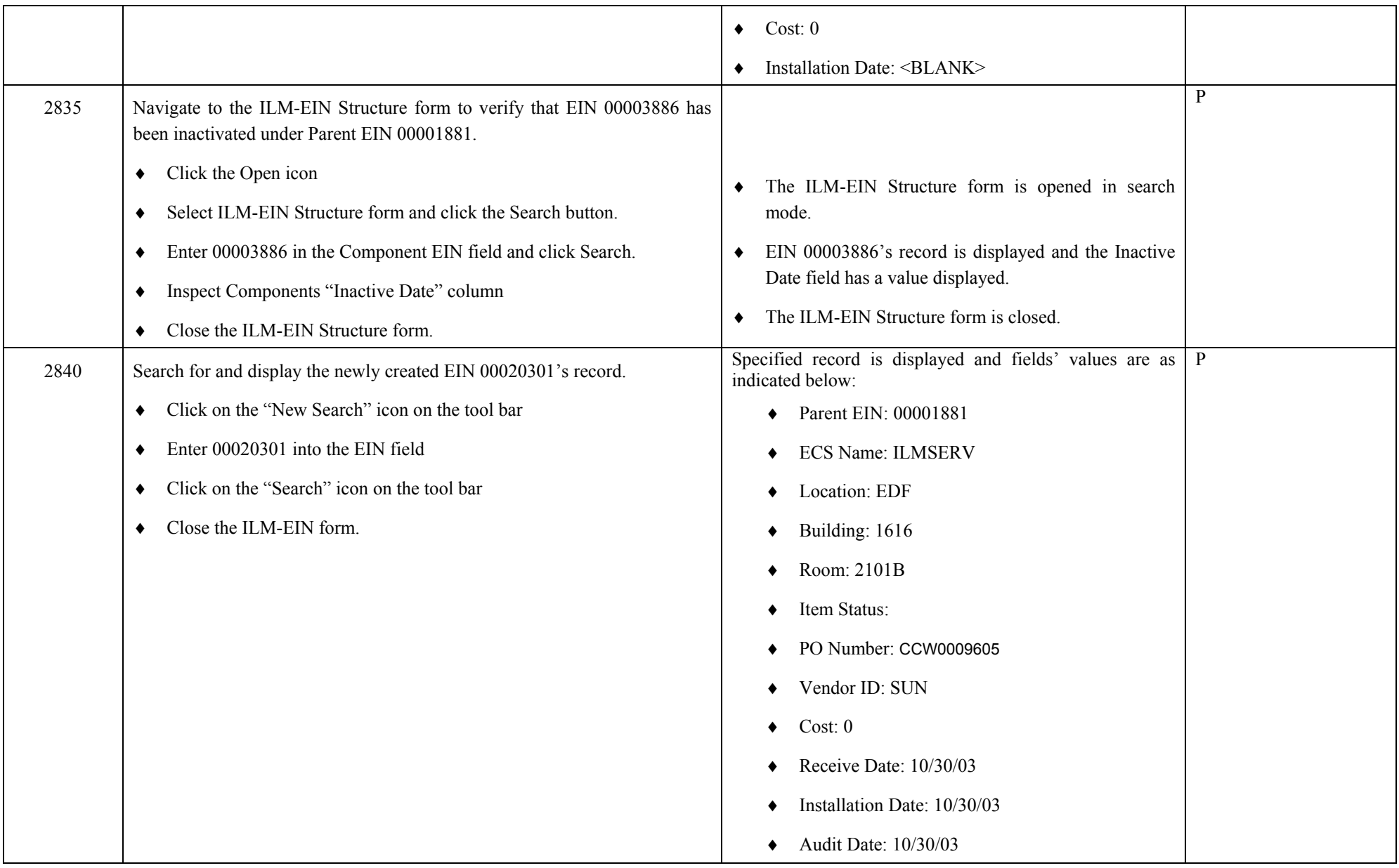

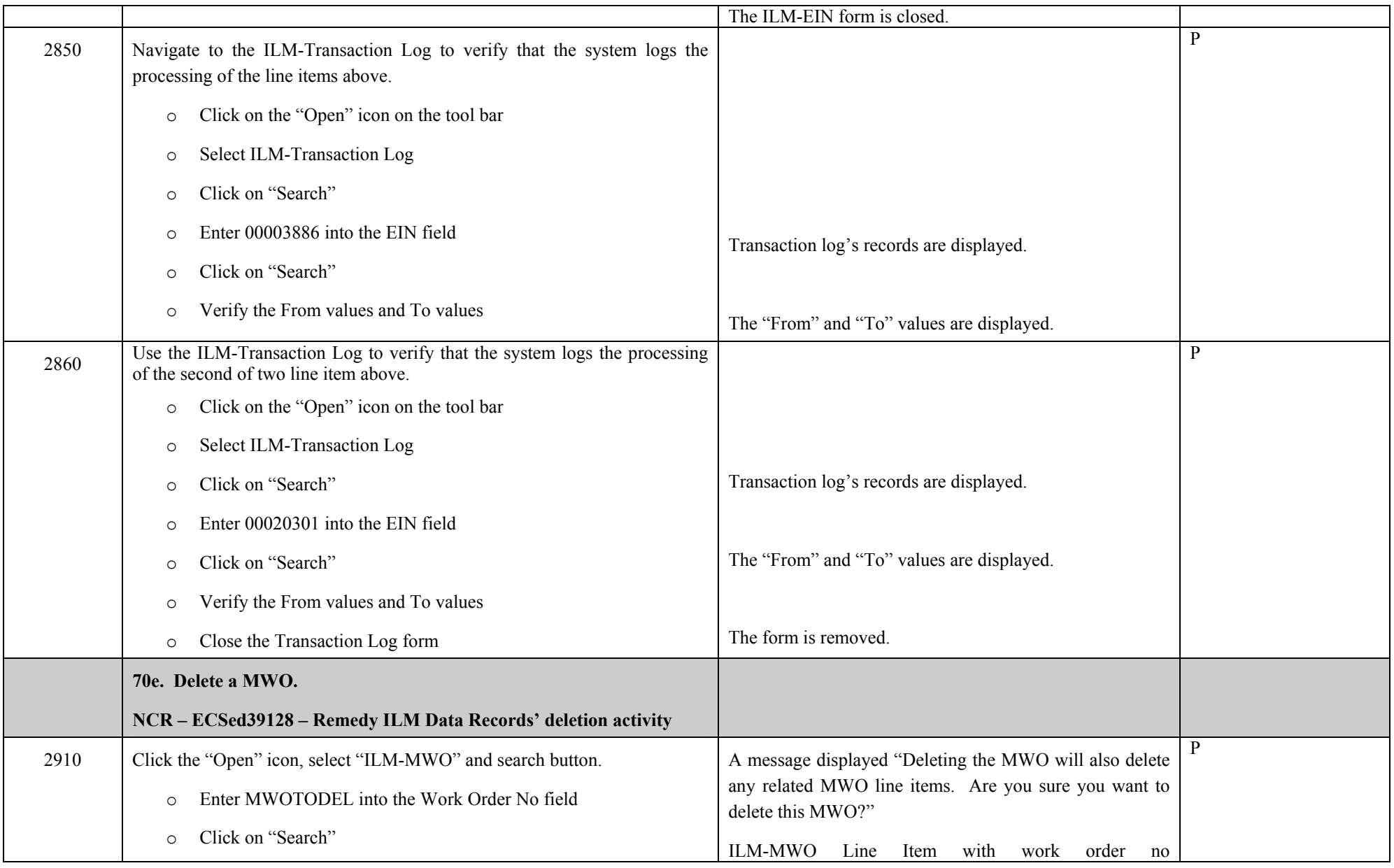

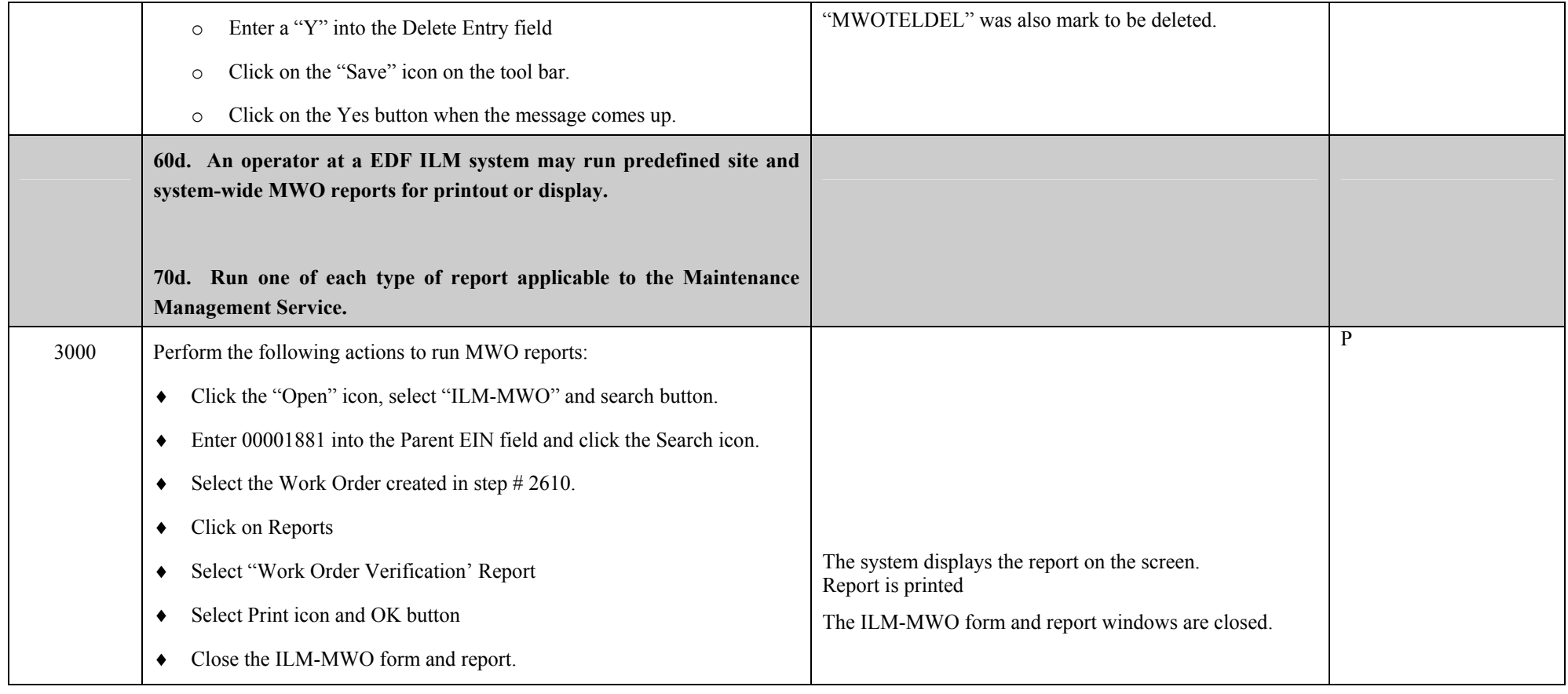

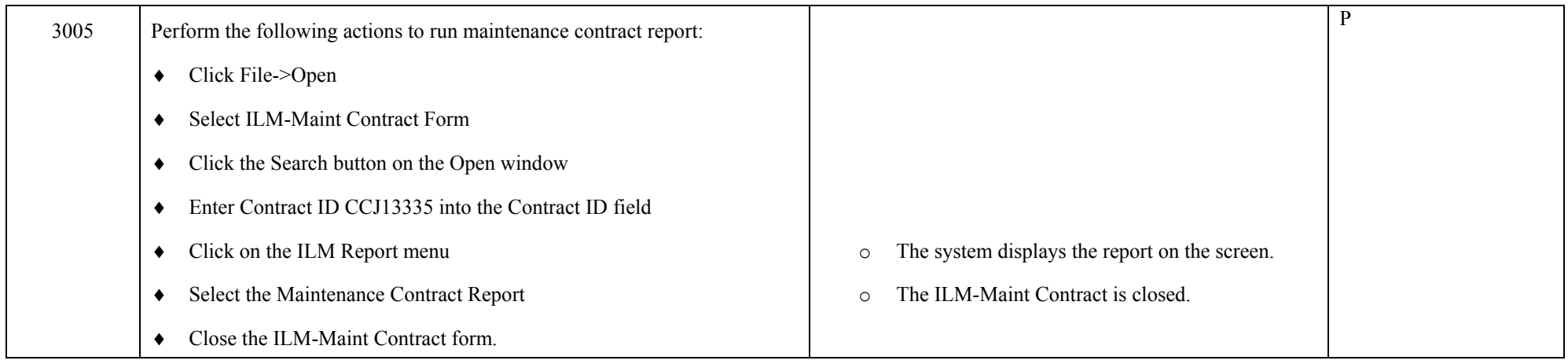

**Section 5: ILM Data Export/Import + selected Sect. 1-4 criteria to be repeated at simulated DAAC** 

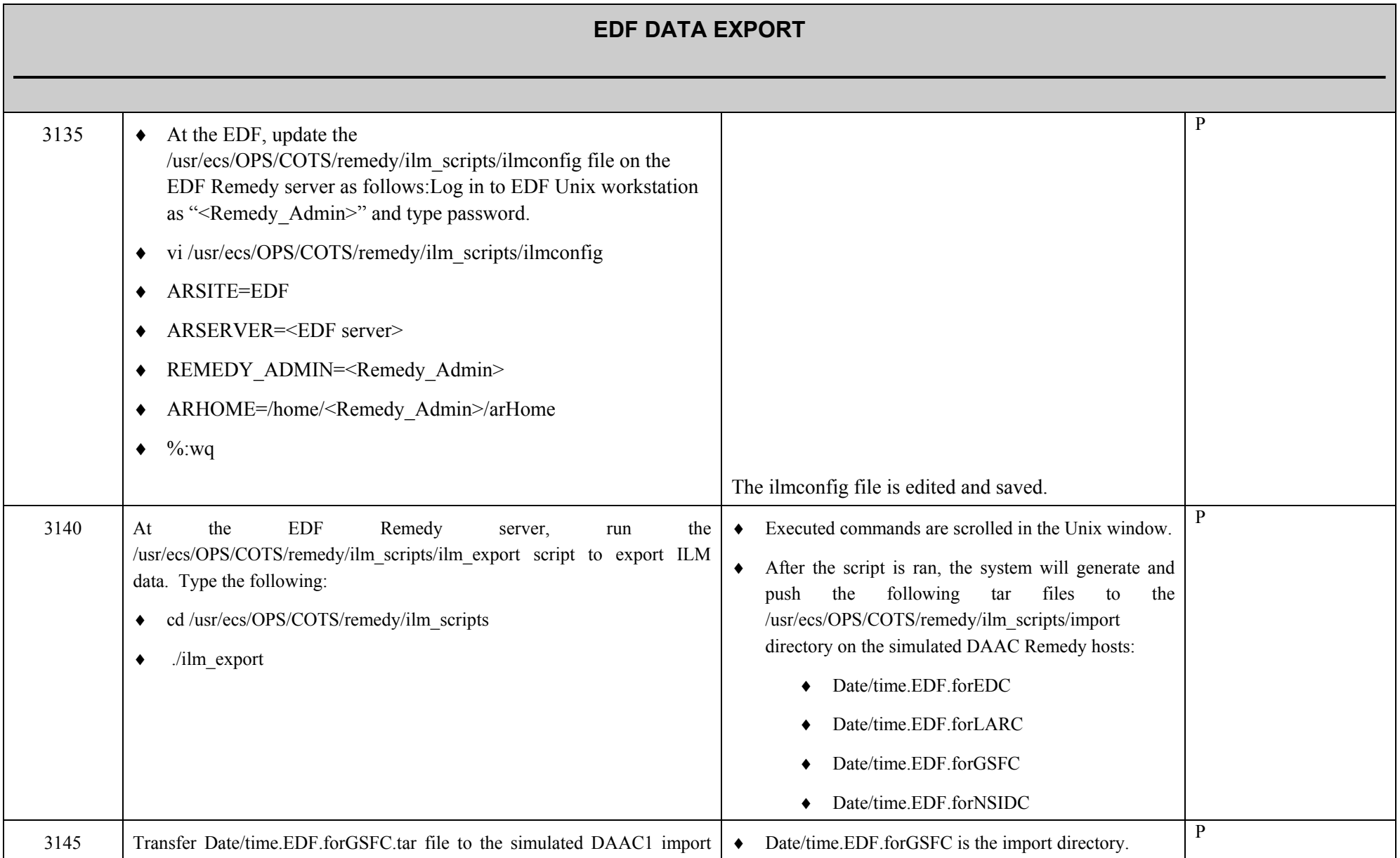

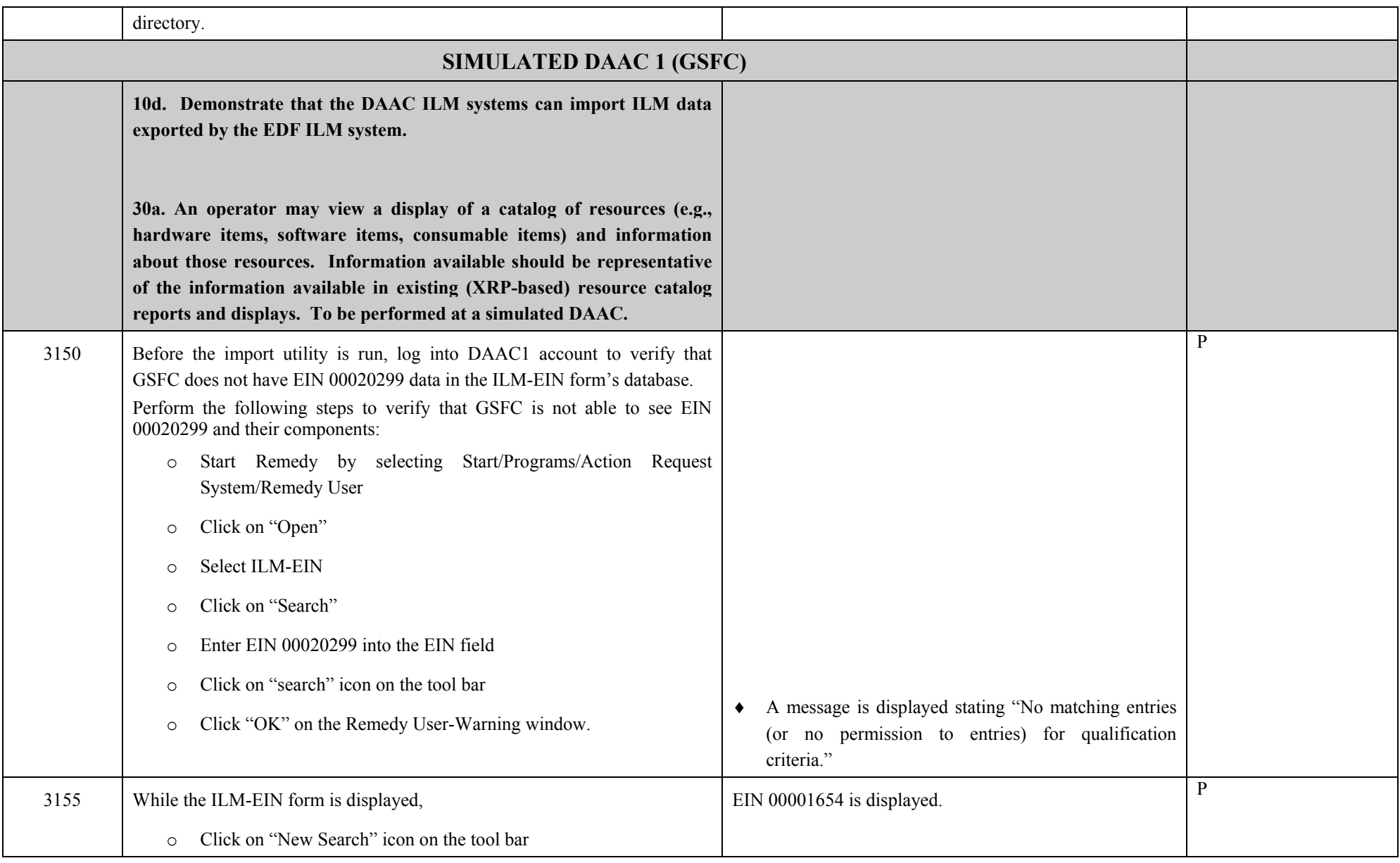

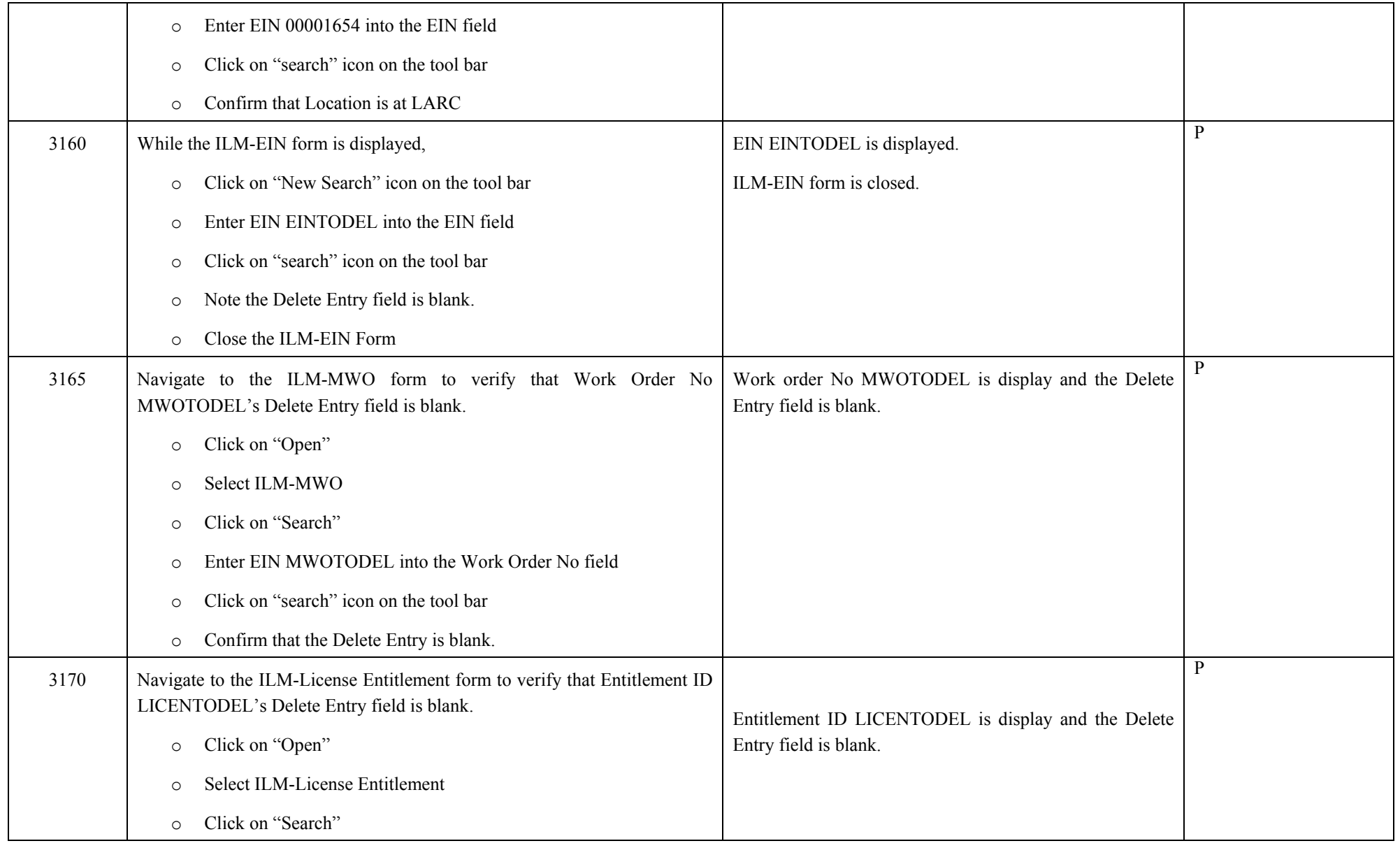

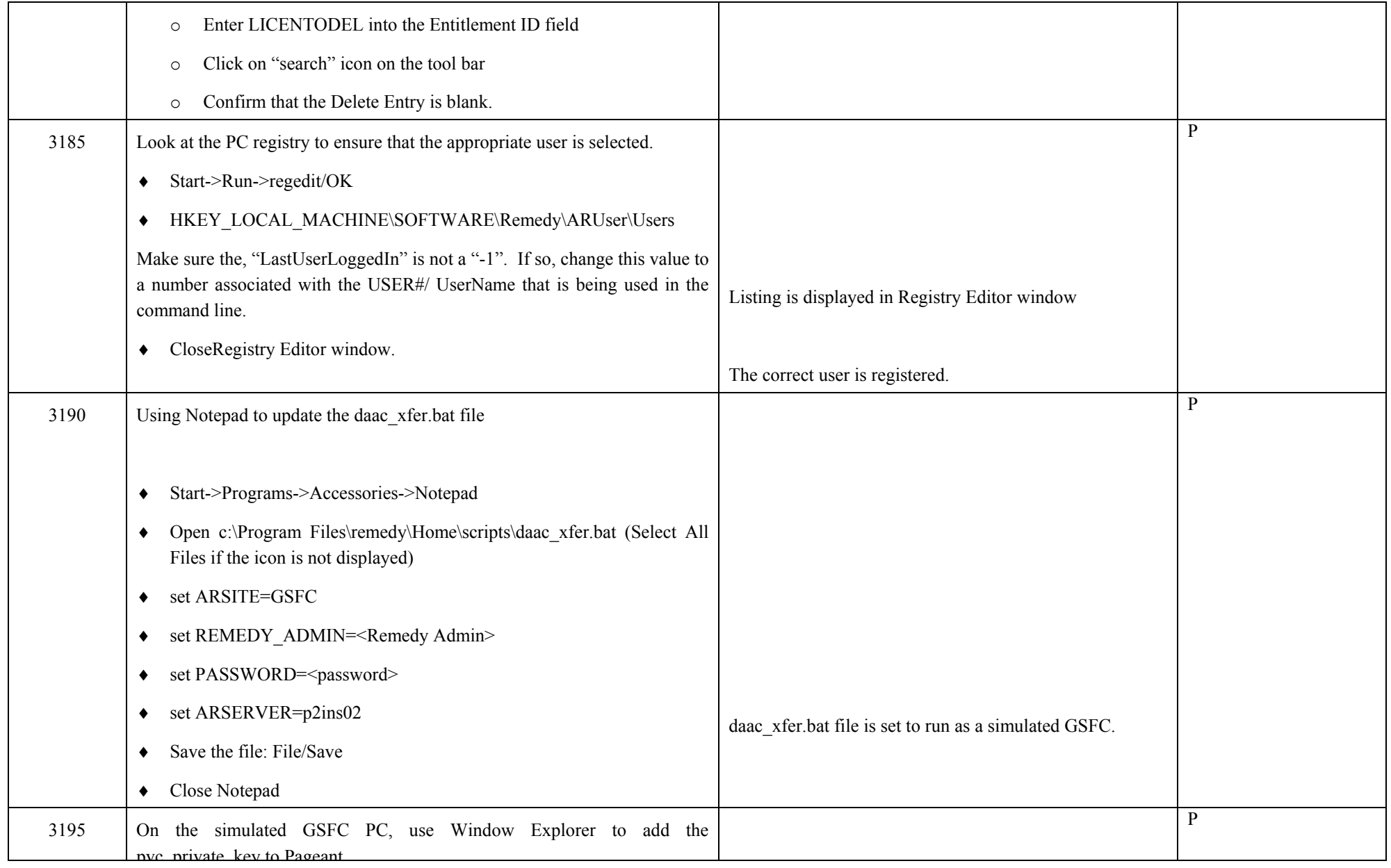

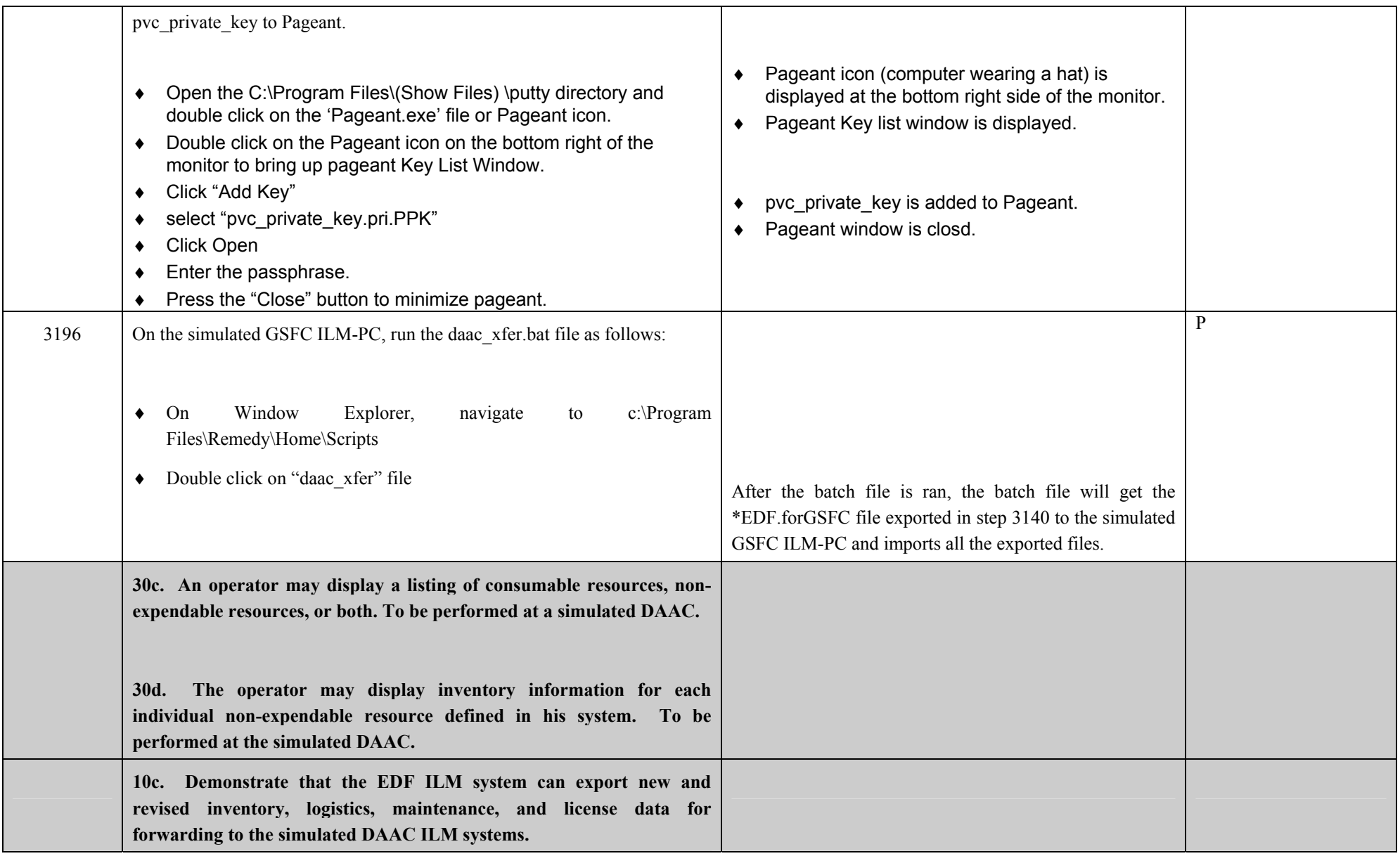

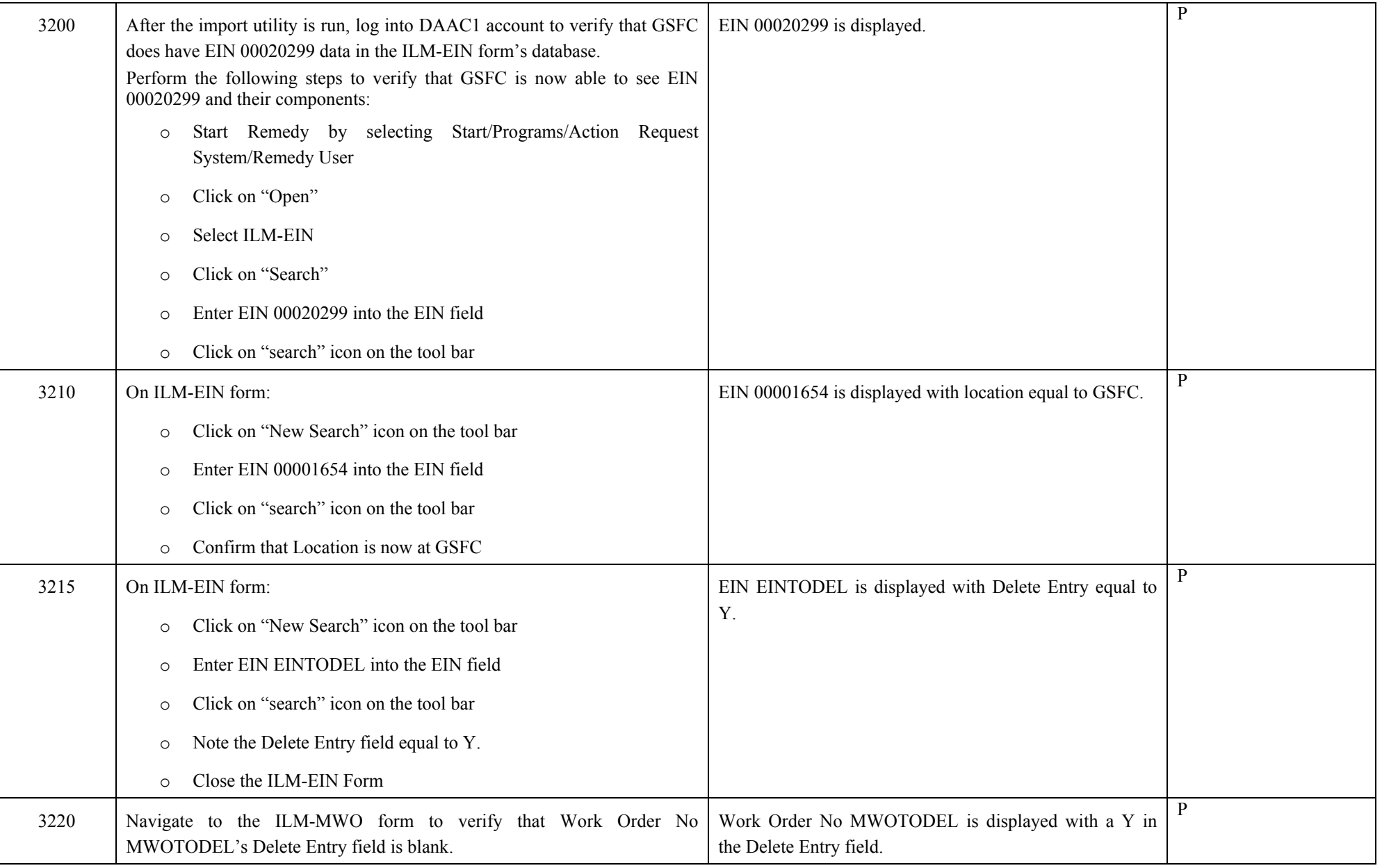

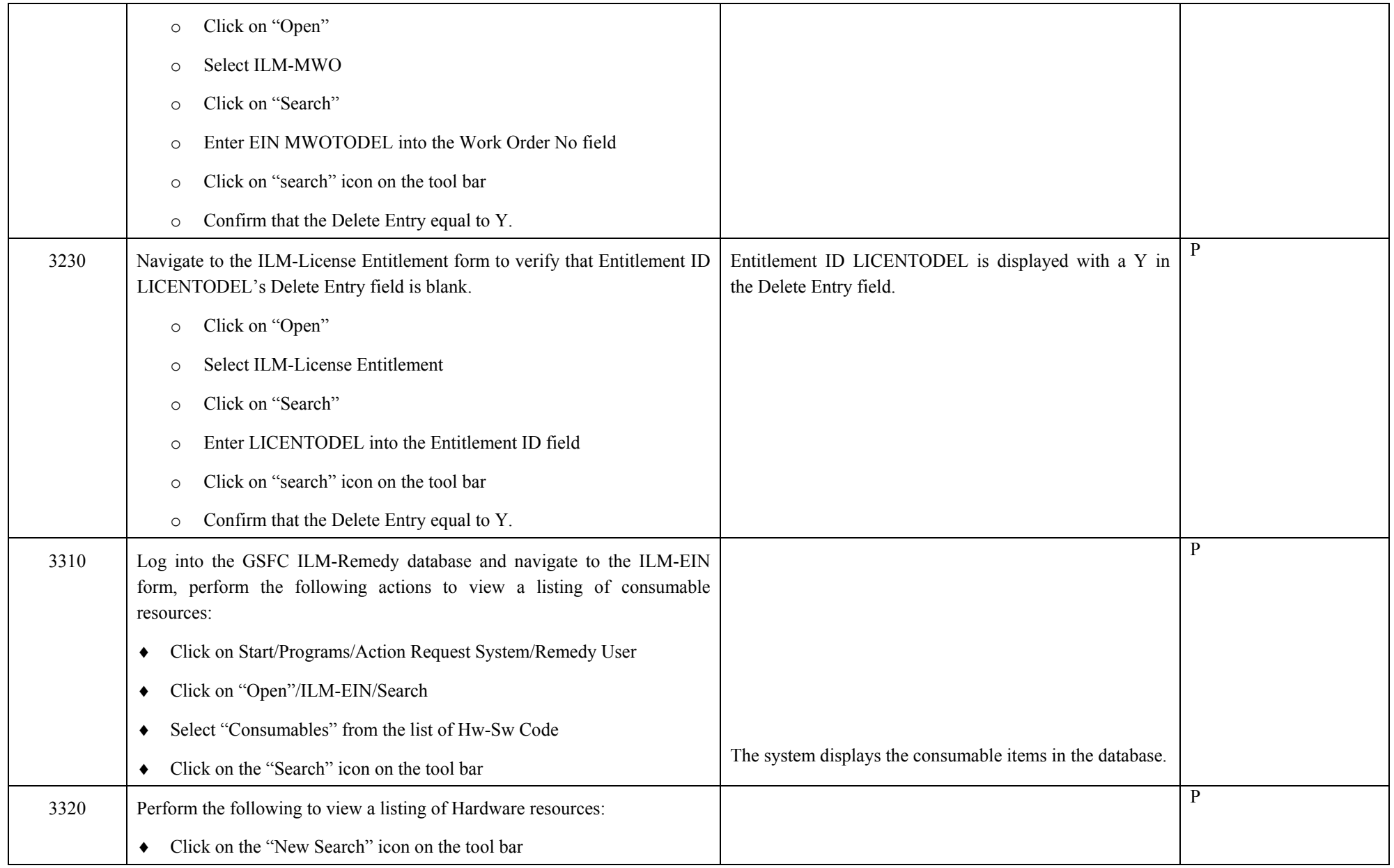

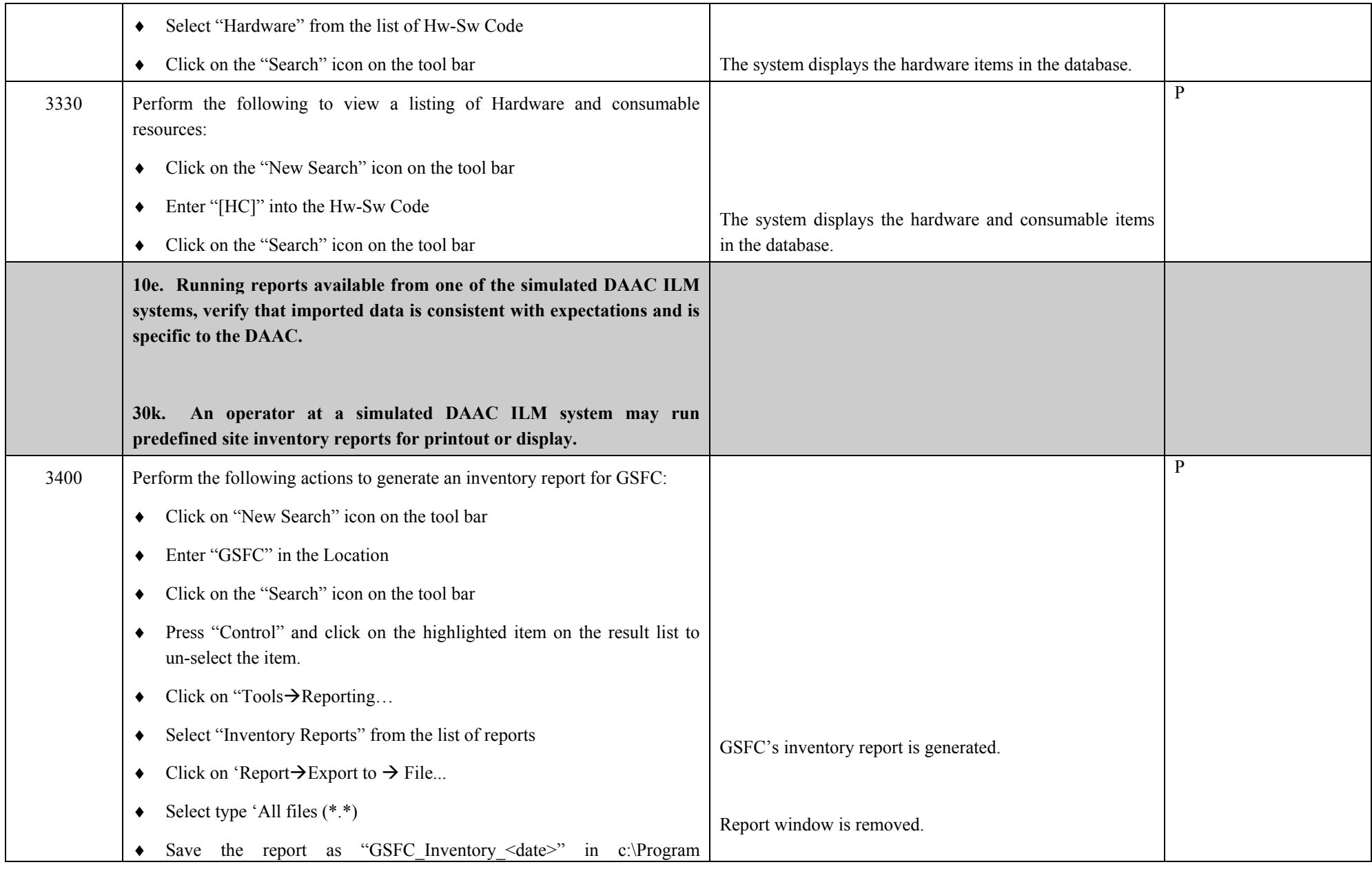

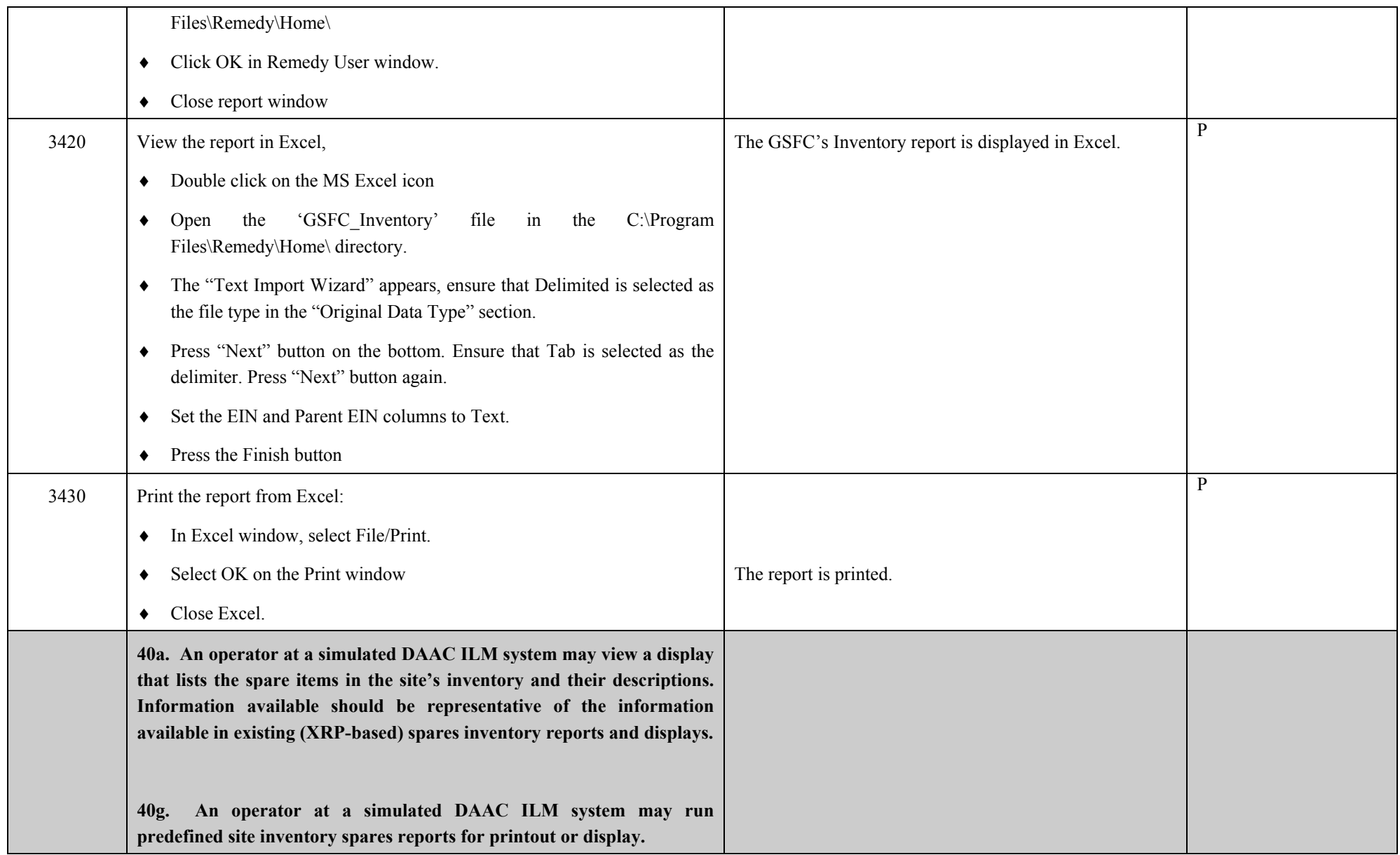

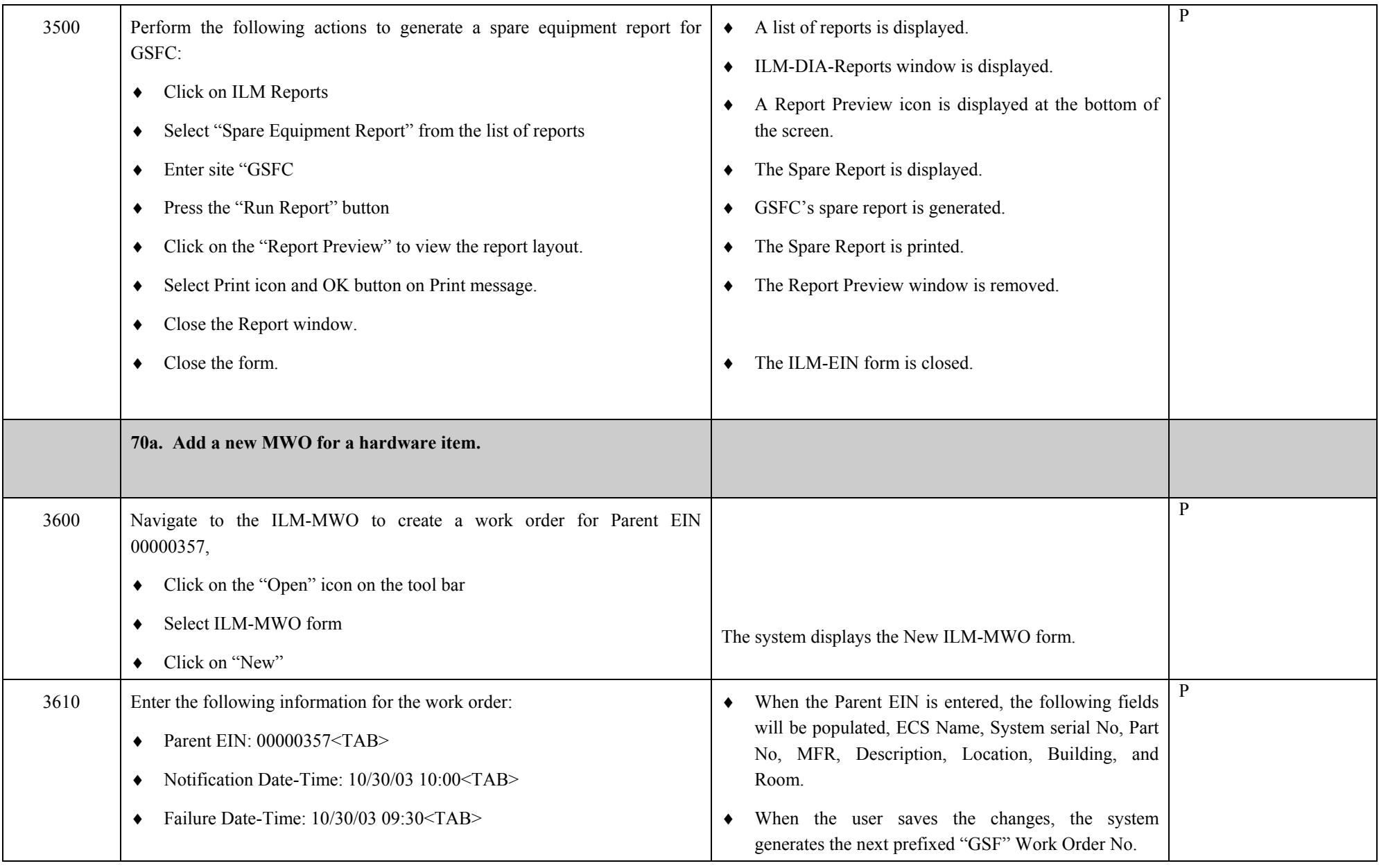

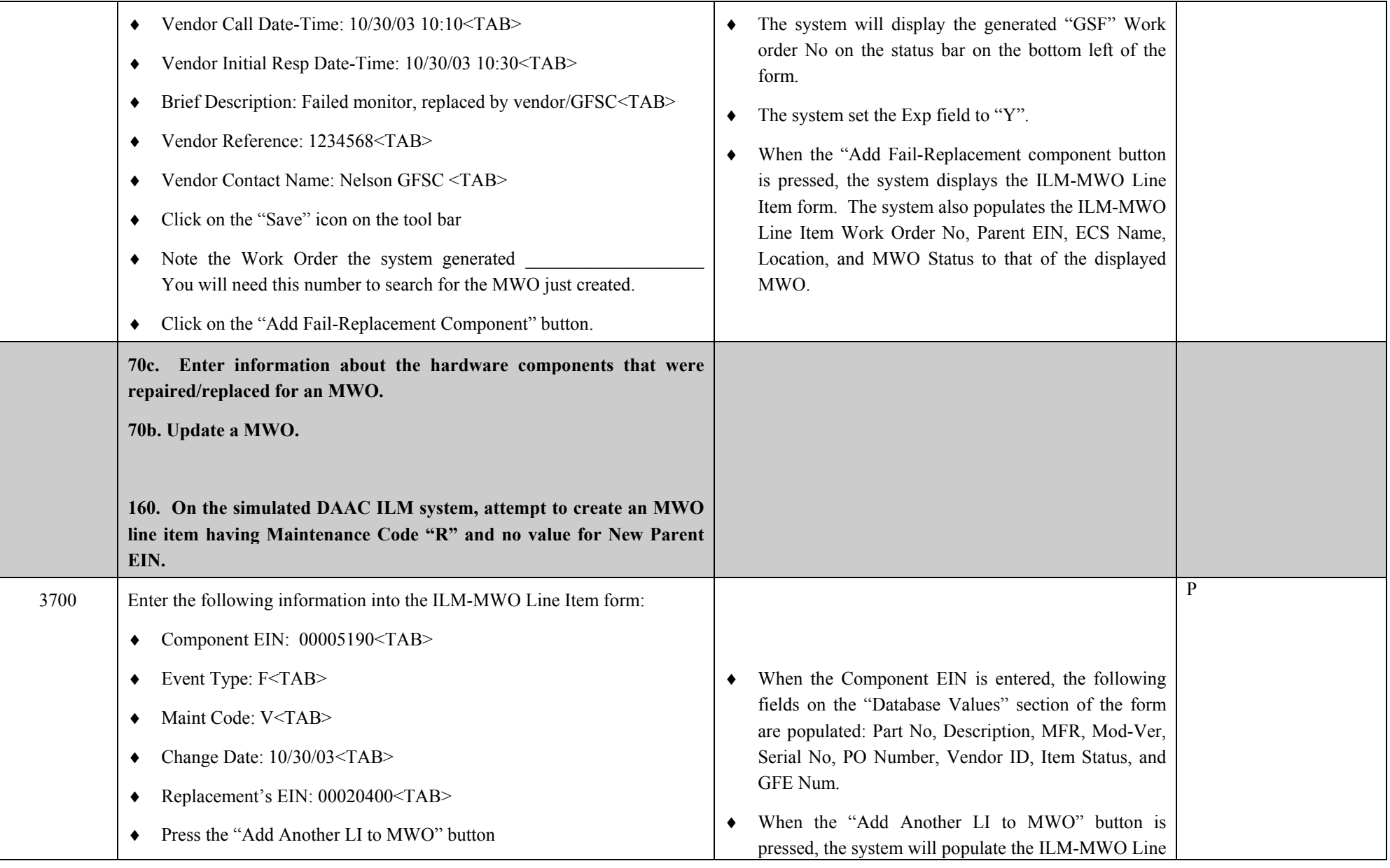

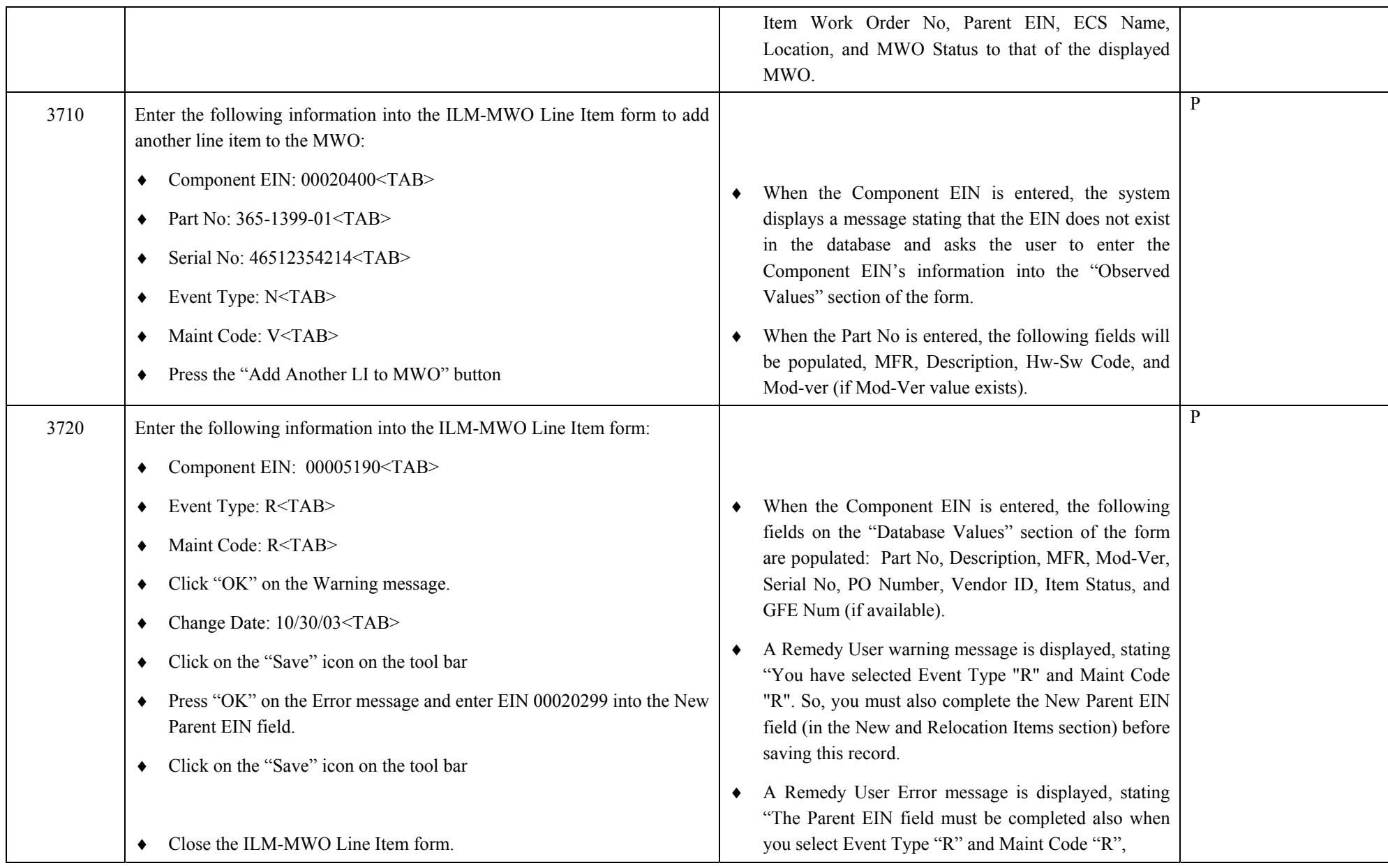

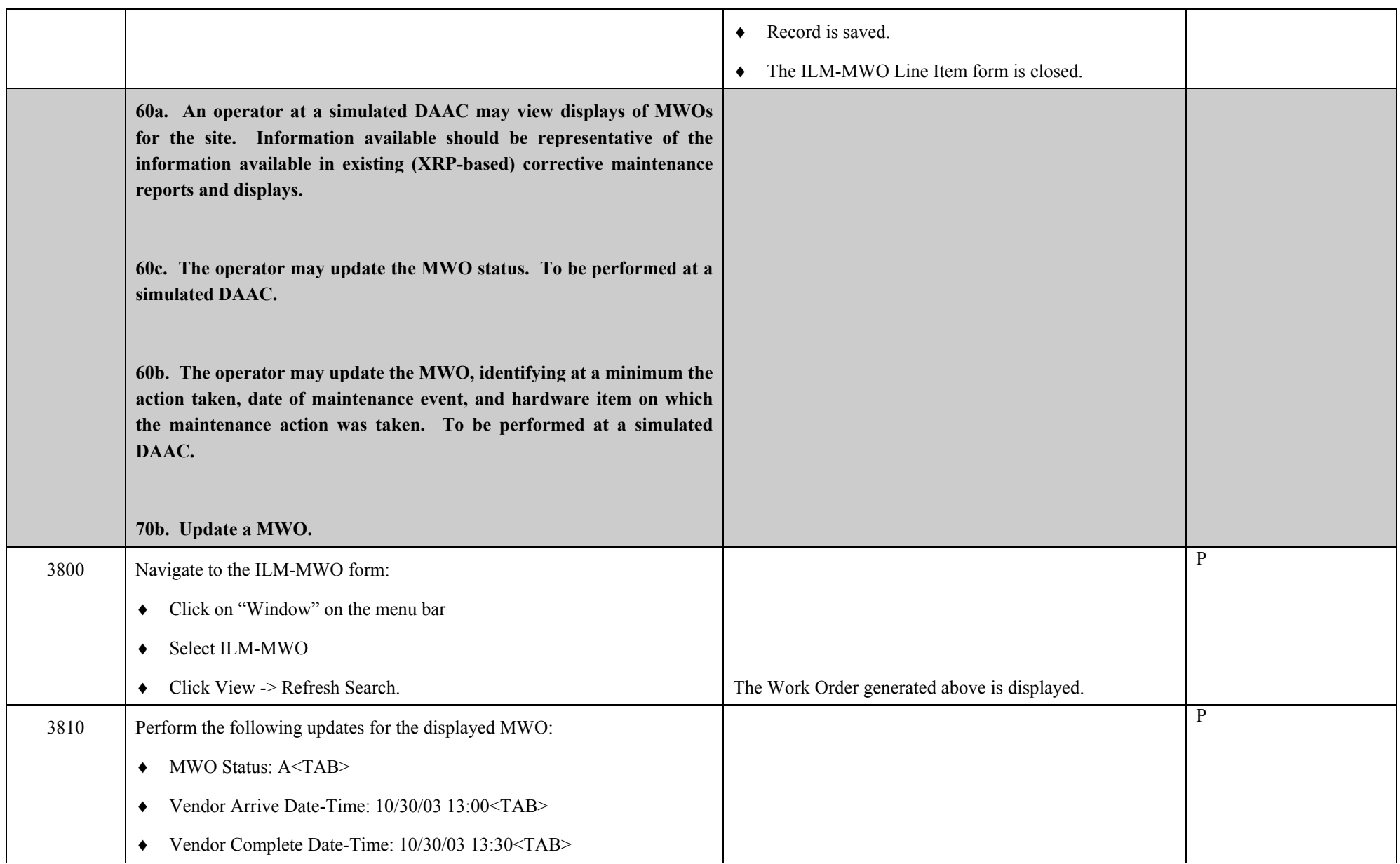

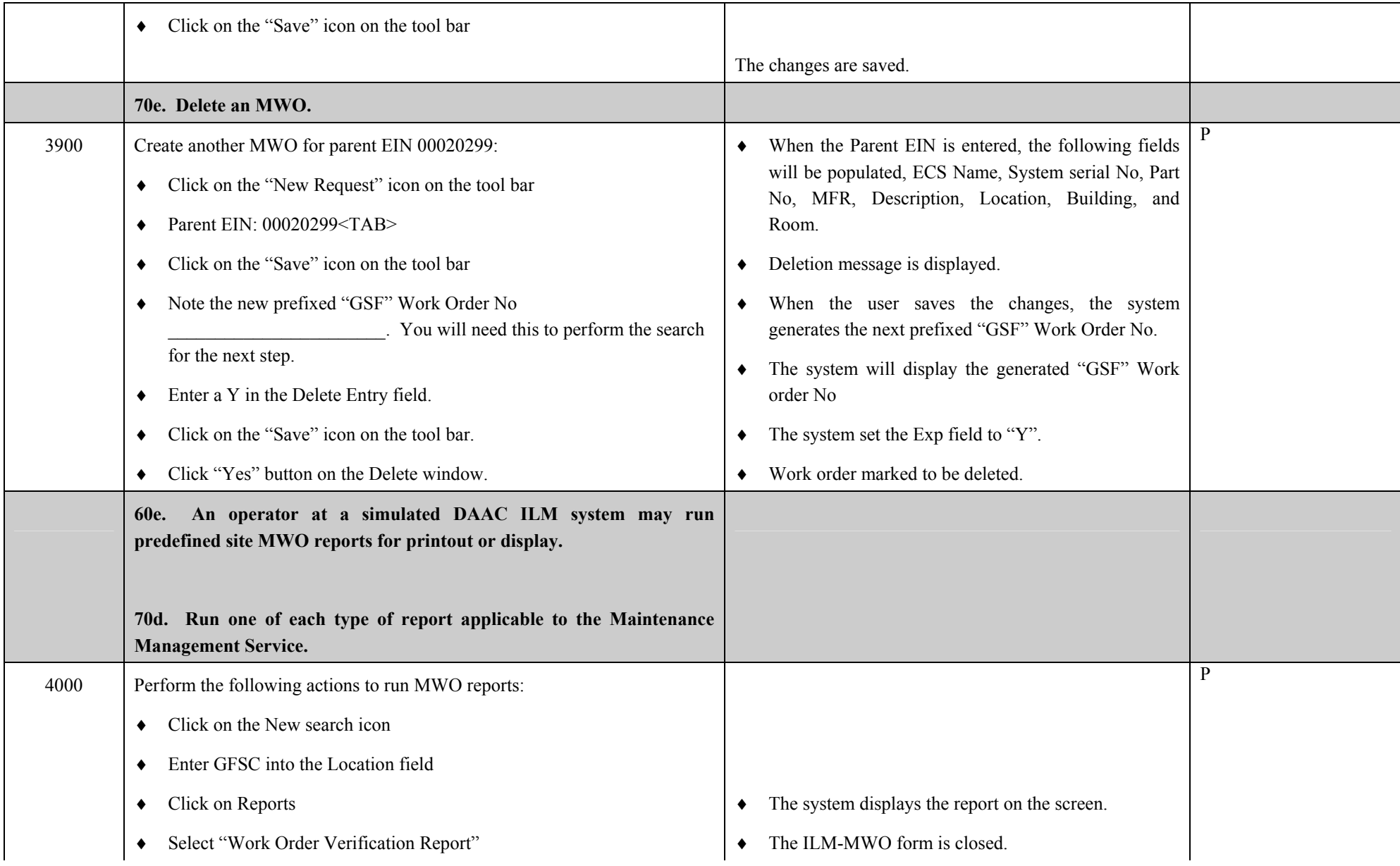

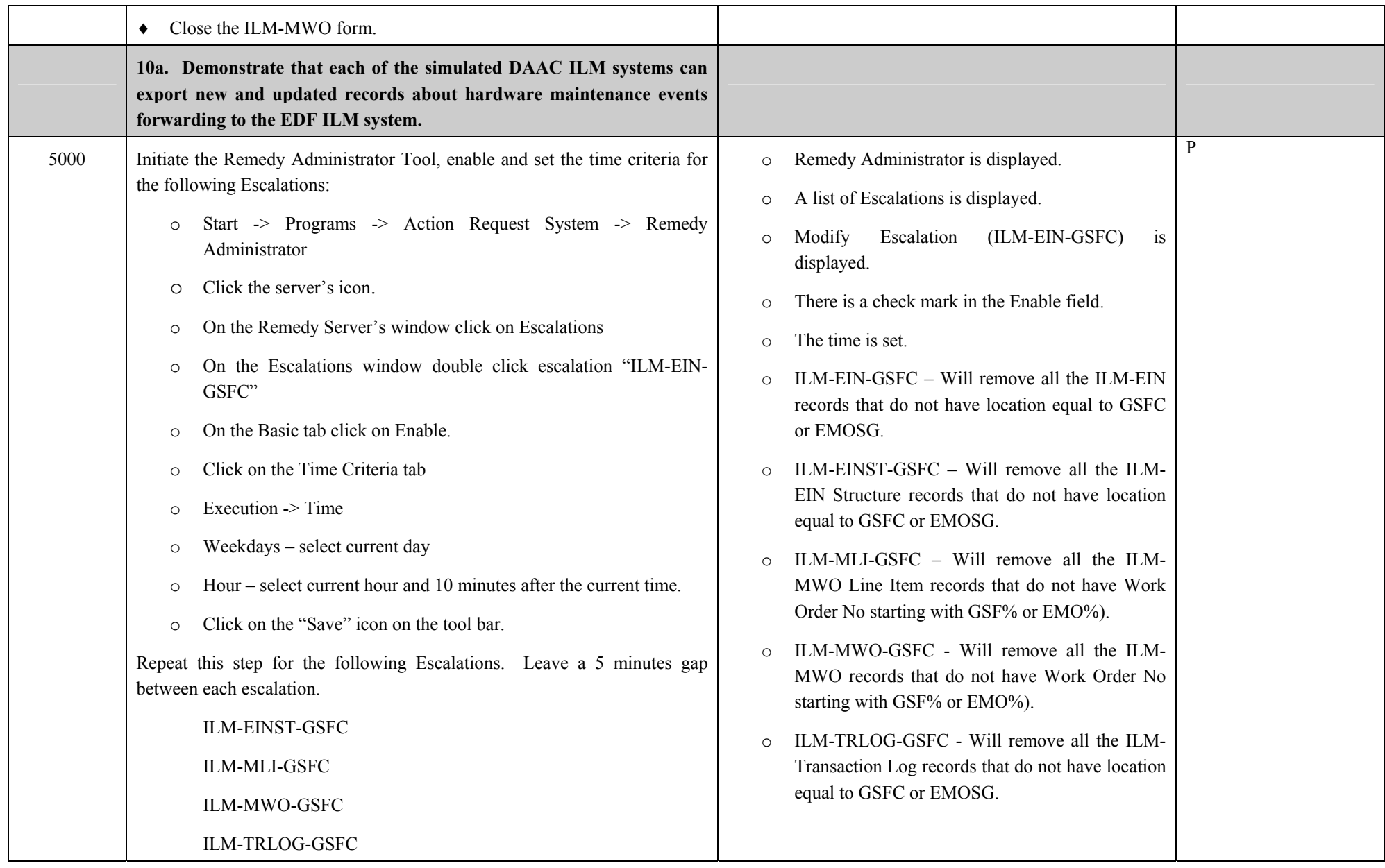

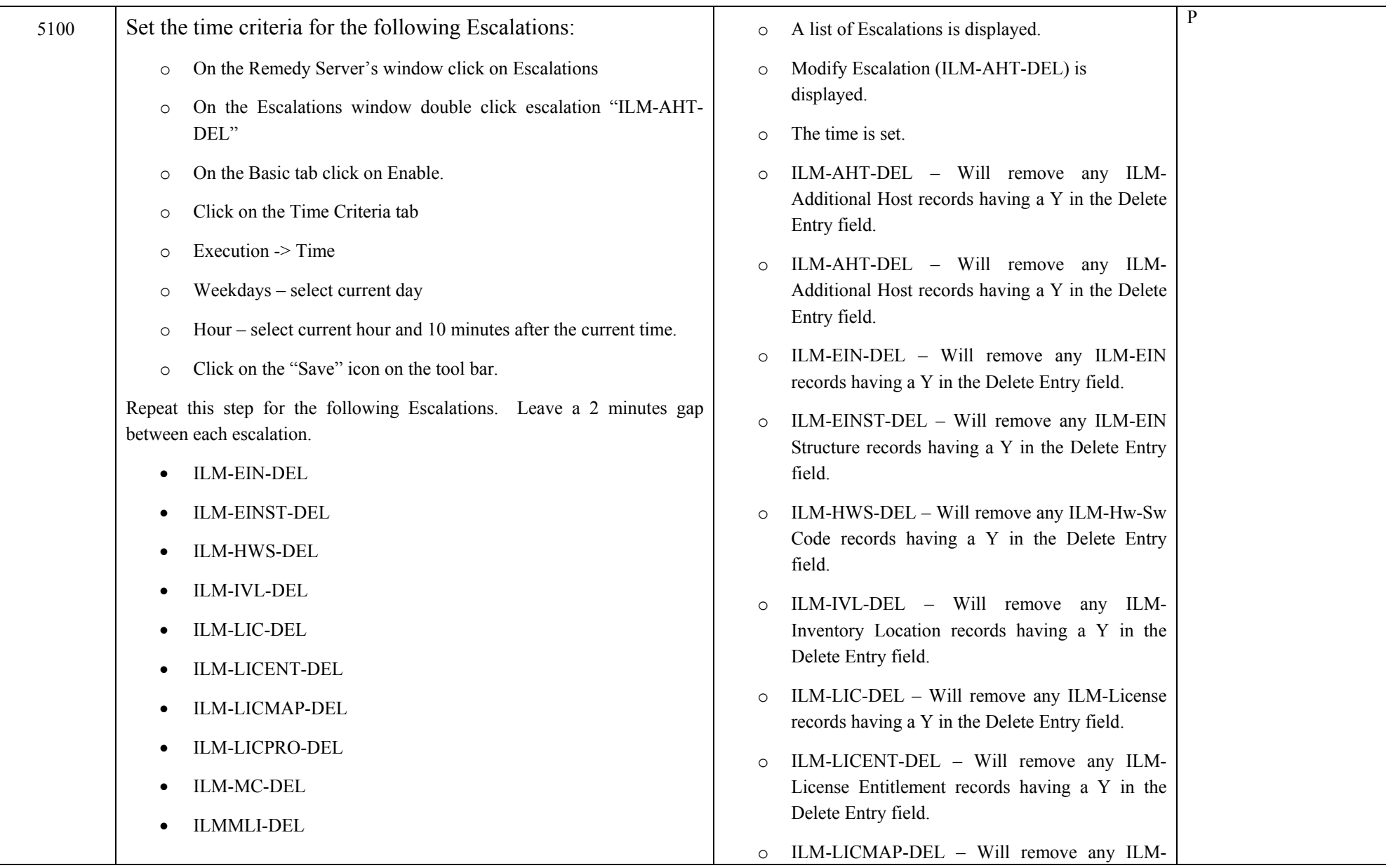

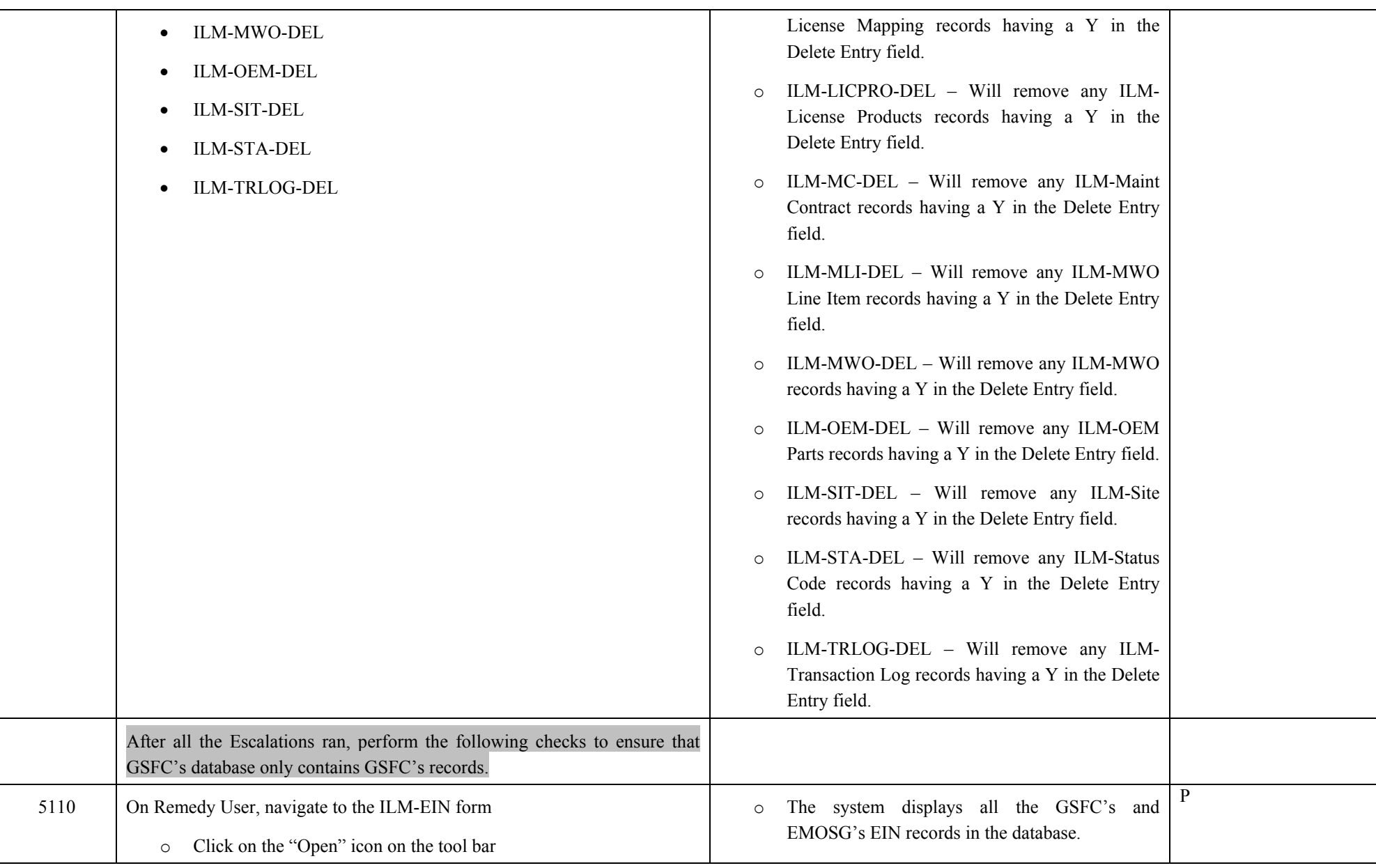

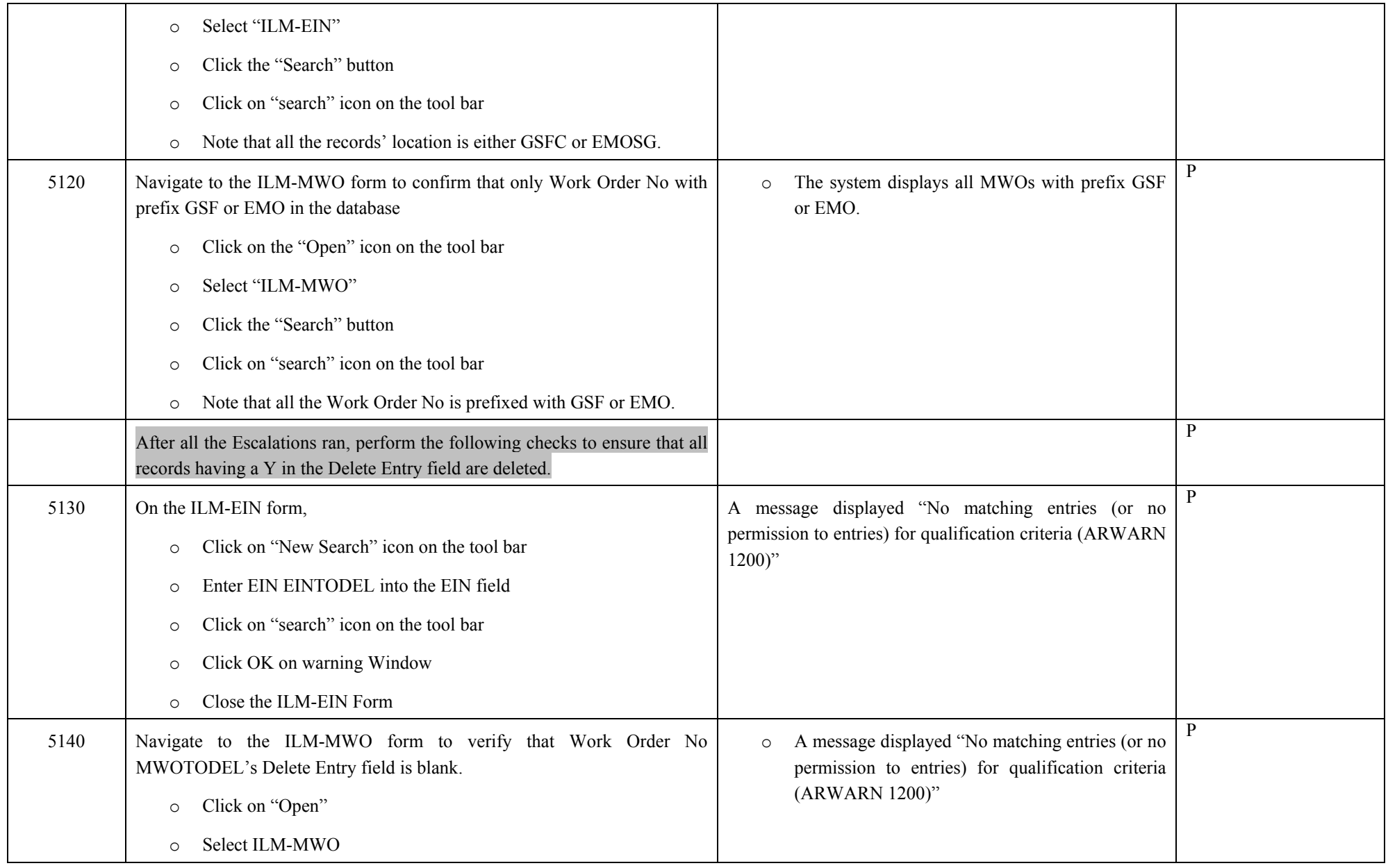

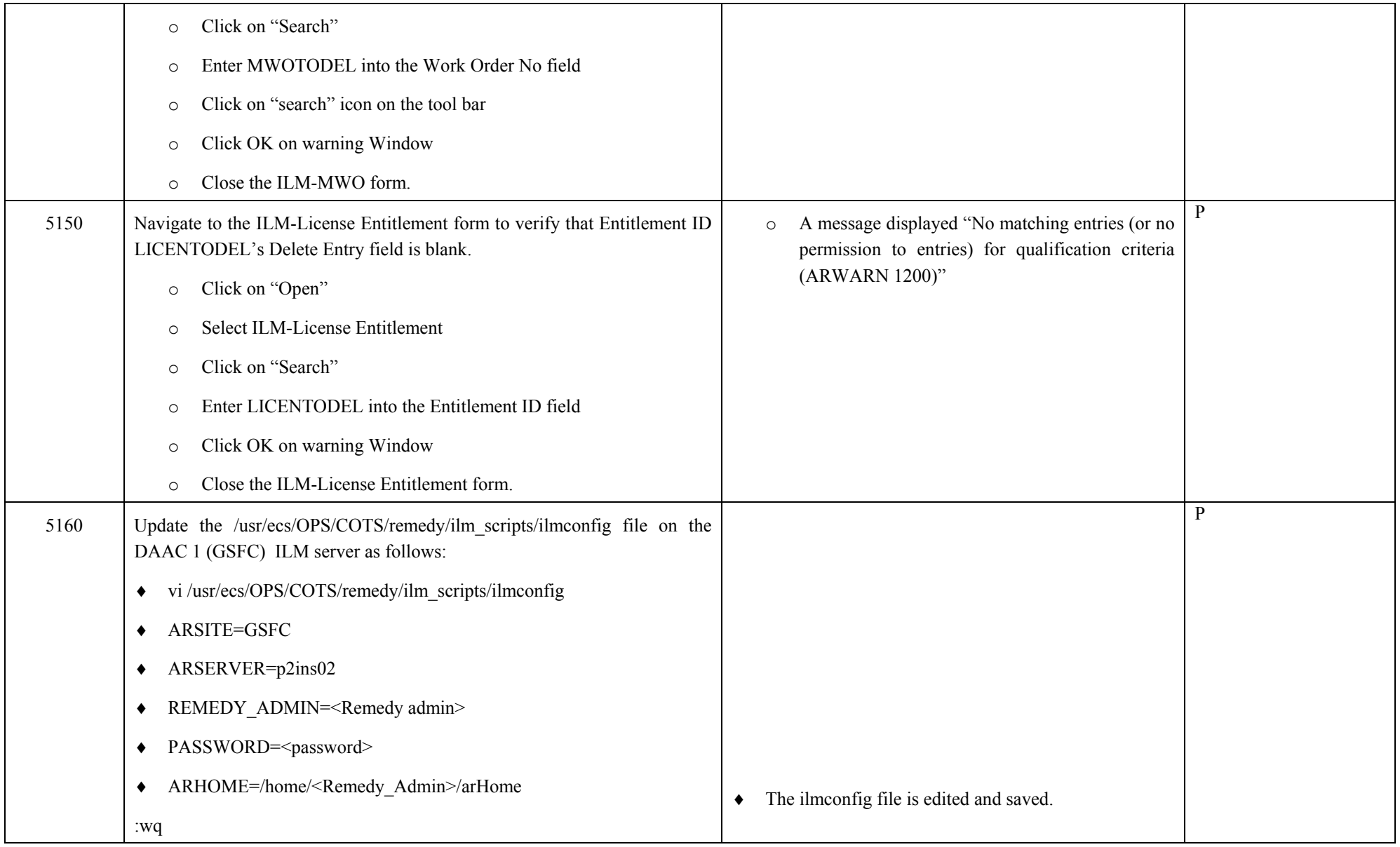

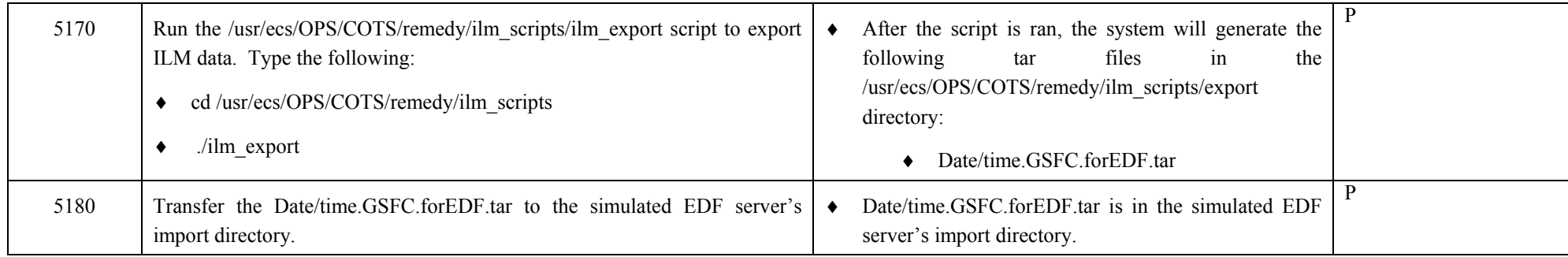

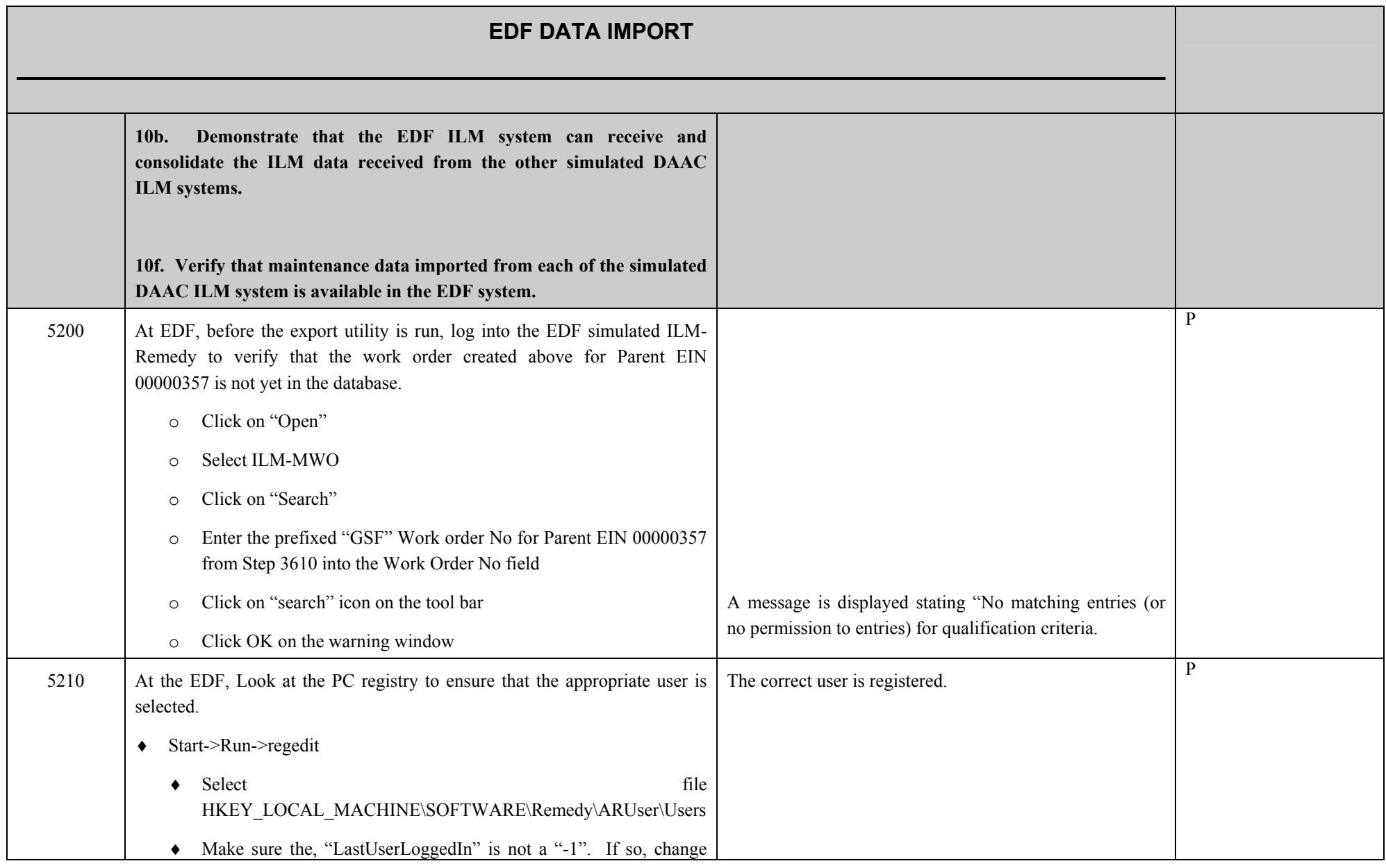

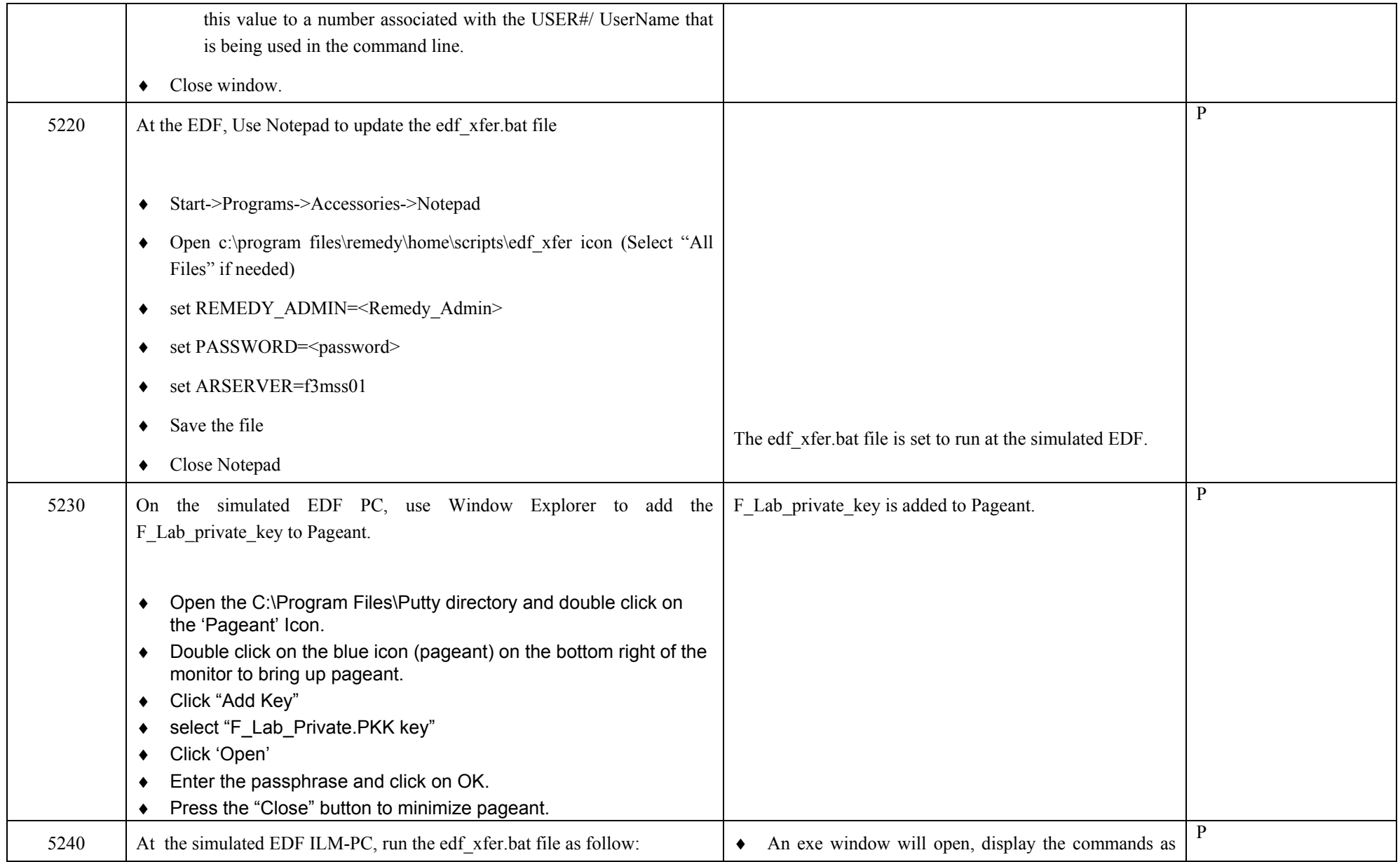

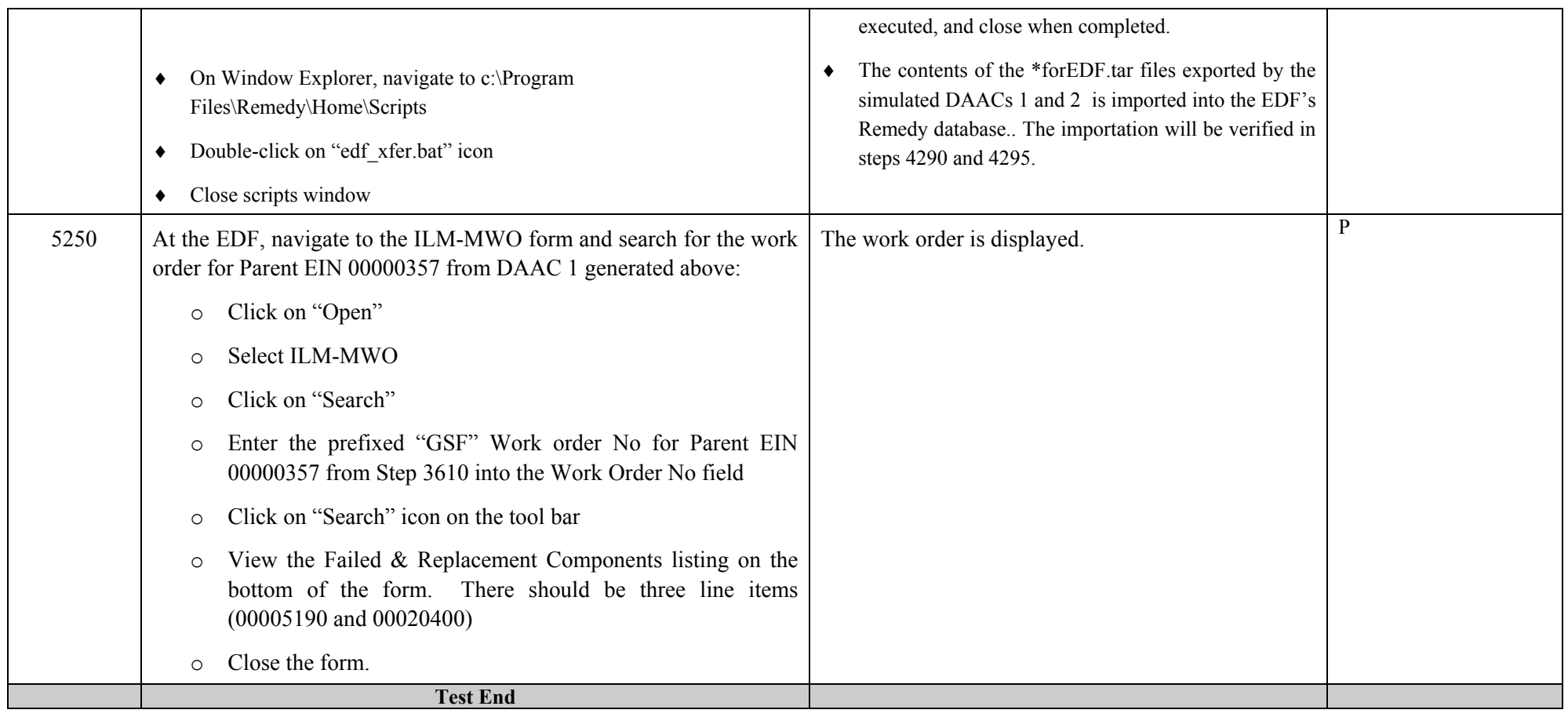

Remedy ILM Patch 1.0 Test Procedures Page 69 of 69